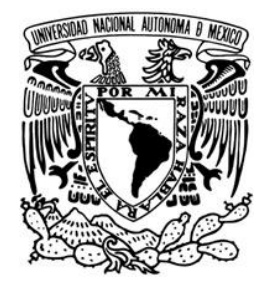

### **UNIVERSIDAD NACIONAL AUTÓNOMA DE MÉXICO**

Ξ

**UNIVERSIDAD NACIONAL AUTÓNOMA DE MÉXICO**

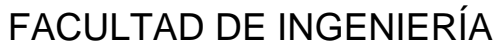

### **CONTROL ROBUSTO POR SALIDA PARA UN HELICÓPTERO DE**

**PRUEBA**

### **T E S I S**

PARA OBTENER EL GRADO DE:

### **INGENIERO ELÉCTRICO ELECTRÓNICO**

P R E S E N T A N **:**

### **RÍOS BARAJAS HÉCTOR ROSALES MARTÍNEZ JOSÉ ANTONIO**

T U T O R:

**M. en I. RAFAEL IRIARTE V. BALDERRAMA**

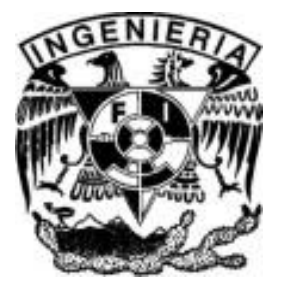

2008

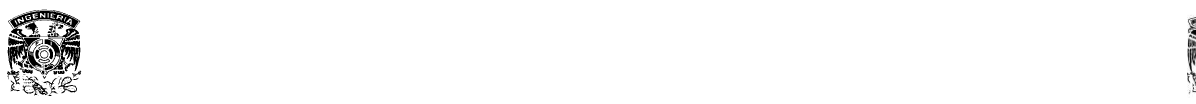

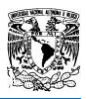

### *Agradecimientos*

*L. Fridman y R. Iriarte hacen reconocimiento por el apoyo financiero otorgado por el desarrollo de este trabajo a la Universidad Nacional Autónoma de México, por el apoyo a través de PAPIIT IN111208.*

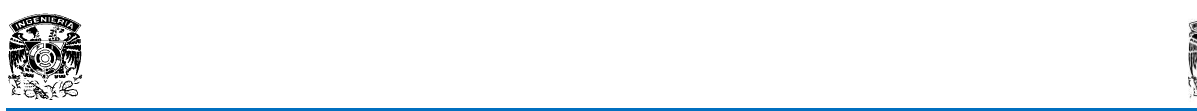

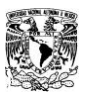

### *Agradecimientos personales*

*A Papá y Mamá, a mis Hermanas Isabel y Elizabeth, a mis Hermanos Mauricio, Juan, Víctor, Fernando, Roberto y Jorge, por todo el apoyo otorgado a lo largo de mi vida y mi preparación.* 

*A mis sobrinos, que me acompañan y a los que no pudieron hacerlo, por formar parte de mi familia.* 

*A Diana por la amistad, apoyo, compañía y felicidad recibidas.* 

*A mis amigos de la Facultad de Ingeniería, en especial Alejandro, Héctor y Román, por su colaboración, amistad y compañía, durante mi estancia en la Facultad.* 

#### *ANTONIO*

*A mi familia que siempre ha estado conmigo en todo momento y a su apoyo incondicional en todos los aspectos.*

*A ti peke por estos años de conocernos, tantas cosas compartidas y por el apoyo para seguir mi camino.*

*A todos mis amigos que han estado siempre a mi lado sin importar las circunstancias, en especial a Toño, al "Alushe" y al "Gordo"; y finalmente a mi Facultad de Ingeniería por toda mi formación profesional.*

### *HÉCTOR*

*A todos los integrantes del Laboratorio de Modos Deslizantes, en especial Ale, que sin su apoyo este trabajo no hubiera sido posible, al Dr. Fridman y al M.I. Rafael Iriarte por el apoyo académico y a la UNAM y a la Facultad de Ingeniería, por la formación recibida.*

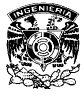

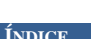

### **ÍNDICE**

### **ÍNDICE DE FIGURAS Y TABLAS**

### **INTRODUCCIÓN**

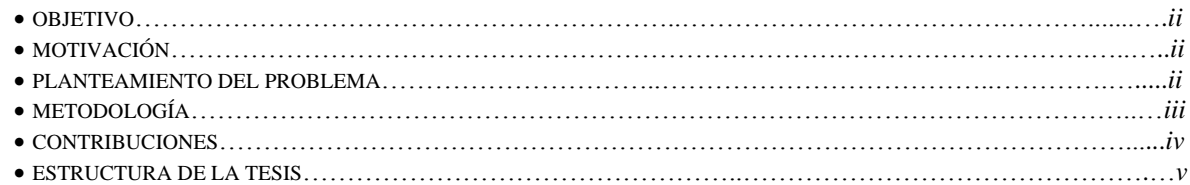

### **CAPÍTULO 1. INTRODUCCIÓN A LOS MODOS DESLIZANTES**

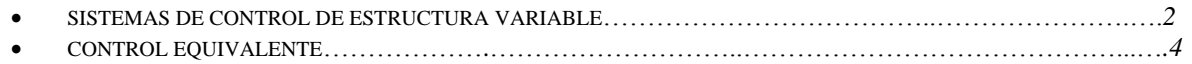

### **CAPÍTULO 2. DESCRIPCIÓN DE LA PLANTA Y MODELO MATEMÁTICO**

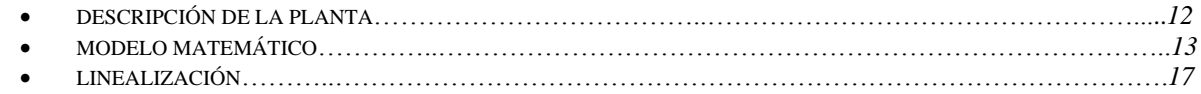

### **CAPÍTULO 3. OBSERVADORES**

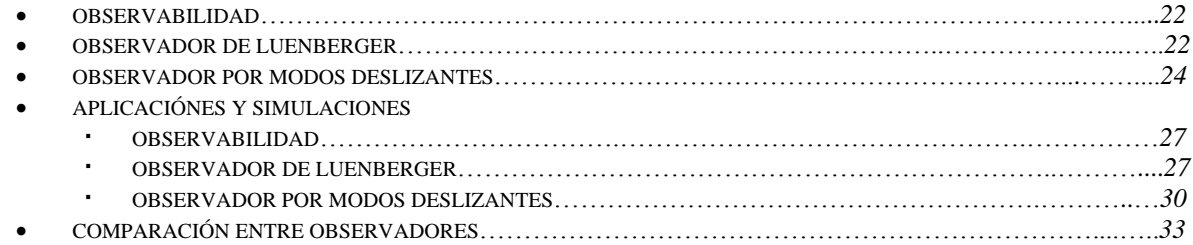

### **CAPÍTULO 4. CONTROL ROBUSTO POR REALIMENTACIÓN DE SALIDA**

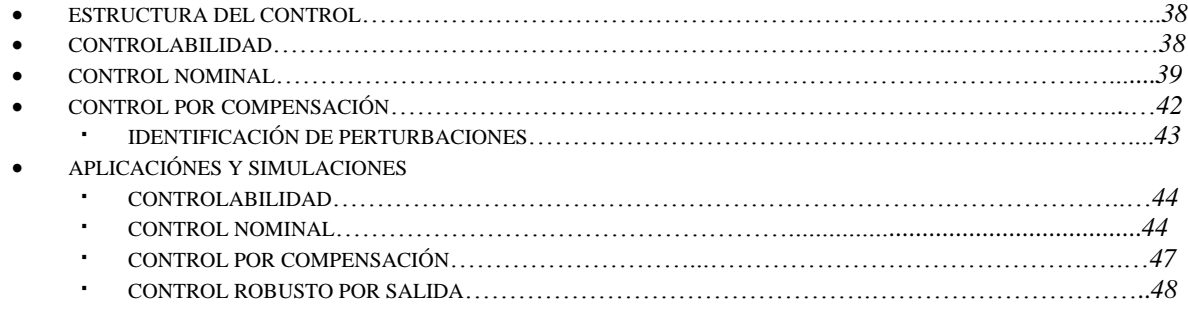

### **CAPÍTULO 5. RESULTADOS EXPERIMENTALES**

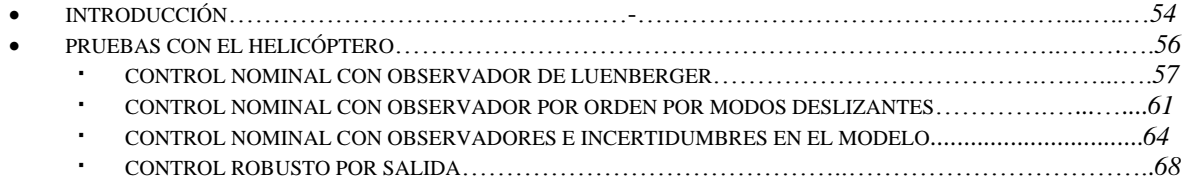

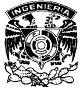

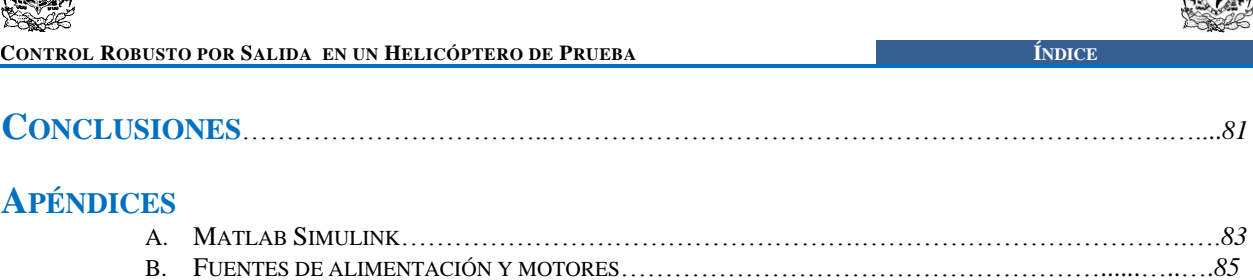

S  $\frac{1}{2}$ 

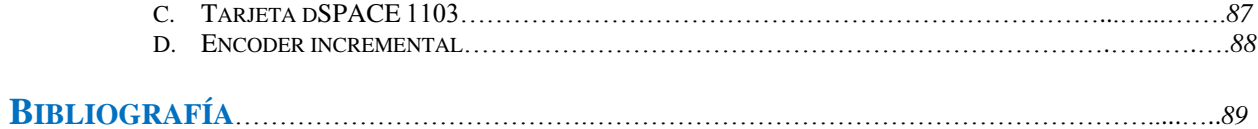

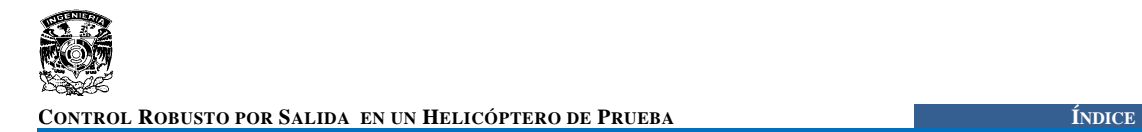

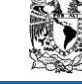

### **ÍNDICE DE FIGURAS Y TABLAS**

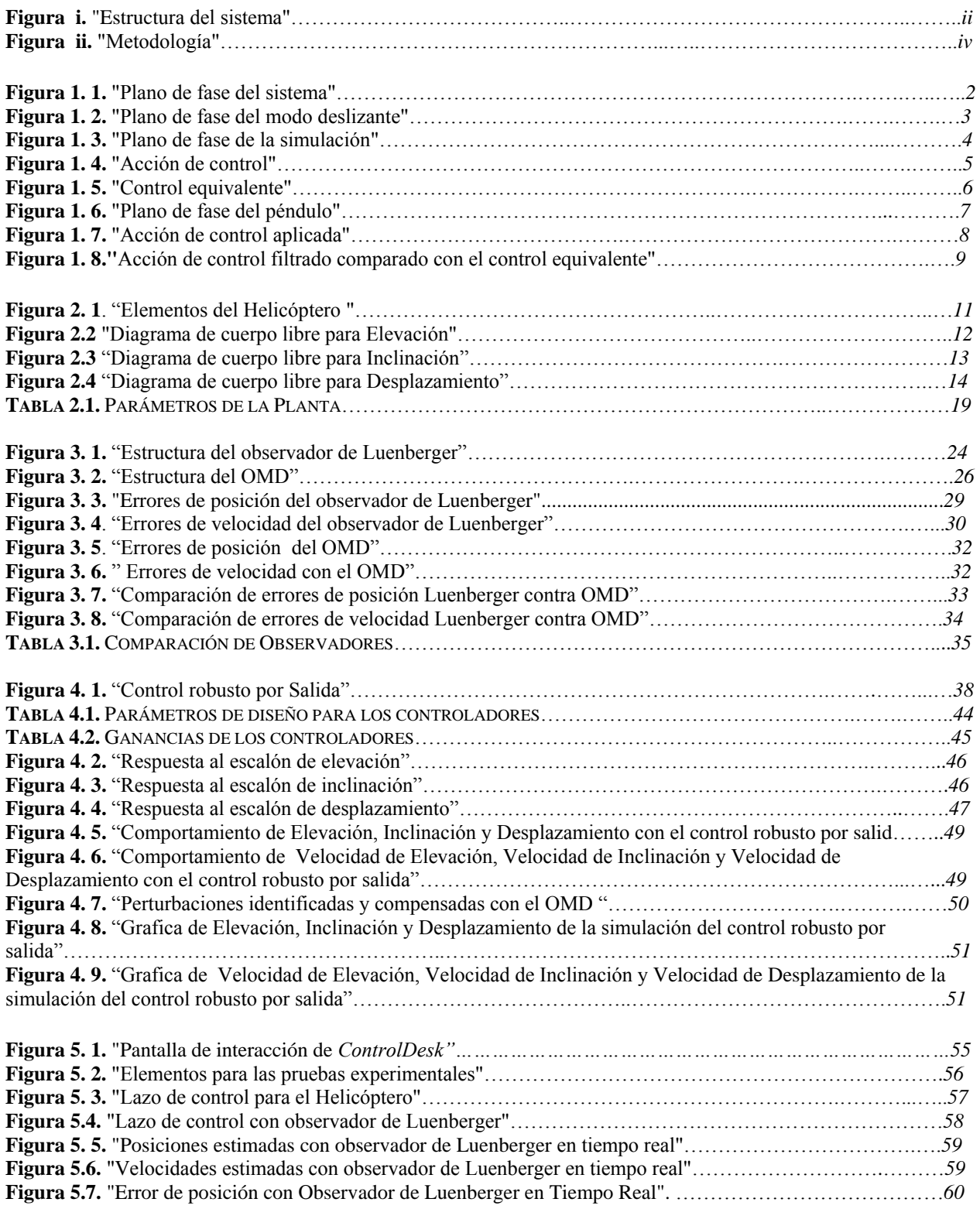

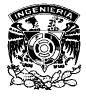

**CONTROL ROBUSTO POR SALIDA EN UN HELICÓPTERO DE PRUEBA ÍNDICE**

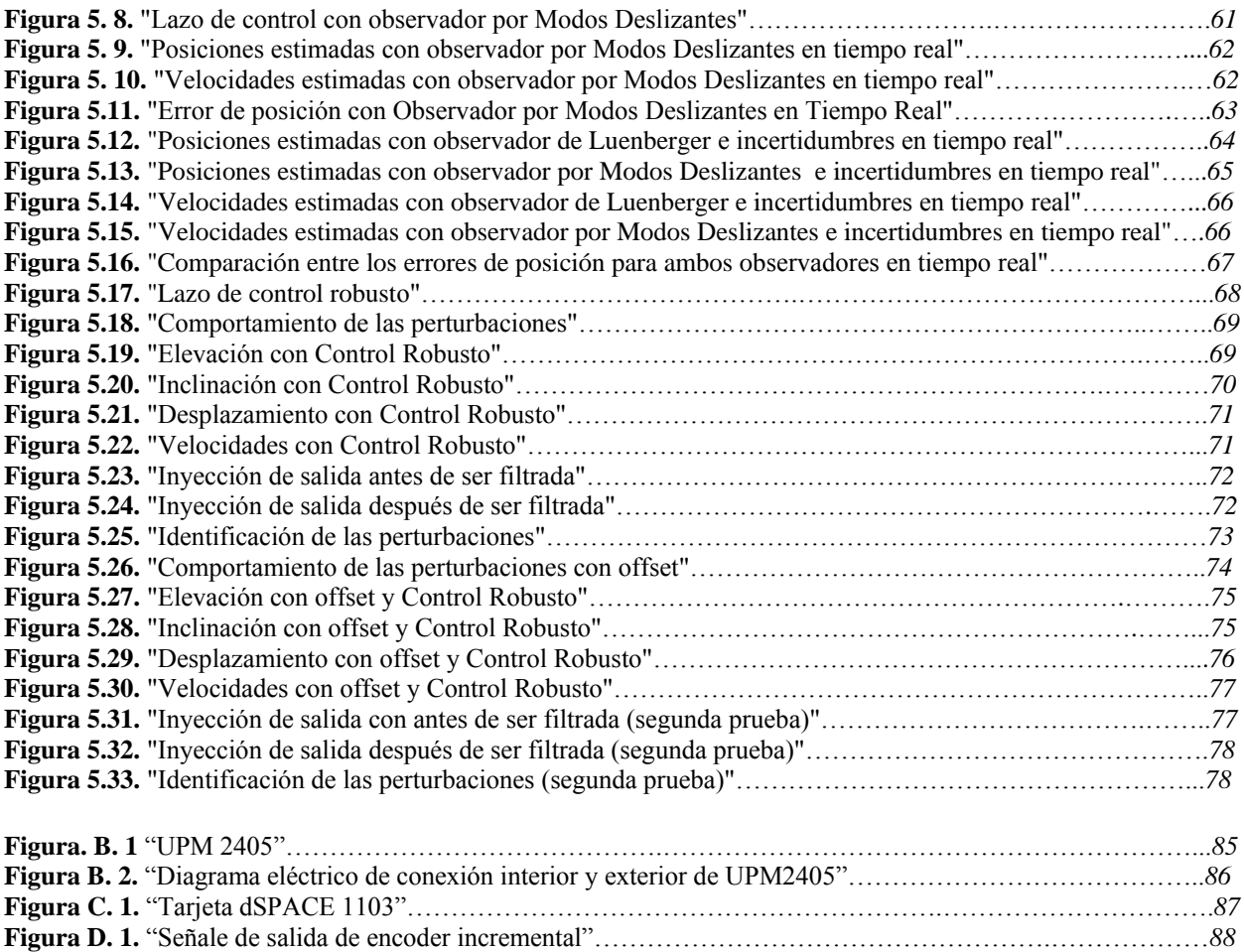

## **INTRODUCCIÓN**

17 EKANA CELA

### **P**RESENTACIÓN

l control ha desempeñado un papel vital en el avance de la ingeniería y la ciencia, la esencia de la ingeniería de los sistemas de control es un esfuerzo investigador para avanzar de forma continua en nuestra l control ha desempeñado un papel vital en el avance de la ingeniería y la ciencia, la esencia de la ingeniería de los sistemas de control es un esfuerzo investigador para avanzar de forma continua en nuestra comprensión d sistemas.

El control automático se ha convertido en una parte importante e integral de los procesos modernos industriales, de fabricación automatizada, aplicaciones aeroespaciales, problemas marítimos, etc. Por ejemplo, el control automático es esencial en el control numérico de las máquinas y herramientas de las industrias de manufactura, en el diseño de sistemas de pilotos automáticos en la industria aeroespacial así como en el diseño de automóviles y camiones en la industria automotriz.

Los avances en la teoría y la práctica del control automático proporcionan los medios para conseguir un comportamiento óptimo de los sistemas dinámicos, mejorar la productividad, simplificar el trabajo de muchas operaciones manuales repetitivas y rutinarias, así como de otras actividades, la mayoría de los ingenieros deben tener un buen conocimiento de este campo y deben de tener presente que en todos estos sistemas siempre se encuentran perturbaciones e incertidumbres.

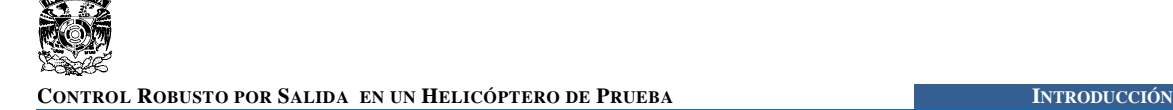

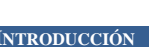

### **OBJETIVO**

El objetivo principal de este trabajo de tesis es diseñar un control robusto por realimentación de salida, para un sistema mecánico que es capaz de medir solo parte del estado. Tal propósito está basado en la observación del estado e identificación de perturbaciones acopladas a la señal de control, realizadas mediante un *observador por modos deslizantes*, el cual se compara con un *observador de Luenberger* resaltando de esta manera sus ventajas, alcances y diferencias. Todo esto se realizará a través de simulaciones y experimentos en tiempo real, evaluando de esta manera su desempeño.

### **MOTIVACIÓN**

La presencia de perturbaciones e incertidumbres en los sistemas de control es una situación cotidiana que provoca limitaciones en su funcionamiento. De ahí que la motivación principal para este trabajo sea la identificación y compensación, ya que estas adquieren una gran importancia en el comportamiento del controlador agregando robustez a su funcionamiento, pudiendo generar de esta manera un *Control Robusto.*

Una técnica actualmente utilizada para abordar problemas de control insensible a perturbaciones son los *Modos Deslizantes*. No obstante, las ventajas de este tipo de controladores se ven disminuidas por los efectos negativos de las oscilaciones de alta frecuencia conocidas como *chattering.* Por otro lado, se han desarrollado observadores basados en Modos Deslizantes, en los cuales los efectos del *chattering* no son tan dañinos y pueden ser ajustados. Recientemente se han diseñado observadores basados en modos deslizantes de orden superior los cuales garantizan la observación del estado en un tiempo finito al mismo tiempo que permiten la identificación de perturbaciones, ver [26] y [7]; y con esto, la oportunidad de compensarlas disminuyendo su efecto sobre el sistema.

Con base a lo ya mencionado, en este trabajo se propone utilizar la inyección de salida equivalente característica de los Modos Deslizantes para identificación de perturbaciones, siendo el antecedente principal el diseño de observadores basados en el diferenciador robusto exacto [27] y el observador por modos deslizantes de segundo orden [6] que no necesita conocer los parámetros de todo el sistema.

### **PLANTEAMIENTO DEL PROBLEMA**

Como ya se mencionó en el objetivo del presente trabajo, se cuenta con un sistema mecánico, en este caso un helicóptero de prueba con tres grados de libertad del que se conoce únicamente la posición (la descripción de la planta se verá a detalle en un capítulo posterior). El problema es entonces, diseñar un control robusto por realimentación salida para esta planta, es decir, solo con la medición disponible del estado generar un control tal que sea robusto frente a perturbaciones acopladas (fricción, corrientes de aire, variaciones en los parámetros, etc.) con base al diseño de un observador capaz de estimar el estado no disponible, en otras palabras, la velocidad; y con

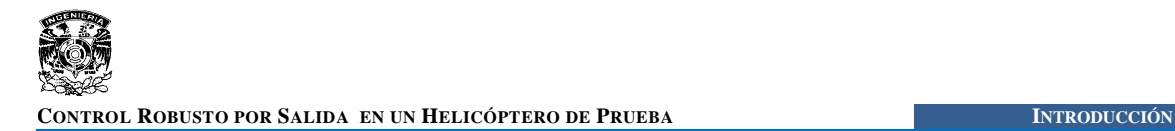

esto construir un control para el sistema nominal como primer paso, es decir que se conocen los parámetros y que no existen perturbaciones y posteriormente se utiliza la identificación para compensar las perturbaciones a través del control.

### **METODOLOGÍA**

Para llegar al objetivo principal se plantea la siguiente estructura del sistema

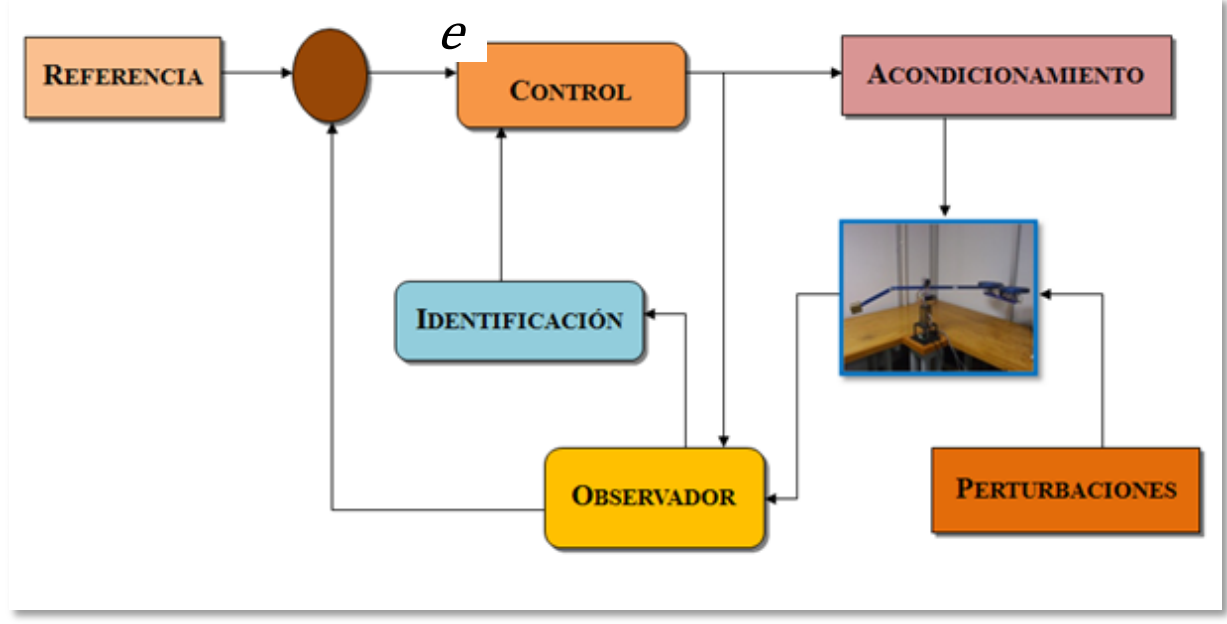

**Figura i. "Estructura del sistema"**

El bloque de *Control* es del tipo regulador, en este caso de posición, cuya entrada será la señal de error (*e*), dada por la diferencia entre una referencia de posición deseada y la posición medida o disponible.

El bloque de *Acondicionamiento* nos permite tener una interacción adecuada entre software y hardware sin riesgos de daño a los distintos equipos con los que se trabaja.

Para el presente trabajo se toman en cuenta una serie de perturbaciones acopladas a la señal de control representadas con el bloque de *Perturbaciones*. El bloque de *Observación* para la estimación de la velocidad y finalmente un bloque de *Identificación* que nos permitirá estimar las perturbaciones acopladas presentes en la planta, estos y todos los bloques anteriores, serán estudiados en capítulos posteriores.

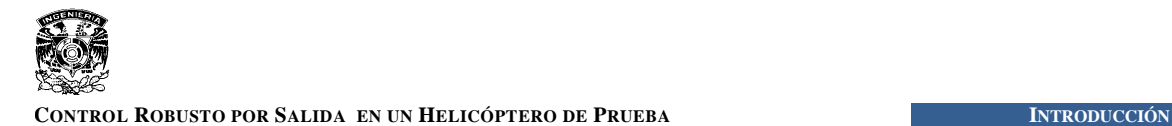

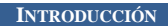

Para la construcción del sistema se tomarán en cuenta una serie de pasos específicos que serán la base fundamental para alcanzar dicha meta y que a su vez representan la metodología de este trabajo, estos pasos se aprecian de mejor manera con la siguiente figura.

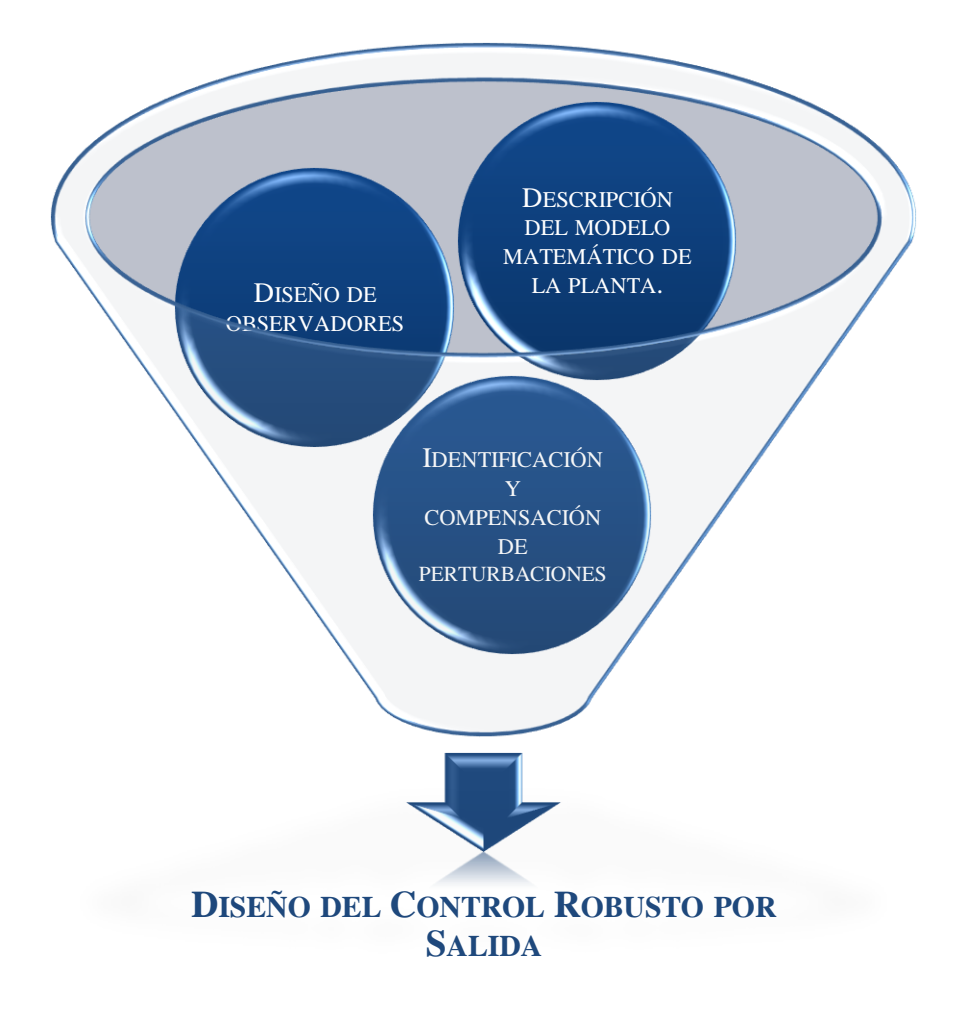

**Figura ii. "Metodología"**

### **CONTRIBUCIONES**

La principal contribución de este trabajo es el diseño del control robusto por salida para un helicóptero de prueba, basado en la teoría de sistemas lineales e invariantes en el tiempo y la teoría de Modos Deslizantes, sin considerar el complejo análisis matemático con el que estos se definen.

Otra contribución es mostrar la utilidad de un *observador por modos deslizantes* en el que no es necesario conocer un modelo exacto del sistema, a diferencia del *observador de Luenberger.*

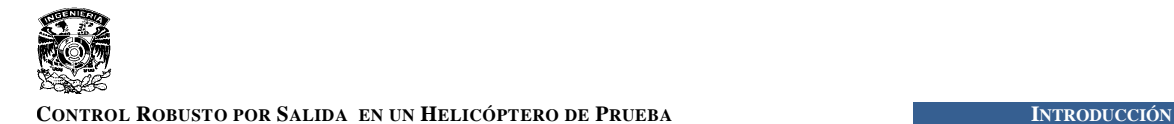

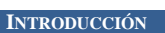

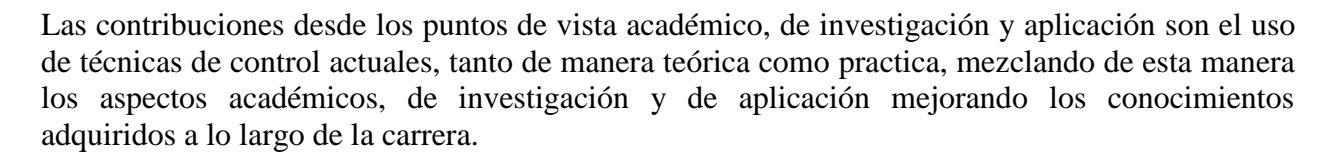

### **ESTRUCTURA DE LA TESIS**

Este trabajo está dividido en cinco capítulos y una serie de apéndices, el primer capítulo lleva por nombre *Descripción de la planta y modelo matemático,* en este capítulo se hace una descripción de la planta y del modelo dinámico que describe su comportamiento, en el capítulo 2 se presenta una introducción a la teoría de los Modos Deslizantes, mostrando su estructura y las propiedades que estos tienen, de ahí que este capítulo lleve por nombre, *Introducción a los Modos Deslizantes*. El capitulo 3, *Observadores*, presenta una introducción al concepto de observabilidad de los sistemas así como la descripción de dos observadores, sus estructuras correspondientes y una serie de simulaciones que muestran las diferentes características y comportamientos. El capitulo 4 tiene por nombre *Control Robusto*, en dicho capítulo se muestra el diseño del control robusto por salida así como las simulaciones correspondientes. Finalmente el capítulo 5, *Resultados experimentales*, presenta la implementación en tiempo real así como las herramientas utilizadas además de mostrar los resultados obtenidos con cada una de las pruebas realizadas.

La parte de apéndices está formada por cuatro secciones, en la primera de ellas se habla de MATLAB SIMULINK. En la segunda sección se presentan las características de los motores que emplea la planta así como las características de las fuentes de alimentación empleadas. La tercera sección describe las características de la tarjeta de control dSPACE - DS 1103 utilizada para las pruebas en tiempo real y finalmente en la última sección se describe el funcionamiento de un encoder o sensor incremental que es del tipo de sensor presente en la planta.

# **CAPÍTULO 1**

ANTAL HEATIMA

## **INTRODUCCIÓN <sup>A</sup> LOS MODOS DESLIZANTES**

no de los principales problemas en el área de control, es el diseño de controladores para sistemas con incertidumbres y que se encuentran sometidos a perturbaciones externas. U

Los *Modos Deslizantes* resultan atractivos cuando se quiere robustez en el diseño del controlador, ya que un sistema controlado por modos deslizantes es insensible a perturbaciones e incertidumbres acopladas al control. En general, el control por modos deslizantes garantiza que el sistema satisfaga una restricción previamente establecida a pesar de perturbaciones e incertidumbres. Normalmente esta restricción se satisface con la aplicación de acciones de control discontinuo, como los conmutadores. Las ideas originales acerca del concepto de modos deslizantes pueden encontrarse en publicaciones que se remontan a la década de los cincuentas [28].

En este capítulo se abordará el concepto de *Sistema de Control de Estructura Variable* así como las propiedades de los modos deslizantes y el *Control Equivalente*.

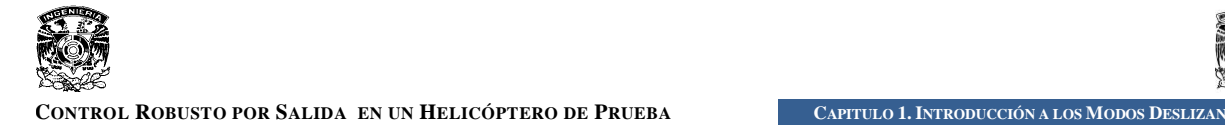

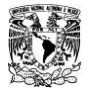

### **SISTEMAS DE CONTROL DE ESTRUCTURA VARIABLE.**

Los sistemas de control de estructura variable (SCEV) son una clase de sistemas a través de los cuales la ley de control cambia deliberadamente durante el proceso de control de acuerdo con alguna regla, la cual depende del estado del sistema. Si podemos introducir una regla para la conmutación entre las dos estructuras de control, las cuales no proporcionan estabilidad independientemente, se puede obtener un sistema de control de lazo cerrado.

Un ejemplo más significativo del uso de la ley de estructura variable esta dado por:

$$
u(t) = \begin{cases} -1 & \text{si } s(y, \dot{y}) > 0\\ 1 & \text{si } s(y, \dot{y}) < 0 \end{cases} \tag{1.1}
$$

donde la *función de conmutación* está dada por:

$$
s(y, \dot{y}) = my + \dot{y} \tag{1.2}
$$

donde  $m$  es un escalar positivo. La razón para el uso del término "función de conmutación" es claro, si la función dada en la ecuación (1.2) es usada para decidir que estructura de control se pondrá en uso para cualquier punto  $(y, \dot{y})$  en el plano de fase. La expresión de la ecuación (1.1) es escrita usualmente como:

$$
u(t) = -sgn(s(t))\tag{1.3}
$$

donde  $sgn(\cdot)$  es la función signo. La función signo tiene la siguiente propiedad:

$$
s \cdot sgn(s) = |s| \tag{1.4}
$$

Para ilustrar la ley de estructura variable consideramos el doble integrador dado por:

$$
\ddot{y}(t) = u(t) \tag{1.5}
$$

La expresión dada en (1.1) es usada para controlar el doble integrador. Para una gran cantidad de valores de  $\dot{y}$  el plano de fase es mostrado en la Figura 1.1.

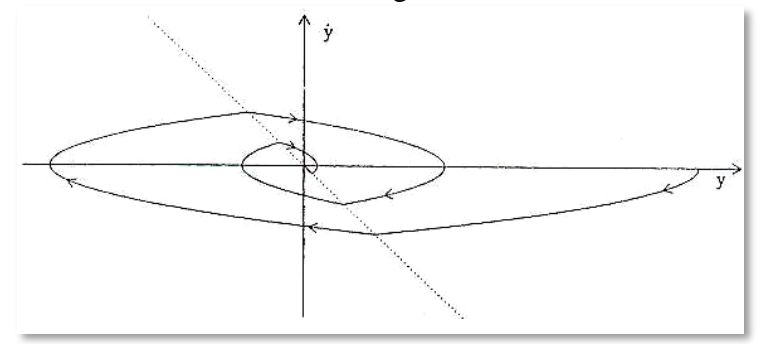

**Figura 1. 1. "Plano de fase del sistema"**

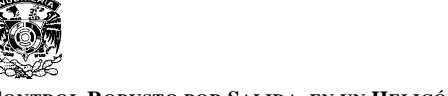

CONTROL ROBUSTO POR SALIDA EN UN HELICÓPTERO DE PRUEBA CAPITULO 1. INTRODUCCIÓN A LOS MODOS DESLIZANT

La línea punteada representa el conjunto de puntos para los cuales  $s(y, \dot{y}) = 0$ ; en este caso una línea recta atraviesa el origen con una pendiente –  $m$ . Sin embargo, los valores de  $\dot{y}$  satisfacen la desigualdad  $m|\dot{y}| < 1$  entonces

$$
s\dot{s} = s(m\dot{y} + \ddot{y})
$$
  
=  $s(m\dot{y} - sgn(s)) < |s|(m|\dot{y}| - 1) < 0$ 

o equivalentemente

$$
\lim_{s \to 0^+} \dot{s} < 0 \qquad y \qquad \lim_{s \to 0^-} \dot{s} > 0 \tag{1.6}
$$

Consecuentemente, cuando  $m|y| < 1$  las trayectorias del sistema a ambos lados de la línea apuntan hacia la línea.

$$
\mathcal{L}_s = \{ (y, \dot{y}) : s(y, \dot{y}) = 0 \}
$$
\n(1.7)

Intuitivamente, una frecuencia de conmutación alta entre las dos estructuras de control tomará lugar cuando el sistema de trayectorias cruce repetidamente la línea  $\mathcal{L}_s$ . Este movimiento de alta frecuencia se describe como *chattering*. Cuando el movimiento es limitado a la línea  $\mathcal{L}_s$  se satisface la ecuación diferencial  $s(y, \dot{y}) = 0$  y por lo tanto

$$
\dot{y}(t) = -my(t) \tag{1.8}
$$

Esto representa una descomposición de primer orden y las trayectorias se deslizaran a lo largo de la línea  $\mathcal{L}_s$  al origen, como se muestra en la Figura 1.2.

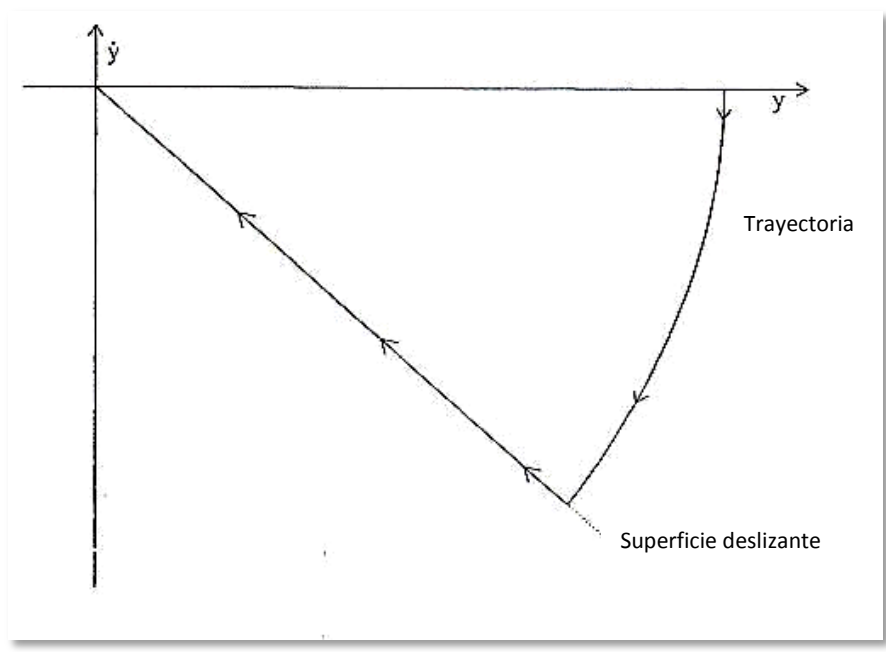

**Figura 1. 2. "Plano de fase del modo deslizante"**

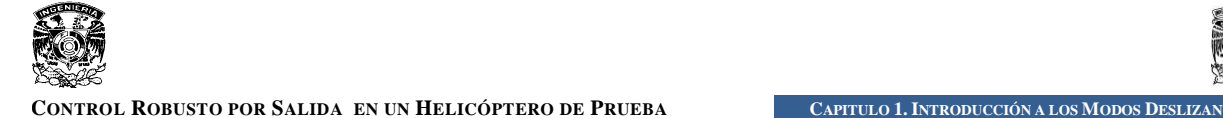

Tal comportamiento dinámico es descrito como un *Modo Deslizante Ideal* y la línea representa la *Superficie Deslizante.* Durante el modo deslizante, el sistema se comporta como un sistema de orden reducido. La acción de control asegura que las condiciones dadas en (1.6) se satisfagan y esto garantiza que  $s(y, \dot{y}) = 0$ . La condición dada en (1.6) se puede escribir más convenientemente como:

$$
s\dot{s} < 0 \tag{1.9}
$$

que se refiere a la *condición de alcanzabilidad*. La ley de control es diseñada entonces para garantizar que esta condición se satisfaga, y está solo se satisface en un dominio del plano de fase

$$
\Omega = \{ (y, \dot{y}) \ : \ m|\dot{y}| < 1 \}
$$

### **CONTROL EQUIVALENTE.**

Considerando otra vez el doble integrador de la ecuación (1.5) y la ley de control dada en (1.1). El plano de fase en la Figura 1.3 es resultado de la simulación del comportamiento en lazo cerrado cuando  $m = 1$ , y las condiciones iniciales son  $y = 1$ ,  $\dot{y} = 0$ . En la Figura 1.4 se muestra la acción de control asociada a esta simulación. En ambas gráficas puede apreciarse que el deslizamiento toma lugar después de 0.732 segundos cuando una frecuencia de conmutación alta aparece.

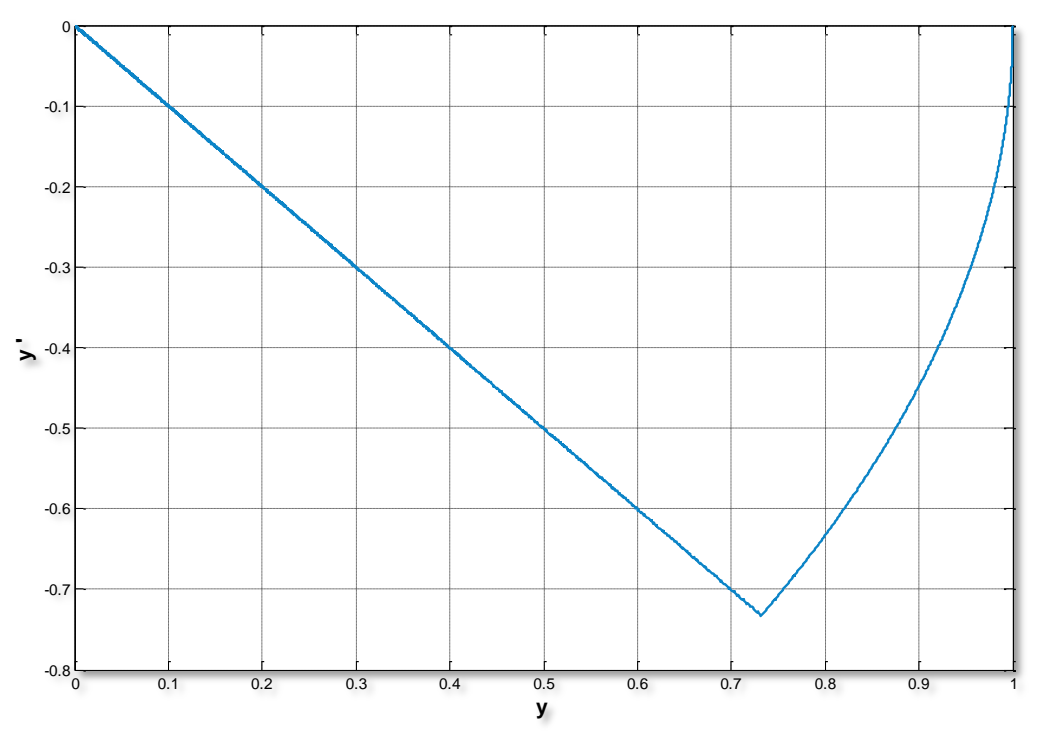

**Figura 1. 3. "Plano de fase de la simulación"**

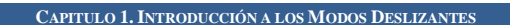

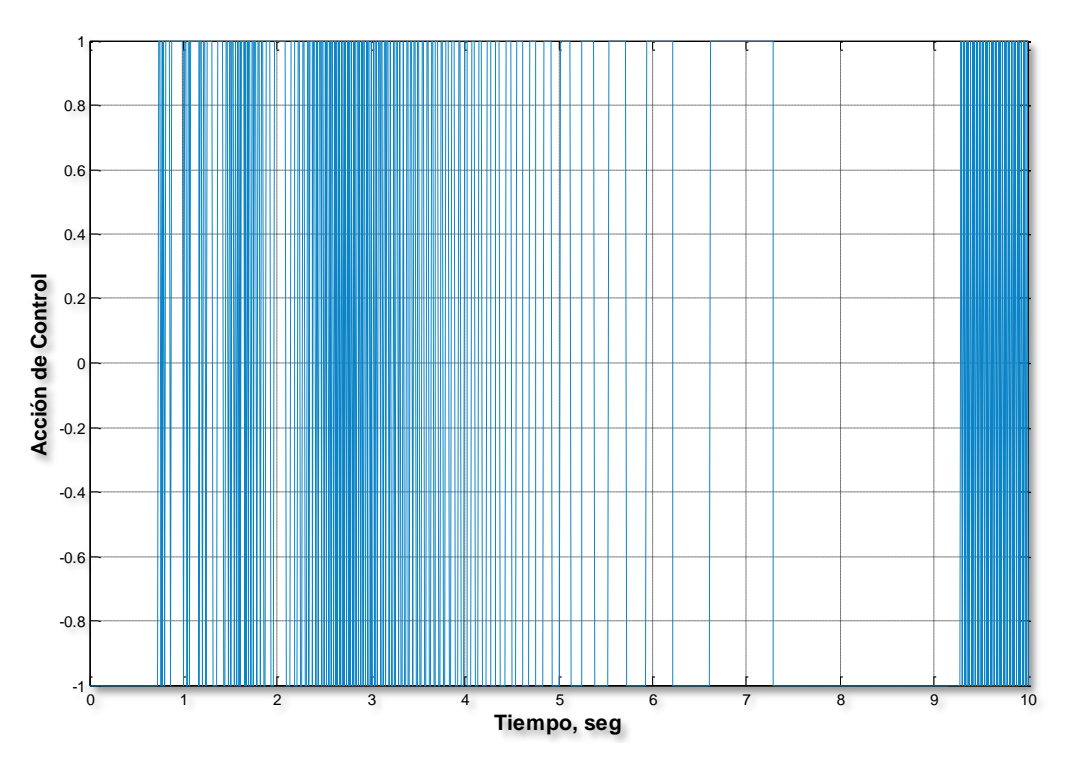

**Figura 1. 4. "Acción de control"**

Antes de considerar las propiedades del modo deslizante, haremos una interpretación de la señal de control mostrada en la Figura 1.4 considerándola como un promedio o una señal de baja frecuencia.

Suponiendo que en un tiempo  $t_s$  se alcanza la superficie de conmutación y que el modo deslizante ideal toma lugar, es decir que la función de conmutación satisface  $s(t) = 0$  para todo  $t > t_s$ , lo cual implica que  $\dot{s}(t) = 0$  para todo  $t \ge t_s$ . Sin embargo, de las ecuaciones (1.2) y (1.5)

$$
\dot{s}(t) = m\dot{y}(t) + u(t) \tag{1.10}
$$

y por lo tanto ya que  $\dot{s}(t) = 0$  para todo  $t \ge t_s$ , la ley de control la cual mantiene la trayectoria en  $\mathcal{L}_s$  es

$$
u(t) = -m\dot{y}(t) \tag{1.11}
$$

Esta ley de control se conoce como la acción de *control equivalente.* Esta no es la señal de control que esta aplicada a la planta pero podemos decir que es la señal de control que está aplicada en *promedio*. La señal de control aplicada a la planta se puede componer entonces de una señal de baja frecuencia  $(u_p)$  y otra señal de alta frecuencia  $(u - u_p)$ , de modo que

$$
u(t) = u_p(t) + \left(u(t) - u_p(t)\right)
$$

#### CONTROL ROBUSTO POR SALIDA EN UN HELICÓPTERO DE PRUEBA CAPITULO 1. INTRODUCCIÓN A LOS MODOS DESLIZAN

Para obtener la componente de baja frecuencia  $u_p(t)$  podemos pasar la señal de control  $u(t)$  a través de un filtro paso bajas

$$
\tau \dot{u}_p + u_p(t) = u(t) \tag{1.12}
$$

La Figura 1.5 muestra  $u_p(t)$ , junto con el control equivalente asociado para cuando  $\tau = 0.04$ . En esta gráfica se puede apreciar que la señal de control filtrada o promedio concuerda con la acción de control equivalente definida en (1.11), esto solo cuando el deslizamiento está establecido; en este caso después de 0.732 segundos. Consecuentemente, la línea punteada representa el control equivalente y está es dibujada desde esté tiempo en adelante.

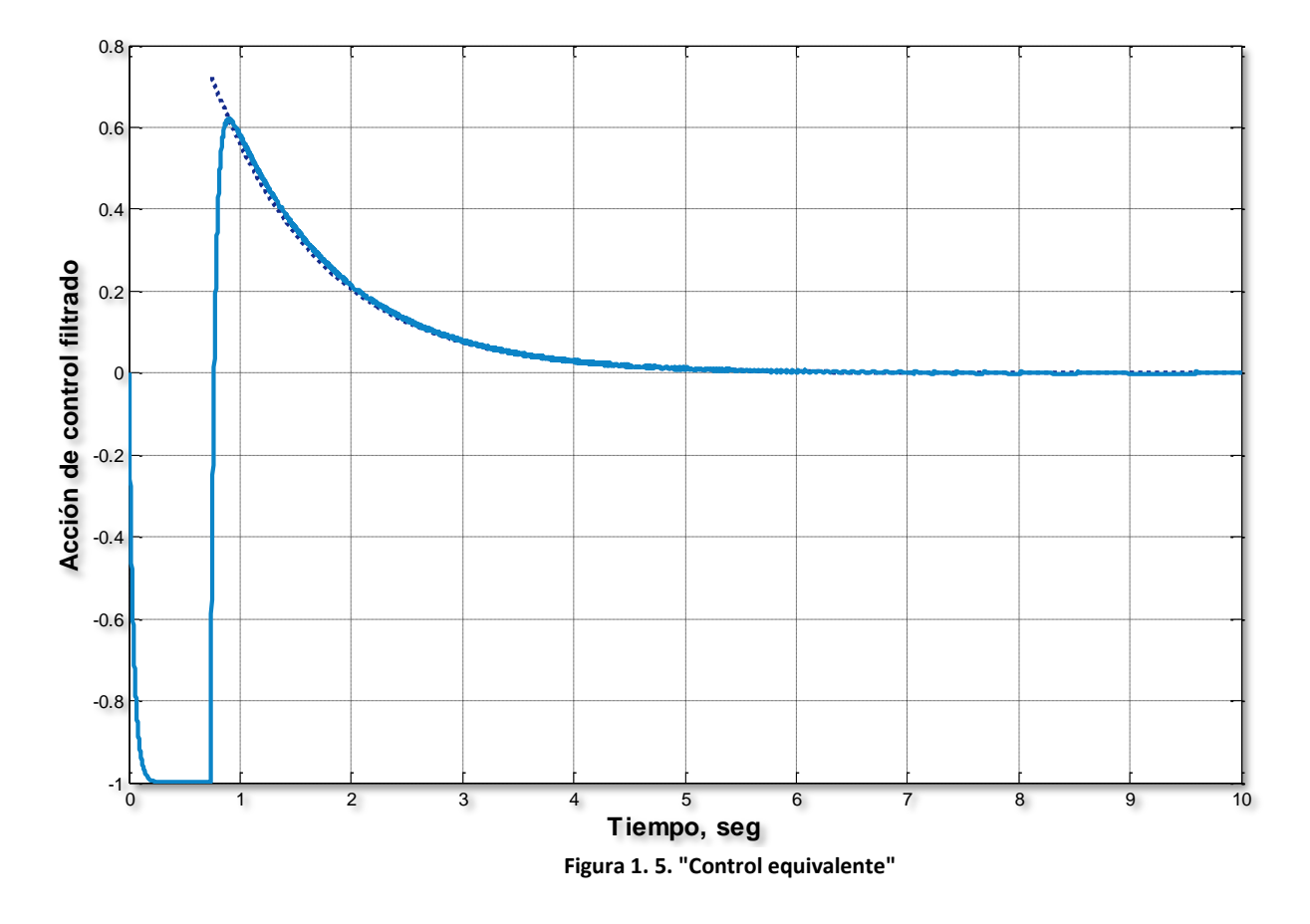

Una mejor demostración de la fuerza del control equivalente se da suponiendo que el doble integrador de la ecuación (1.5) es una aproximación de un sistema real en el cual la ley de control será implementada. La dinámica esencial del sistema es capturada por

$$
\ddot{y}(t) = -a_1 \text{sen}(y(t)) + u(t) \tag{1.13}
$$

donde  $a_1$  es un escalar positivo. La ecuación (1.13) representa la normalización de un sistema péndulo.

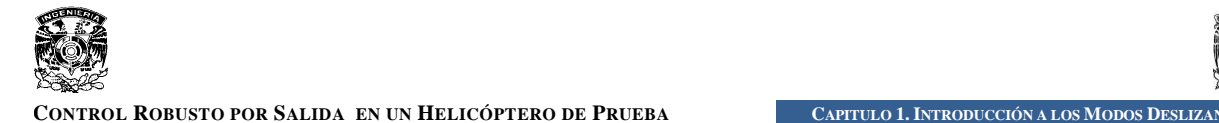

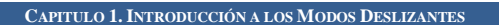

El doble integrador de (1.5) puede ser considerado como la aproximación lineal de la normalización del sistema péndulo la cual se puede obtener ignorando el término senoidal no lineal. El plano de fase del sistema en lazo cerrado usando la ley de control (1.1) sobre la ecuación (1.13), cuando  $a_1 = 0.25$  y las condiciones iníciales son  $y = 1$ ,  $\dot{y} = 0$ , se muestra en la Figura 1.6.

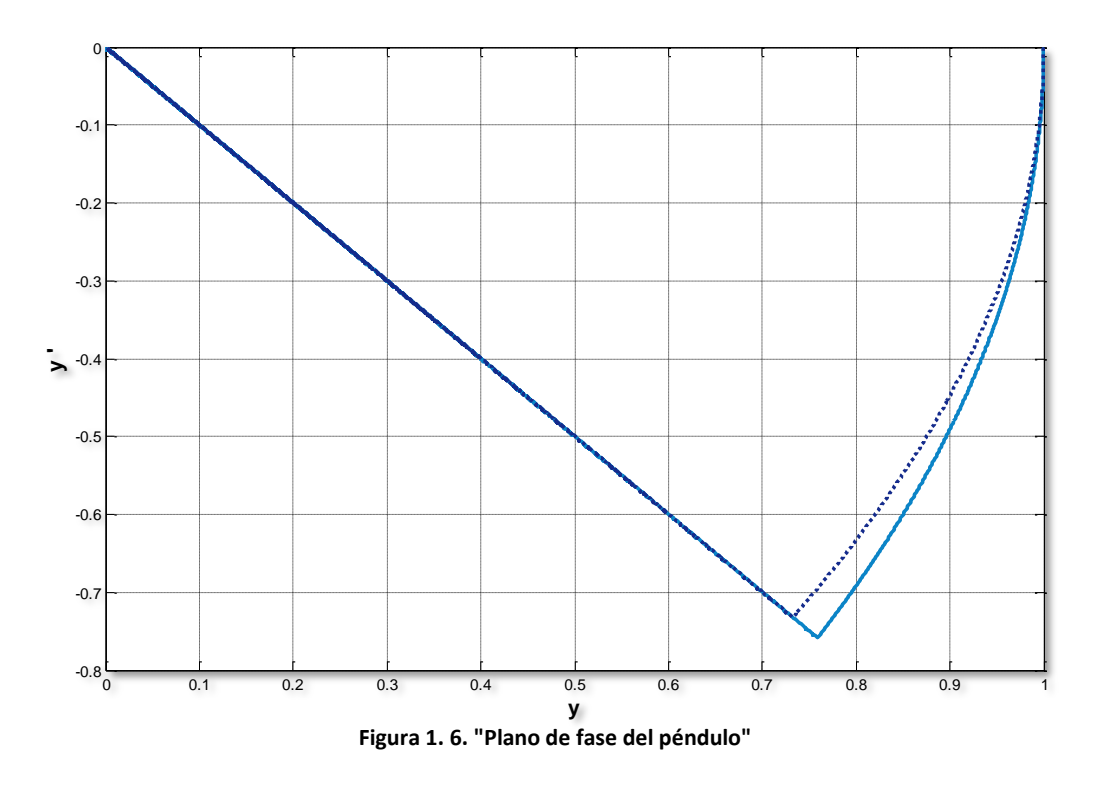

Con el propósito de comparar, la línea punteada representa el plano de fase del sistema nominal en lazo cerrado cuando  $a_1 = 0$ . Una interpretación de la gráfica anterior es que el efecto del término no lineal  $a_1 \text{sen}(y(t))$ , el cual puede ser considerado como una incertidumbre o perturbación en el sistema de doble integrador (1.5), ha sido *completamente rechazado.*

Como tal, el sistema en lazo cerrado se dice que es *robusto,* esto es que es insensible a las perturbaciones e incertidumbres entre el modelo usado por la ley de control y sistema real, en la cual será implementado. Al principio, es difícil imaginarse como el efecto de una perturbación desconocida puede ser cancelada. Justo en este punto el concepto del control equivalente puede ser usado para proporcionar un claro entendimiento.

Discutiendo lo anterior, una vez que el modo deslizante ideal ha sido alcanzado,  $s(t) = 0$  y  $\dot{s}(t) = 0$  para todo tiempo subsecuente, de las ecuaciones (1.2) y (1.13) llegamos a que

$$
\dot{s}(t) = m\dot{y}(t) - a_1 \text{sen}(y(t)) + u(t) \tag{1.14}
$$

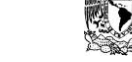

e igualando (1.14) a cero se obtiene el control equivalente

$$
u_{eq}(t) = -m\dot{y}(t) + a_1 \text{sen}(y(t))\tag{1.15}
$$

Esta expresión captura precisamente las incertidumbres o perturbaciones en el sistema en lazo cerrado, en este caso; el término  $a_1 \text{sen}(y(t))$ , y cancela su efecto.

La acción de control aplicada a la planta no emplea ningún tipo de conocimiento de la incertidumbre. Es más, como se muestra en la Figura 1.7, la acción de control no parece tener diferencia con la acción de control usada en la planta con doble integrador nominal que se muestra en la figura 1.4.

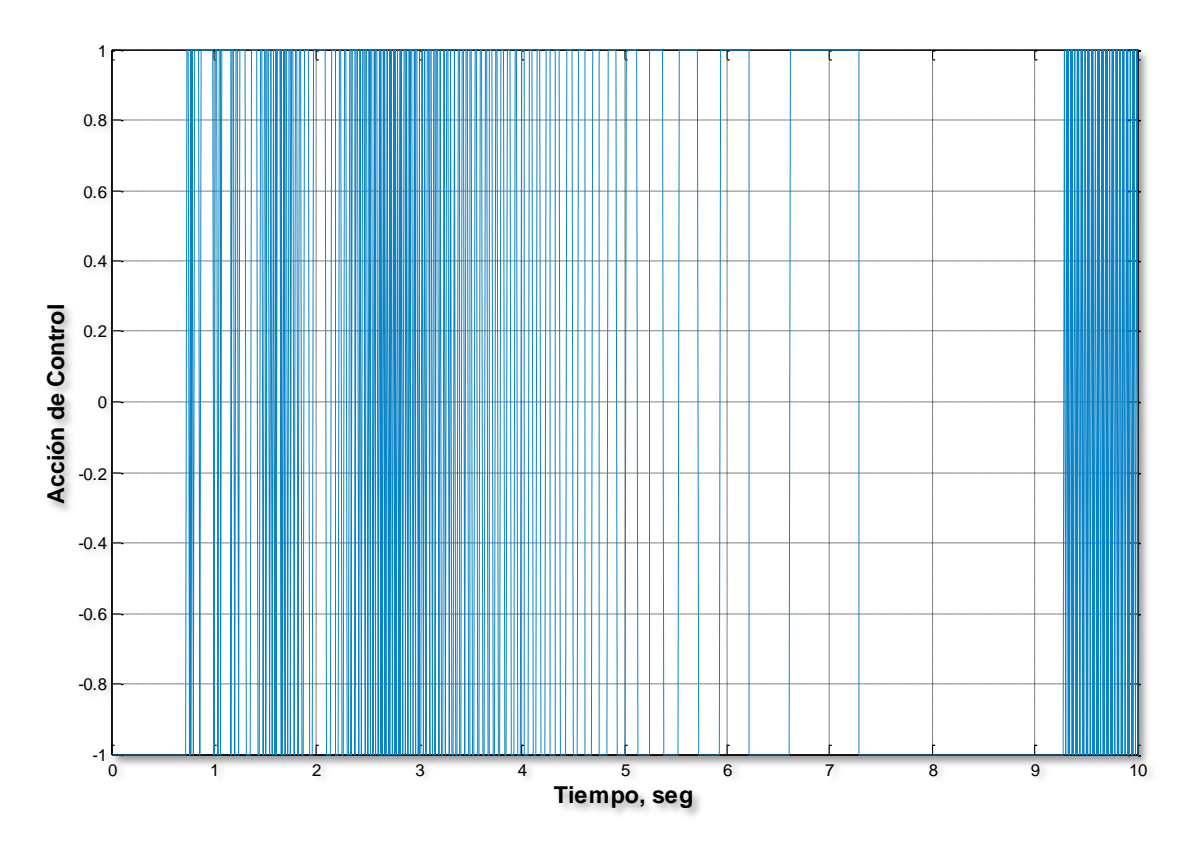

**Figura 1. 7. "Acción de control aplicada"**

Sin embargo, pasando la acción de control a través del filtro paso bajas dado en (1.12) podemos obtener el control promedio aplicado, como se muestra en la Figura 1.8. Esta señal ligeramente diferente de la señal de control obtenida anteriormente en la Figura 1.5 y como era de esperarse es idéntica al control equivalente en (1.15), mostrado con la línea punteada.

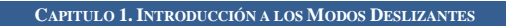

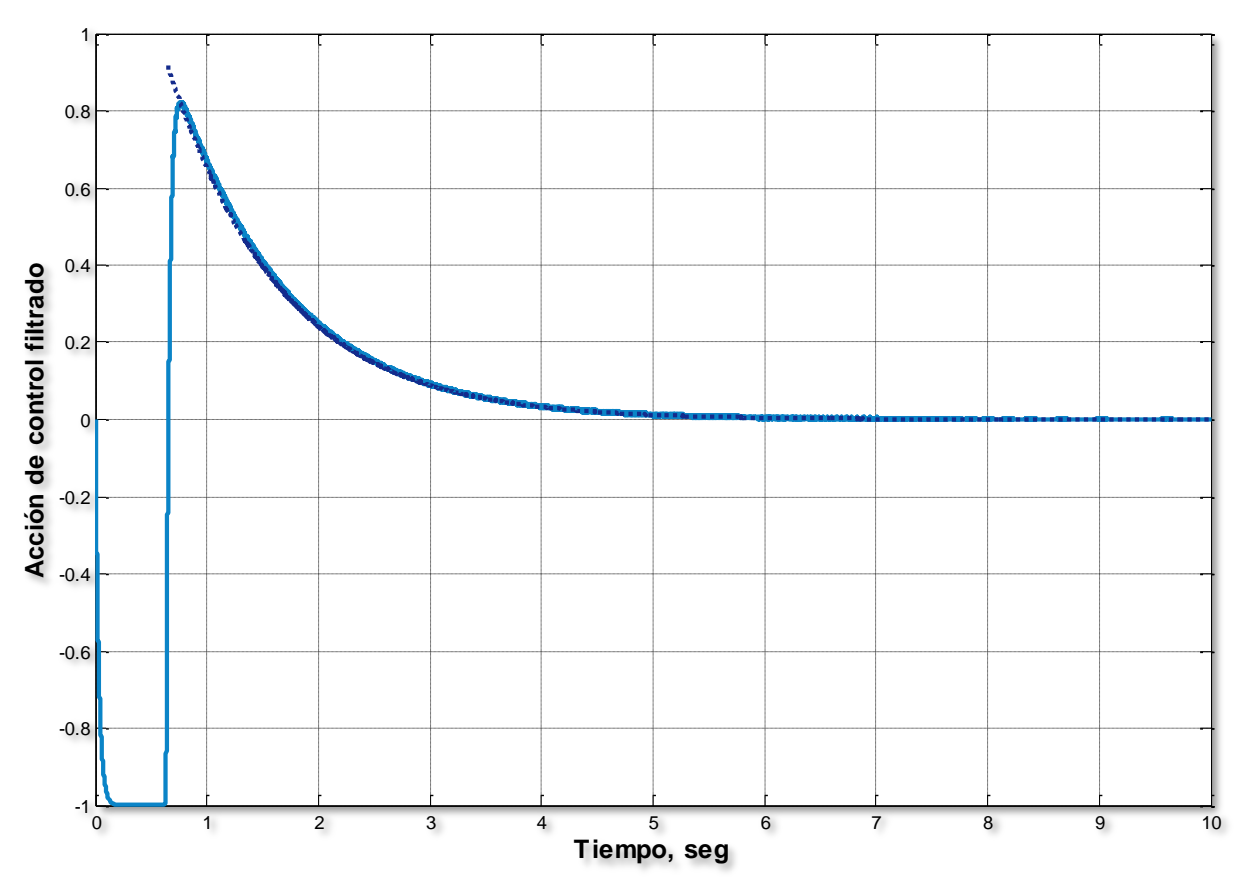

**Figura 1. 8."Acción de control filtrado comparado con el control equivalente"**

Aparte de la propiedad de robustez mostrada por el modo deslizante, otro beneficio que aparece por esta situación es que la planta es forzada a comportarse como un sistema de primer orden. Esto garantiza que no ocurra un sobrepaso cuando se quiere regular el péndulo desde una condición inicial arbitraria hasta desplazarlo al origen.

Las dos propiedades de un modo deslizante ideal descritas anteriormente, rechazo de perturbaciones y reducción de orden, son las propiedades claves que han motivado para el estudio de los controladores que incluyen modos deslizantes.

Los modos deslizantes estándar poseen ciertas propiedades especiales además de las ya mencionadas. Son alcanzados en *tiempo finito*, esto quiere decir que las trayectorias cruzan por algún punto de deslizamiento. El movimiento sobre la superficie es llevado a cabo en una superficie discontinua y puede ser entendido como el límite del movimiento cuando las perturbaciones desaparecen y la frecuencia de conmutación tiende a infinito. Cualquier generalización de la noción de modos deslizantes deberá heredar estas propiedades, ver [9] y [10].

De aquí que la condición de alcanzabilidad dada en (1.9) se puede generalizar como:

$$
s \cdot \dot{s} \cdot \ddot{s} \cdot \ddot{s} \dots \cdot s^{(n)} < 0 \tag{1.16}
$$

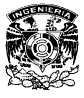

**CONTROL ROBUSTO POR SALIDA EN UN HELICÓPTERO DE PRUEBA CAPITULO 1. INTRODUCCIÓN A LOS MODOS DESLIZANTES** 

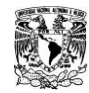

# **CAPÍTULO 2**

**OVLITOPO** 

## **D**ESCRIPCIÓN DE LA PLANTA Y MODELO **M**ATEMÁTICO

n este capítulo se presenta una breve descripción de los elementos que componen la planta, así como de su funcionamiento. Se obtiene el modelo matemático mediante el método de Newton (suma de fuerzas) y n este capítulo se presenta una breve descripcomponen la planta, así como de su funcionado matemático mediante el método de N<br>es transformado a un modelo en variables de estado.

Después se linealiza el modelo mediante la expansión en serie de Taylor, mostrando primero una manera general de aplicar el método, para después particularizar su aplicación a nuestra planta.

Durante el desarrollo del capítulo se utilizan constantes físicas de la planta que no se definen mediante un valor numérico, con la intención de que el lector acceda de una manera rápida al valor de estas constantes, al final del capítulo se agregó la Tabla 2.1 que contiene cada uno de los valores, que se denominan parámetros de la planta.

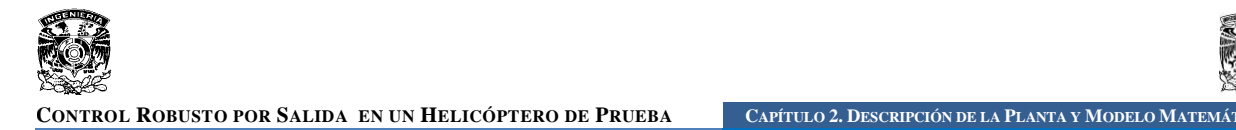

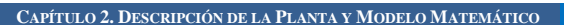

### **DESCRIPCIÓN DE LA PLANTA**

La planta utilizada para este trabajo es un equipo armado por la empresa Quanser, que lleva por nombre "Sistema de Helicóptero 3D" que es capaz de medir tres movimientos angulares por medio de tres encoders incrementales, el funcionamiento de estos se puede consultar en el Apéndice D. Durante el desarrollo del trabajo se hará referencia a la planta con el nombre de Helicóptero. El Helicóptero se compone a grandes rasgos de los siguientes elementos:

Una Base. Dos motores (Delantero y Trasero) Un Brazo. Un Contrapeso.

En la Figura 2.1 se señalan cada uno de los elementos que componen al Helicóptero. La *base* es utilizada como pivote para el *brazo*, éste contiene en un extremo los dos motores (delantero y trasero) que a su vez, contienen cada uno una hélice de cuatro palas; y en el otro extremo se encuentra el *contrapeso*. El *contrapeso* es utilizado para aligerar el trabajo que realizan los motores al momento de hacer funcionar el Helicóptero.

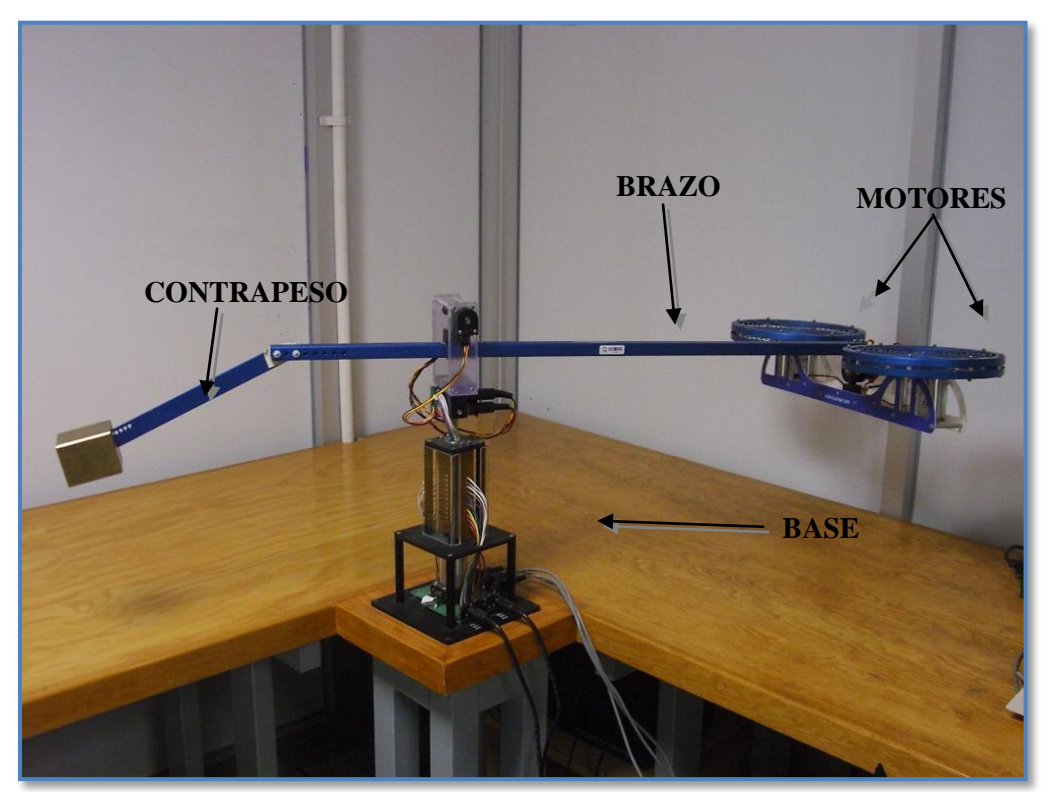

**Figura 2. 1. " Elementos del Helicóptero "**

El funcionamiento consiste en aplicar dos señales de voltaje, a cada uno de los motores, por medio de las cuales, las hélices generan una fuerza llamada sustentación que se debe a la diferencia entre presiones debidas al aumento de velocidad del aire sobre la parte superior con

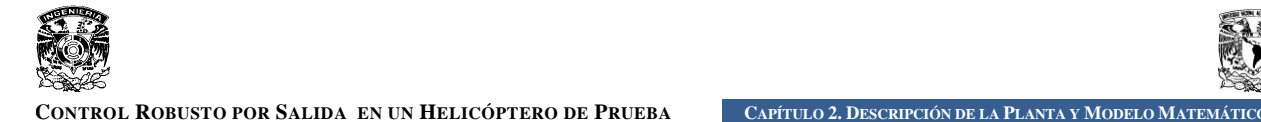

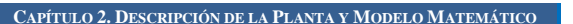

respecto a la velocidad del aire en la parte inferior de cada una de las palas que forman la hélice, el estudio del funcionamiento de un helicóptero se puede ver en [4], de esta manera se ejercen dos fuerzas proporcionales a los voltajes aplicados que permitirán desplazar al Helicóptero en tres dimensiones. Para poder lograr un desplazamiento en 3 dimensiones el Helicóptero realiza tres movimientos principales,

- *Elevación,* es un movimiento vertical producido por la fuerza que ejercen las hélices de los dos motores.
- *Inclinación*, es un movimiento que se debe al desequilibrio de fuerzas entre el par de motores, o una inclinación de uno respecto al otro, tomando como pivote el extremo del brazo que los contiene.
- *Desplazamiento*, es un movimiento alrededor de la base, producido por la componente de fuerza Horizontal del ángulo formado por la inclinación.

Estos tres movimientos serán analizados de una manera más detallada en el modelo matemático del sistema.

### **MODELO MATEMÁTICO DE LA PLANTA**

La planta puede ser descrita por tres ecuaciones diferenciales, cada una de ellas describe la dinámica de los movimientos angulares realizados por el Helicóptero, es decir; *elevación*, *inclinación* y *desplazamiento*. A continuación se realiza un análisis dinámico para cada uno de estos movimientos angulares.

### **ELEVACIÓN**

Considerando la Figura 2.2, la ecuación de equilibrio de fuerzas para el diagrama de cuerpo libre mostrado es:

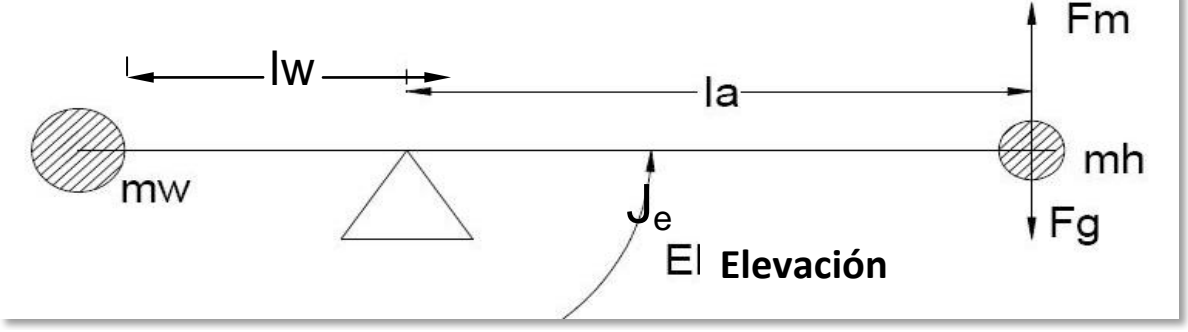

**Figura 2.2 "Diagrama de cuerpo libre para Elevación"**

$$
J_e \ddot{\varepsilon} = l_a F_m - l_a F_g \tag{2.1}
$$

pero definiendo  $F_m = F_f + F_b$ , que es la suma de la fuerza provocada por el motor delantero  $(F_f)$ mas la fuerza provocada por el motor trasero  $(F_b)$  la ecuación (2.1) puede escribirse como

CONTROL ROBUSTO POR SALIDA EN UN HELICÓPTERO DE PRUEBA CAPÍTULO 2. DESCRIPCIÓN DE LA PLANTA Y MODELO MATEMÁ

$$
J_e \ddot{\varepsilon} = l_a F_f + l_a F_b - l_a F_g
$$

Finalmente nombrando al término  $l_a F_g$  como  $T_g$  y considerando que

$$
F_f \pm F_b = K_f (V_f \pm V_b) \tag{2.2}
$$

la ecuación diferencial que describe la dinámica de *elevación* es:

$$
J_e \ddot{\varepsilon} = K_f l_a \left( V_f + V_b \right) - T_g \tag{2.3}
$$

donde:

- *J<sup>e</sup>* es el momento de inercia del Helicóptero sobre el eje de *elevación*.
- *T<sub>g</sub>* es el par gravitacional producido por el Contrapeso.
- $\bullet$  *V<sub>f</sub>* y *V<sub>b</sub>* son los voltajes aplicados a los motores delantero y trasero, respectivamente.
- $K_f$  es la constante de proporcionalidad entre los voltajes aplicados a los motores y las fuerzas generadas por las hélices.
- *l<sup>a</sup>* es la distancia entre la *base* y el cuerpo del Helicóptero.  $\bullet$
- es la posición angular del eje *elevación*.

#### **INCLINACIÓN**

El eje *inclinación* es controlado por la diferencia de las fuerzas generadas por cada uno de los motores. Si la fuerza  $F_f$  es más grande que la fuerza  $F_b$  o viceversa, entonces, el cuerpo del helicóptero tendrá una inclinación diferente de cero.

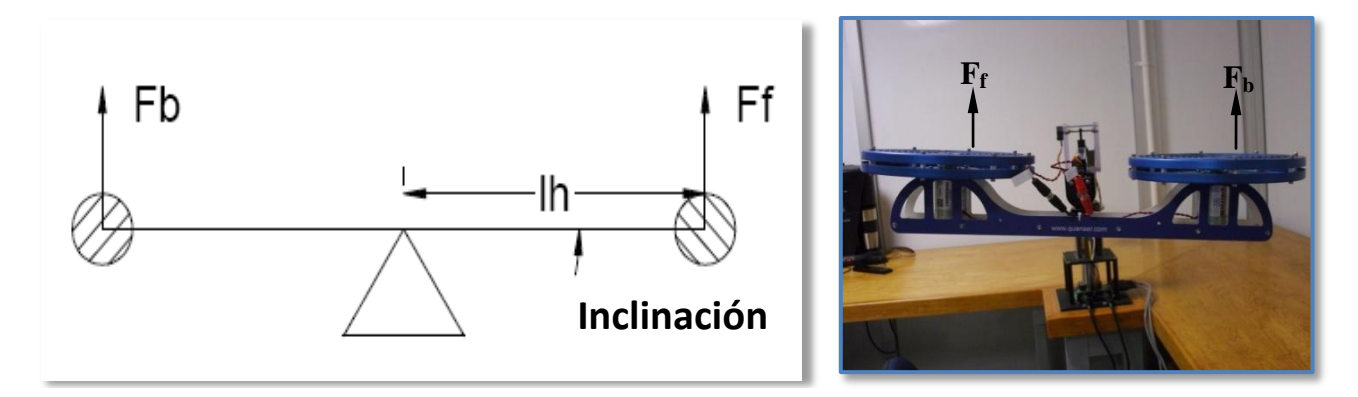

#### **Figura 2.3 "Diagrama de cuerpo libre para Inclinación"**

Tomando en cuenta el diagrama de la Figura 2.3 y la fotografía asociada. La ecuación de equilibrio de fuerzas es la siguiente:

$$
J_p \ddot{p} = F_f l_h - F_b l_h \tag{2.4}
$$

**Facultad de Ingeniería UNAM 14**

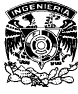

CONTROL ROBUSTO POR SALIDA EN UN HELICÓPTERO DE PRUEBA CAPÍTULO 2. DESCRIPCIÓN DE LA PLANTA Y MODELO MATEMÁ

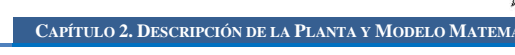

Sustituyendo la ecuación (2.2) en (2.4) la dinámica de la *inclinación* queda representada por:

$$
J_p \ddot{p} = K_f l_h (V_f - V_b) \tag{2.5}
$$

Donde:

- *J<sup>p</sup>* es el momento de inercia del Helicóptero sobre el eje *inclinación*.
- *l<sup>h</sup>* es la distancia del pivote a cada uno de los motores.
- es la posición angular del eje *inclinación*.

#### **DESPLAZAMIENTO**

Considerando que para ángulos pequeños, la fuerza requerida para mantener el cuerpo del helicóptero en el aire es aproximadamente  $F<sub>g</sub>$ . La componente horizontal de  $F<sub>g</sub>$  producirá un *desplazamiento* el cual dará como resultado una aceleración alrededor de la *base*. Como se muestra en el diagrama de cuerpo libre de la Figura 2.4.

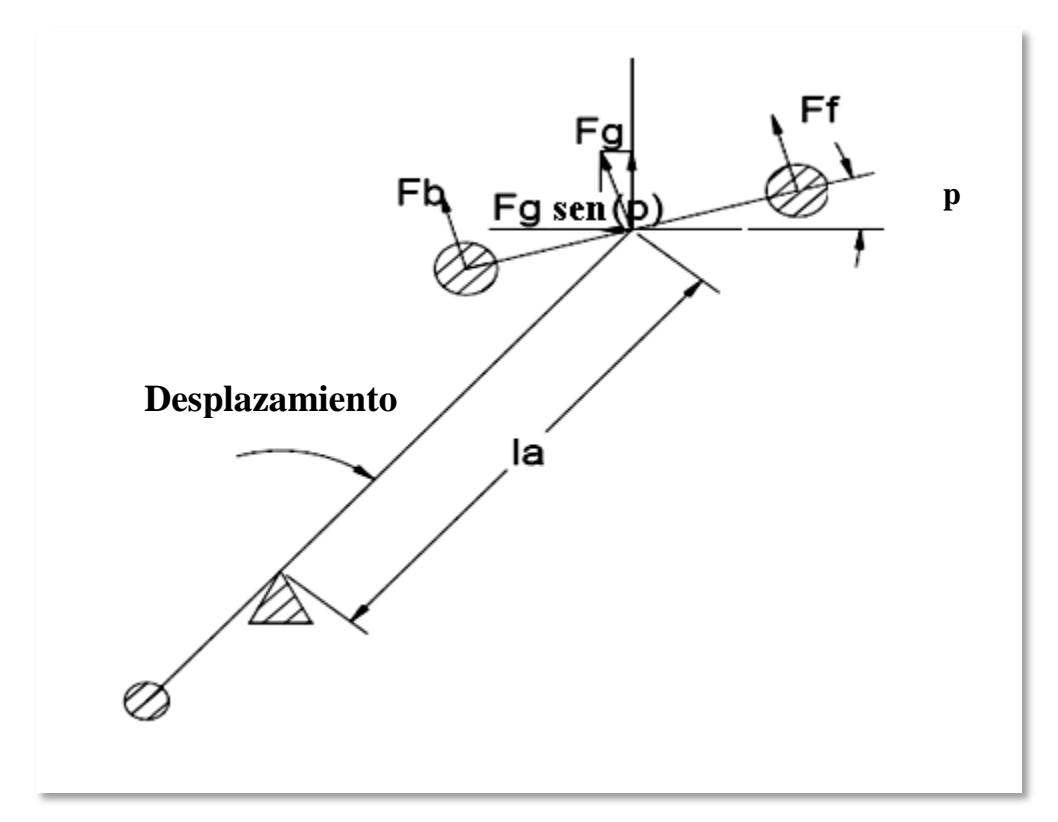

**Figura 2.4 "Diagrama de cuerpo libre para Desplazamiento"**

La ecuación de equilibrio de fuerzas alrededor de la *base* es

$$
J_t \ddot{\theta} = -F_g \operatorname{sen}(p) l_a \tag{2.6}
$$

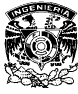

Y considerando que  $k_p \cong F_q$  la ecuación diferencial que modela el *desplazamiento* es la siguiente:

$$
J_t \ddot{\theta} = -k_p \operatorname{sen}(p) l_a \tag{2.7}
$$

Donde:

- *J<sup>t</sup>* es el momento de inercia del sistema en el eje de *desplazamiento*.
- *K<sup>p</sup>* es la fuerza requerida para mantener el helicóptero en vuelo.
- *sen(p)* es la proyección trigonométrica del ángulo *inclinación*.
- es la posición angular del eje *desplazamiento*.

De la Figura 2.4 se puede apreciar, por las direcciones definidas, que para un ángulo *p* positivo se tiene una aceleración de *desplazamiento* negativa.

Considerando las ecuaciones (2.3), (2.5) y (2.7) se puede decir que la *elevación* está en función de la suma de los voltajes aplicados a los motores, la *inclinación* es una función de la diferencia en los voltajes aplicados a los motores y el *desplazamiento* es proporcional al ángulo *p*.

Finalmente la dinámica del Helicóptero se representa por las siguientes ecuaciones diferenciales de segundo orden, primer grado, no lineales, coeficientes constantes y no homogéneas que describen el comportamiento de la planta:

$$
J_e \ddot{\varepsilon} = k_f l_a \left( V_f + V_b \right) - T_g + \delta_1 \tag{2.8}
$$

$$
J_p \ddot{p} = k_f l_h (V_f - V_b) + \delta_2 \tag{2.9}
$$

$$
J_t \ddot{\theta} = -k_p \operatorname{sen}(p) l_a
$$

Donde los términos  $\delta_1$  y  $\delta_2$ , de las ecuaciones (2.8) y (2.9), representan perturbaciones acopladas a las entradas del helicóptero e incertidumbres debidas al modelado.

De esta manera el modelado del Helicóptero queda determinado, pero durante los siguientes capítulos se trabajará con el modelo en variables de estado, así que a continuación se hace la conversión de las ecuaciones (2.7), (2.8) y (2.9) a un modelo de estados.

Definiendo el vector de estados como  $x = [\varepsilon \ p \ \theta \ \dot{\varepsilon} \ \dot{p} \ \dot{\theta}]^T$  y obteniendo tres sistemas de dos ecuaciones de primer orden a partir de (2.7), (2.8) y (2.9), se llega a un modelo no lineal en variables de estado con la estructura siguiente:

$$
\dot{x} = f(\varepsilon, p, \theta, V_f, V_b, \delta_1, \delta_2) \tag{2.10}
$$

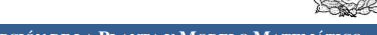

Donde

$$
f(\varepsilon, p, \theta, V_f, V_b, \delta_1, \delta_2) = \begin{bmatrix} \varepsilon \\ \dot{p} \\ \dot{\theta} \\ \frac{k_f l_a (V_f + V_b) - T_g + \delta_1}{J_e} \\ \frac{k_f l_h (V_f - V_b) + \delta_2}{J_p} \\ \frac{-k_p \operatorname{sen}(p) l_a}{J_t} \end{bmatrix}
$$

Finalmente tenemos el modelo no lineal (2.10) que es complejo manipularlo, por lo tanto, en el subtema que sigue se tratará su linealización.

### **LINEALIZACIÓN**

La linealización es un proceso mediante el cual obtenemos un modelo lineal que es aproximado a nuestro modelo no lineal alrededor de un punto de operación. El objetivo es obtener un modelo más sencillo que nos permita aplicar las técnicas de control lineal y de esta manera manejar de una manera más fácil el modelo en tiempo real. Una forma de linealizar es utilizando la expansión en serie de Taylor, donde despreciando los términos que contienen derivadas de orden superior, la seria truncada genera un modelo lineal aproximado.

Considérese una planta representada por el modelo no lineal  $f(x)$ . Desarrollando  $f(x)$  en serie de Taylor se tiene:

$$
f(x) = f(\overline{x}) + \frac{df(x)}{dx}(x - \overline{x}) + \frac{1}{2!} \frac{d^2 f(x)}{dx^2}(x - \overline{x})^2 + \cdots
$$

donde  $\bar{x}$  es el punto de operación en el que se desea linealizar. Si se supone que el comportamiento de la planta estará cerca del punto de operación, entonces los términos de orden mayor a uno se pueden despreciar y de esta manera

$$
f(x) - f(\overline{x}) = \frac{df(x)}{dx}\Big|_{\overline{x}} (x - \overline{x})
$$

Lo cual indica que  $f(x) - f(\overline{x})$  es proporcional a  $x - \overline{x}$ , por lo tanto al expandir un modelo no lineal en serie de Taylor se obtiene una aproximación a un modelo lineal en la vecindad del punto de operación seleccionado.

Para el caso en que se tenga un modelo no lineal de orden n

CONTROL ROBUSTO POR SALIDA EN UN HELICÓPTERO DE PRUEBA CAPÍTULO 2. DESCRIPCIÓN DE LA PLANTA Y MODELO MATEMÁT

$$
\dot{x}_1 = f_1(x_1, x_2, \dots x_n; u_1, \dots u_n)
$$
  
\n
$$
\dot{x}_2 = f_2(x_1, x_2, \dots x_n; u_1, \dots u_n)
$$
  
\n
$$
\vdots
$$
  
\n
$$
\dot{x}_n = f_n(x_1, x_2, \dots x_n; u_1, \dots u_n)
$$

el correspondiente modelo linealizado alrededor del punto de operación  $\bar{x}$  es:

$$
\begin{bmatrix} \dot{x}_1 \\ \dot{x}_2 \\ \dot{x}_n \end{bmatrix} = \begin{bmatrix} \frac{\partial f_1}{\partial x_1} & \frac{\partial f_1}{\partial x_2} & \cdots & \frac{\partial f_1}{\partial x_n} \\ \frac{\partial f_2}{\partial x_1} & \frac{\partial f_2}{\partial x_2} & \cdots & \frac{\partial f_2}{\partial x_n} \\ \vdots & \vdots & \ddots & \vdots \\ \frac{\partial f_n}{\partial x_1} & \frac{\partial f_n}{\partial x_2} & \cdots & \frac{\partial f_n}{\partial x_n} \end{bmatrix} \begin{bmatrix} x_1 \\ x_2 \\ \vdots \\ x_n \end{bmatrix} + \begin{bmatrix} x_1 \\ \frac{\partial f_2}{\partial u_1} & \cdots & \frac{\partial f_2}{\partial u_m} \\ \vdots & \ddots & \vdots \\ \frac{\partial f_n}{\partial u_1} & \cdots & \frac{\partial f_n}{\partial u_m} \end{bmatrix} \begin{bmatrix} u_1 \\ \vdots \\ u_m \end{bmatrix}
$$
(2.11)

Simplificando (2.11) y considerando la ecuación de salida del sistema,  $y = C x$ , se llega a la siguiente estructura de un modelo lineal en variables de estado:

$$
\begin{aligned}\n\dot{x} &= Ax + Bu \\
y &= C x\n\end{aligned}
$$
\n(2.12)

Donde *A* es la matriz de estados *B* es la matriz de entradas  $C$  es la matriz de salidas  $u$  es el vector de entradas

Aplicando (2.12) al Helicóptero se tiene que las entradas son  $V_f$  y  $V_b$ , por lo que el vector de entrada  $u$  se define como:

$$
u = [V_f \quad V_b]^T
$$

Debido a que solo se pueden medir las posiciones del Helicóptero el vector de salida contiene únicamente,

$$
y = [\varepsilon \ p \ \theta]^T
$$

por lo tanto la matriz  $C$  se puede definir de la siguiente manera

$$
C = \begin{bmatrix} 1 & 0 & 0 & 0 & 0 & 0 \\ 0 & 1 & 0 & 0 & 0 & 0 \\ 0 & 0 & 1 & 0 & 0 & 0 \end{bmatrix}
$$

CONTROL ROBUSTO POR SALIDA EN UN HELICÓPTERO DE PRUEBA CAPÍTULO 2. DESCRIPCIÓN DE LA PLANTA Y MODELO MATEMÁTI

Realizando los cambios de variable siguientes:

$$
\dot{\varepsilon} = f_1
$$
\n
$$
\dot{p} = f_2
$$
\n
$$
\dot{\theta} = f_3
$$
\n
$$
k_f l_a (V_f + V_b) - T_g + \delta_1 = f_4
$$
\n
$$
\frac{k_f l_h (V_f - V_b) + \delta_2}{J_p} = f_5
$$
\n
$$
\frac{-k_p l_a \operatorname{sen}(p)}{J_t} = f_6
$$

Se obtienen la matriz *A* y *B* a partir de (2.11), considerando el punto de operación

$$
\overline{x} = [\varepsilon \ 0 \ \theta \ 0 \ 0 \ 0]^T
$$

Finalmente el modelo lineal en variables de estado considerando perturbaciones acotadas y acopladas, y las dinámicas no modeladas, representadas en los términos  $\xi_1(t,x,u)$  y  $\xi_2(t,x,u)$ , es

$$
\begin{bmatrix} \dot{\varepsilon} \\ \dot{p} \\ \dot{\theta} \\ \dot{\varepsilon} \\ \dot{p} \\ \dot{p} \\
$$

donde

$$
\xi_1(t, x, u) = (\delta_{10} + \delta_{20}) + \left(\frac{\partial \delta_1}{\partial x}\partial V_f + \frac{\partial \delta_1}{\partial V_f}\partial x\right) + \left(\frac{\partial \delta_2}{\partial x}\partial V_f + \frac{\partial \delta_2}{\partial V_f}\partial x\right) + \cdots
$$
  

$$
\xi_2(t, x, u) = (\delta_{10} + \delta_{20}) + \left(\frac{\partial \delta_1}{\partial x}\partial V_b + \frac{\partial \delta_1}{\partial V_b}\partial x\right) + \left(\frac{\partial \delta_2}{\partial x}\partial V_b + \frac{\partial \delta_2}{\partial V_b}\partial x\right) + \cdots
$$

### **TABLA 2.1. PARÁMETROS DE LA PLANTA**

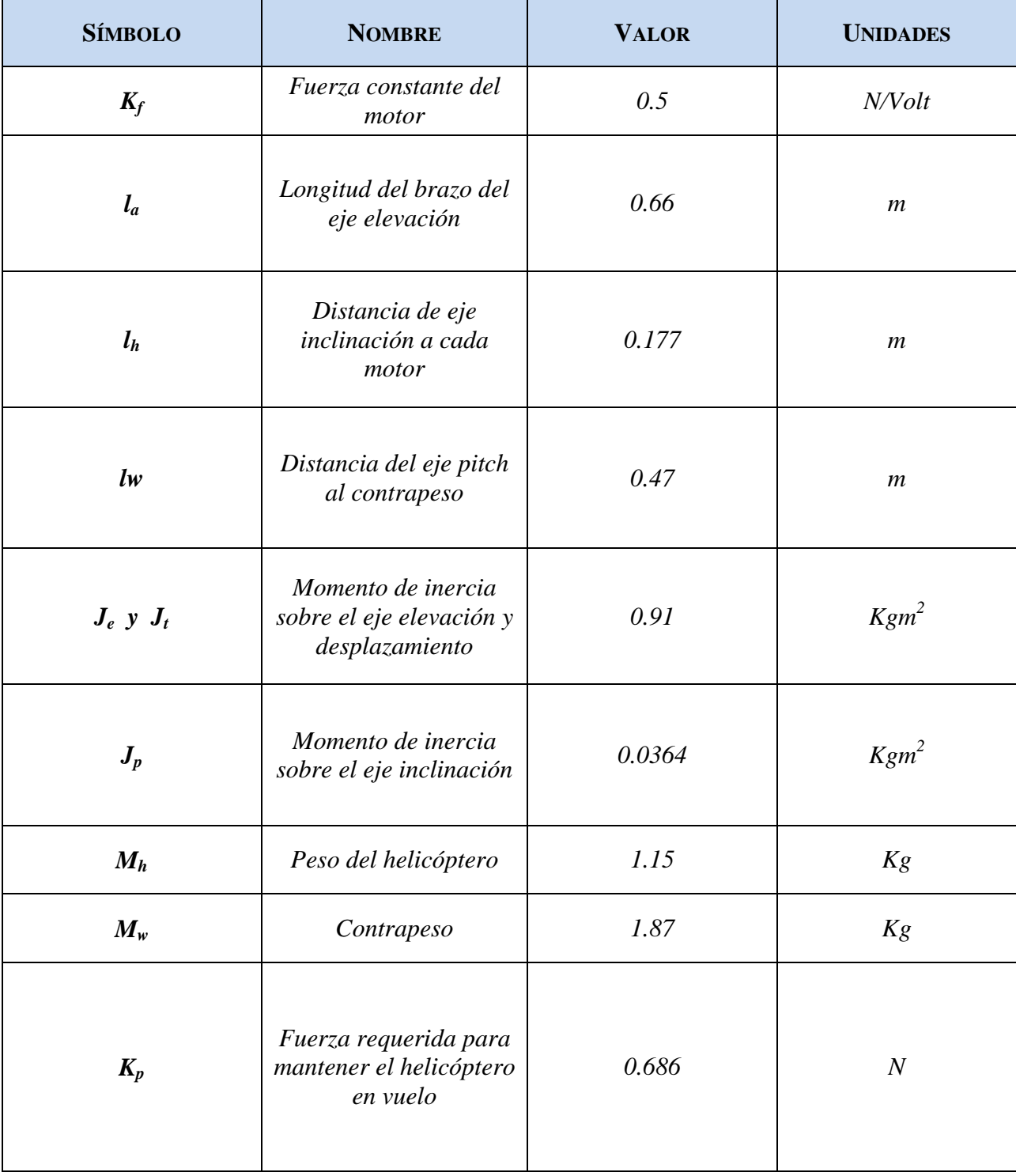

# **CAPÍTULO 3**

AWAR E FALMA

### **O**BSERVADORES

n este capítulo se presenta el concepto de observabilidad, se estudia el *Observador de Luenberger* para *sistemas lineales* y se pone de manifiesto la necesidad de usar un *Observador de Modos Deslizantes de Segundo*  **Con** *incertidumbres* y se pone de manifiesto la necesidad de usar un *Observador de Modos Deslizantes de Segundo Orden* para sistemas con *incertidumbres* y *no linealidades* [7], además de presentar una sección de aplicaciones y simulaciones sobre la planta en estudio.

El tema de observabilidad tiene una gran importancia en este trabajo ya que en ocasiones, por razones económicas o tecnológicas, no es posible medir algunos de los estados o bien porque el modelo que se tiene del sistema fue obtenido de pruebas de entrada-salida y se sabe poco de las variables internas.

En este caso podemos implantar un sistema que en función de las entradas y salidas del sistema real haga una estimación de los estados del sistema. A este sistema se le denomina *Observador o Estimador de Estados.* 

Hay que señalar que la función principal de un observador es la de estimar los estados y que se supone que hay un conocimiento exacto del sistema, esto es, que esté refleja perfectamente la relación entre la entrada y la salida del sistema. El problema es que, no se conocen todos los estados y por lo tanto no es posible conocer las condiciones iníciales del sistema. La función del observador es, entonces, reducir a medida que avanza el tiempo, la diferencia entre los estados reales y los estados estimados producto de la diferencia en las condiciones iníciales.

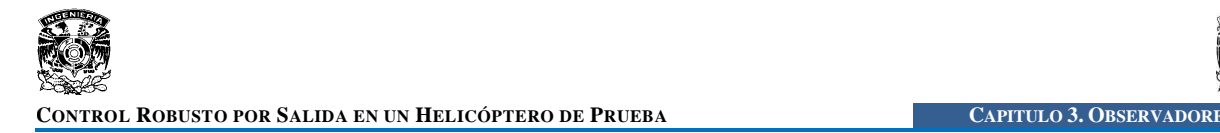

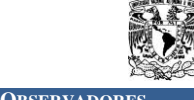

### **OBSERVABILIDAD**

La observabilidad es una característica de los sistemas que considera la manera en que la salida esta influenciada por las variables de estado. Un sistema es observable si la observación de la salida durante un periodo de tiempo finito no nulo es suficiente para determinar el estado al comienzo del periodo de tiempo.

Consideramos al sistema descrito a continuación:

$$
\begin{aligned}\n\dot{x} &= Ax + Bu \\
y &= C x, \qquad x(0) = x_0 \neq 0\n\end{aligned} \tag{3.1}
$$

Donde  $x \in \mathbb{R}^n, y \in \mathbb{R}^m, u \in \mathbb{R}^r$  y las matrices A, B y C son perfectamente conocidas.

Se dice que el sistema es completamente observable si el estado *x(t)* se determina a partir de la medición de *y(t)* durante un intervalo de tiempo finito  $t_0 \le t \le t_1$ . Por tanto el sistema es completamente observable si todas las transiciones de estado afectan eventualmente a todos los elementos del vector de salida.

Esto se puede demostrar si y sólo si la matriz de observabilidad  $M_0$  [1],

$$
M_o = \begin{bmatrix} C \\ CA \\ CA^2 \\ \vdots \\ CA^{n-1} \end{bmatrix}
$$

tiene rango *n*, es decir, que la matriz tiene *n* renglones o columnas linealmente independientes, donde *n* es el orden de la planta.

$$
range(Mo) = range\begin{bmatrix} C \\ CA \\ CA^2 \\ \vdots \\ CA^{n-1} \end{bmatrix} = n
$$

### **OBSERVADOR DE LUENBERGER**

Existen básicamente dos formas de estimar las variables de estado: mediante un esquema de lazo cerrado o un esquema en lazo abierto, la diferencia entre ambos se basa en la existencia o no de un termino de corrección, que está relacionado con el error de estimación, utilizado para ajustar la respuesta del observador.

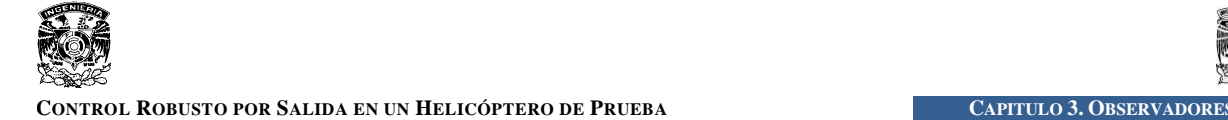

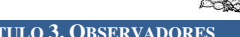

La idea básica de este observador de estados es generar un sistema *copia* del original, al cual sí se le pueda medir el estado directamente. Si el sistema original y su *copia* son sometidos a los mismos estímulos se puede esperar que, a medida que pase el tiempo, se comiencen a comportar del mismo modo debido a que sus estados internos tienden a parecerse cada vez más; siempre que el sistema original y su *copia* sean estables. De este modo, el estado interno del sistema *copia* se puede usar como una aproximación del estado interno del sistema original.

### **ESTRUCTURA DEL OBSERVADOR**

Consideremos un sistema modelado en variables de estado *sin perturbaciones* representado por las ecuaciones (3.1), el observador de estados estará compuesto por una reproducción del sistema (*copia*) más un término adicional de corrección. La estructura del observador es la siguiente:

$$
\dot{\hat{x}} = A\hat{x} + Bu + L(y - C\hat{x})\tag{3.2}
$$

donde  $\hat{x} \in \mathbb{R}^n$  y es el vector de estados estimados.

En la ecuación (3.2) se puede apreciar que el observador reproduce la entrada y la salida del sistema y además corrige la ecuación dinámica con un término que es proporcional al error entre la salida del sistema real  $(y)$  y la salida estimada  $(C\hat{x})$ . Ahora bien, definiendo el error entre los estados reales del sistema y los estimados como:

$$
e=x-\hat{x}
$$

Entonces, la dinámica del error  $(\dot{e})$  será:

$$
\begin{aligned}\n\dot{e} &= \dot{x} - \dot{\hat{x}} \\
\dot{e} &= Ax + Bu - A\hat{x} - Bu - L(y - C\hat{x}) \\
\dot{e} &= (A - LC)e\n\end{aligned} \tag{3.3}
$$

Ahora la solución de la ecuación (3.3) tiene la forma  $e(t) = e^{(A-LC)t}e_0$ , es decir:

$$
e(t) = e^{(A-LC)t}(x_0 - \hat{x}_0)
$$

De modo que si los autovalores de (*A-LC*) tienen todos partes reales negativas, el error tiende a cero sin importar su condición inicial. Esto quiere decir que, el observador de Luenberger, bajo la suposición de conocimiento perfecto del sistema, a medida que pasa el tiempo, mejora *asintóticamente* la estimación de los estados.

El problema de diseño de un observador de Luenberger se reduce entonces a la determinación de una ganancia *L* tal que los autovalores de la matriz (*A-LC*) estén todos en el semiplano izquierdo.

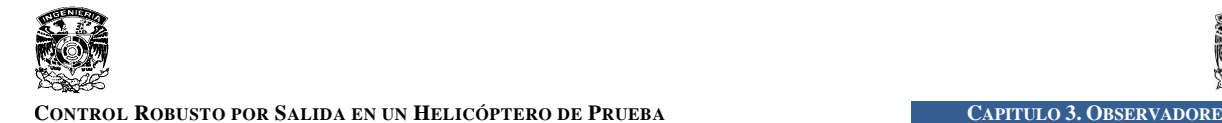

Para la ubicación de los polos del observador solo debemos tomar en cuenta que estos deben estar más a la izquierda en el semiplano izquierdo que los polos de la planta, esto es, que la dinámica del observador debe ser más rápida que la de la planta que debe observar si queremos tener una estimación adecuada de los estados.

La siguiente figura ejemplifica de una manera más sencilla la estructura del observador de Luenberger.

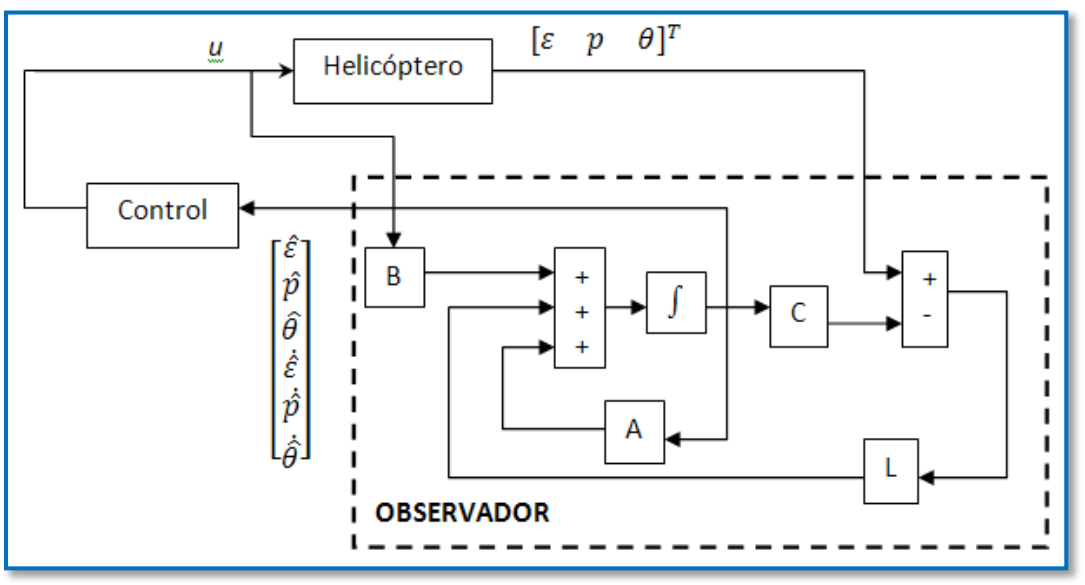

**Figura 3. 1. "Estructura del observador de Luenberger"**

### **OBSERVADOR POR MODOS DESLIZANTES**

Los Observadores por Modos Deslizantes (OMD) son extensamente utilizados debido a que tienen características como *convergencia en tiempo finito*, *robustez en cuanto a perturbaciones y la posibilidad de identificarlas* por medio de la inyección de salida equivalente. El OMD que se trata en este capítulo es parte de una nueva generación de observadores basados en el algoritmo de segundo orden de modos deslizantes llamado generalmente "*super-twisting"*, diseñado principalmente para su aplicación a sistemas mecánicos, los cuales cuenten con mediciones de la posición, para a partir de estos datos estimar las velocidades.

### **ESTRUCTURA DEL OBSERVADOR**

El diseño del OMD parte de considerar el sistema mecánico de segundo orden siguiente:

$$
M(q)\ddot{q} + C(q,\dot{q})\dot{q} + P(\dot{q}) + G(q) + \Delta(t,q,\dot{q}) = \tau
$$
\n(3.4)

donde  $q \in R^n$  es un vector de coordenadas generalizadas,  $M(q)$  es la matriz de inercia,  $C(q, \dot{q})$ es la matriz de Coriolis y fuerzas centrifugas,  $P(\dot{q})$  es la fricción de Coulomb,  $G(q)$  es la fuerza
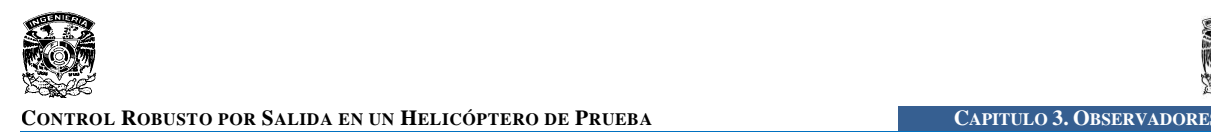

gravitacional,  $\Delta(t, q, \dot{q})$  es un término de incertidumbres y  $\tau$  es el torque producido por los actuadores.

Transformando (3.4) a un modelo en variables de estado con  $x_1 = q$  y  $x_2 = \dot{q}$ , que representan las posiciones y velocidades del sistema, respectivamente, y considerando la ecuación de salida, el modelo (3.4) puede ser reescrito como:

$$
\begin{aligned} \dot{x} &= \begin{bmatrix} \dot{x}_1 \\ \dot{x}_2 \end{bmatrix} = f(t, x_1, x_2, u) \\ y &= x_1 \end{aligned} \tag{3.5}
$$

donde u es la entrada  $\tau$  del sistema mecánico, y es el vector de salidas y  $f(t, x_1, x_2, u)$  queda representada como

$$
f(t, x_1, x_2, u) = \begin{bmatrix} x_2 \\ F(t, x_1, x_2, u) \end{bmatrix}
$$

donde  $F(t, x_1, x_2, u)$  es la parte nominal del sistema y es igual a

$$
F(t, x_1, x_2, u) = -M_n^{-1}(x_1) \times [C_n(x_1, x_2)x_2 + P_n(x_2) + G_n(x_1) - u]
$$

De esta manera el OMD puede ser aplicado a cualquier sistema cuyo modelo en variables de estado tenga la forma (3.5) y considerando que  $q \in \mathbb{R}^n$ , la utilización del observador se puede extender al caso en que  $x_1, x_2 \in R^{\frac{n}{2}}$ .

Tomando en cuanta las consideraciones anteriores, la tarea del OMD consiste en estimar la velocidad del sistema,  $x_2$ , en tiempo finito, solo cuando la posición  $x_1$  es conocida. Dicha tarea se lleva a cabo considerando la estructura vista en [7]

$$
\dot{\hat{x}}_1 = \hat{x}_2 + z_1
$$
  
\n
$$
\dot{\hat{x}}_2 = F(t, x_1, \hat{x}_2, u) + z_2
$$
\n(3.6)

donde  $\hat{x}_1$  y  $\hat{x}_2$  representan la posición y velocidad estimadas, respectivamente, y los factores de corrección del OMD  $z_1$  y  $z_2$  se definen como

$$
z_1 = \lambda |e_1|^{1/2} \text{sign}(e_1)
$$
  

$$
z_2 = \alpha \text{sign}(e_1)
$$

donde  $e_1 = x_1 - \hat{x}_1$  es el error de estimación de la posición y  $\lambda$  y  $\alpha$  son constantes de diseño del observador. Para el caso en que  $x_1, x_2 \in R^{\frac{n}{2}}$  los factores de corrección  $z_1$  y  $z_2 \in R^{\frac{n}{2}}$  con  $\lambda, \alpha \in$  $R^{\frac{n}{2}}$ .

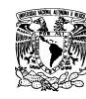

Si se considera  $e_2 = x_2 - \hat{x}_2$  como el error de estimación de la velocidad, la dinámica del error puede definirse como

$$
\dot{e} = \begin{bmatrix} \dot{x}_1 - \dot{\hat{x}}_1 \\ \dot{x}_2 - \dot{\hat{x}}_2 \end{bmatrix} = \begin{bmatrix} x_2 - \hat{x}_2 - \lambda |e_1|^{1/2} sign(e_1) \\ F(t, x_1, x_2, u) - F(t, x_1, \hat{x}_2, u) - \alpha sign(e_1) \end{bmatrix}
$$
(3.7)

Por lo tanto, si el error de estimación llega a cero en tiempo finito o se llega a la superficie deslizante,  $s = 0$ , ver [7], es decir  $x_1 = \hat{x}_1$  y  $x_2 = \hat{x}_2$ , se deberá cumplir que  $F(t, x_1, x_2, u)$  =  $F(t, x_1, \hat{x}_2, u)$ , por lo que el OMD habrá llevado acabo la estimación estados.

Ahora bien, los parámetros  $\lambda y \alpha$  deben cumplir la siguiente desigualdad que garantiza la convergencia en tiempo finito de los estados estimados,  $\hat{x}$ , al valor de los estados reales,  $\hat{x}$ , analizado en [7]:

$$
\alpha > f^{+}
$$
  

$$
\lambda > \sqrt{\frac{2}{\alpha - f^{+}} \left[ \frac{(\alpha + f^{+})(1 + p)}{(1 - p)} \right]}
$$
(3.8)

donde  $f^+$  representa la cota máxima equivalente a dos veces la aceleración máxima del sistema y  $p$  es una constante elegida dentro del intervalo  $0 < p < 1$ .

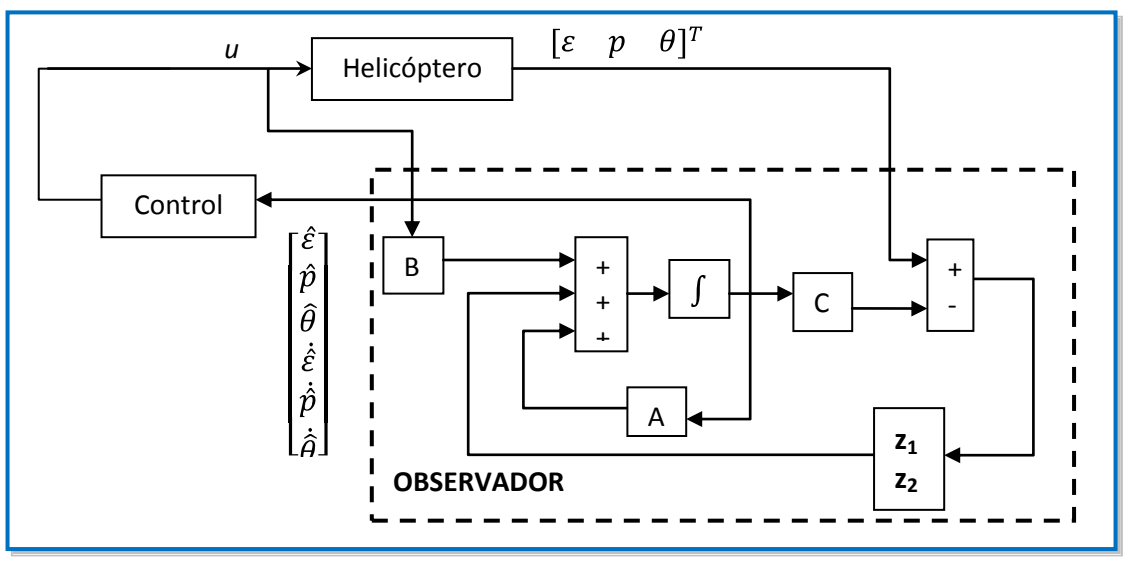

**Figura 3. 2. "Estructura del OMD"**

Finalmente podemos decir que el diseño del OMD se basa en hacer una buena elección de los parámetros  $\alpha$  y  $\lambda$ , dentro la desigualdad (3.8), que garantice la convergencia en tiempo finito del observador. La Figura 3.2 presenta mediante un diagrama de bloques la manera en que se puede construir el OMD.

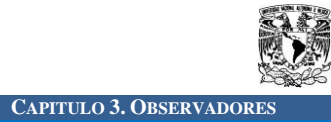

# **APLICACIONES Y SIMULACIONES**

#### **OBSERVABILIDAD**

Aplicando el concepto de *Observabilidad* a la planta en estudio y partiendo del modelo descrito en (2.13) se puede formar la matriz de observabilidad *M<sup>o</sup>* de la siguiente manera:

$$
M_o = \begin{bmatrix} 1 & 0 & 0 & 0 & 0 & 0 & 0 \\ 0 & 1 & 0 & 0 & 0 & 0 & 0 \\ 0 & 0 & 1 & 0 & 0 & 0 & 0 \\ 0 & 0 & 0 & 1 & 0 & 0 & 0 \\ 0 & 0 & 0 & 0 & 1 & 0 & 0 \\ 0 & 0 & 0 & 0 & 0 & 0 & 1 \\ 0 & 0 & 0 & 0 & 0 & 0 & 0 \\ 0 & 0 & 0 & 0 & 0 & 0 & 0 \\ 0 & 0 & 0 & 0 & 0 &
$$

Analizando la matriz *M<sup>o</sup>* es fácil ver que todas las columnas son linealmente independientes ya que no es posible reconstruir ninguna de ellas como una combinación lineal de las otras columnas, con base en este argumento se puede establecer que el rango de la matriz de observabilidad es 6 y por lo tanto la planta es *completamente observable*.

#### **OBSERVADOR DE LUENBERGER**

Ahora, diseñando un observador de Luenberger para la planta en estudio, se parte de que se cuenta con un control estabilizante sobre la planta y que está representa un sistema estable y con polos en lazo cerrado en

$$
s_1 = -a_1
$$
,  $s_2 = -a_2$ ,  $s_3 = -a_3$ ,  $s_4 = -a_4$ ,  $s_5 = -a_5$ ,  $s_6 = -a_6$ 

De tal manera que todos los polos en lazo cerrado se encuentran en el semiplano izquierdo del eje *s*, garantizando con esto la estabilidad de la planta.

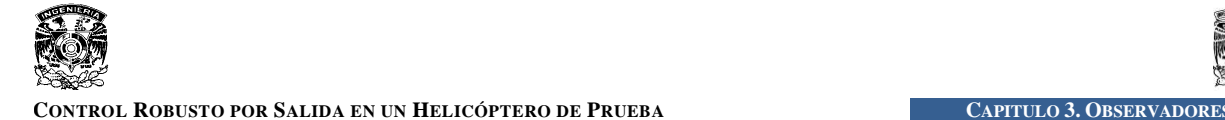

Ahora la determinación de la ganancia *L* del observador se basa en la ubicación de los polos en lazo cerrado del observador de tres a cuatro veces más rápidos que los de la planta, por lo tanto, los polos del observador se escogen en

 $s_{10} = -3a_1$ ,  $s_{20} = -3a_2$ ,  $s_{30} = -3a_3$ ,  $s_{40} = -3a_4$ ,  $s_{50} = -3a_5$ ,  $s_{60} = -3a_6$ 

De esta manera se tiene que la dinámica del observador es más rápida que la dinámica de la planta y utilizando el método de la *determinación de la matriz K por sustitución directa* o por la *formula de Ackermann* vista en [1], obtenemos la matriz de ganancias del observador  $L \in \mathbb{R}^{6x3}$ .

De esta forma la estructura del observador, basándonos en la ecuación (3.2) y en el modelo de la planta visto en (2.13) *sin perturbaciones*; tiene la siguiente forma

$$
\begin{bmatrix} \dot{\hat{\epsilon}} \\ \dot{\hat{\rho}} \\ \dot{\hat{\epsilon}} \\ \ddot{\hat{\epsilon}} \\ \ddot{\hat{\rho}} \\ \dot{\hat{\rho}} \end{bmatrix} = \left\{ A - \begin{bmatrix} L_{11} & \cdots & L_{13} \\ \vdots & \ddots & \vdots \\ L_{61} & \cdots & L_{63} \end{bmatrix} C \right\} \begin{bmatrix} \hat{\hat{\epsilon}} \\ \hat{\rho} \\ \hat{\hat{\epsilon}} \\ \dot{\hat{\epsilon}} \\ \dot{\hat{\rho}} \end{bmatrix} + Bu + \begin{bmatrix} L_{11} & \cdots & L_{13} \\ \vdots & \ddots & \vdots \\ L_{61} & \cdots & L_{63} \end{bmatrix} y \tag{3.9}
$$

Y considerando la ecuación (3.3) obtenemos la dinámica del error para el sistema

$$
\begin{bmatrix} \dot{\tilde{\varepsilon}} \\ \dot{\tilde{\rho}} \\ \dot{\tilde{\varepsilon}} \\ \ddot{\tilde{\rho}} \\ \ddot{\tilde{\rho}} \\ \ddot{\tilde{\rho}} \end{bmatrix} = \left\{ A - \begin{bmatrix} L_{11} & \cdots & L_{13} \\ \vdots & \ddots & \vdots \\ L_{61} & \cdots & L_{63} \end{bmatrix} C \right\} \begin{bmatrix} \tilde{\varepsilon} \\ \tilde{\rho} \\ \tilde{\varepsilon} \\ \dot{\tilde{\rho}} \\ \dot{\tilde{\rho}} \end{bmatrix}
$$
(3.10)

donde  $\tilde{\varepsilon} = \varepsilon - \hat{\varepsilon}$ ,  $\tilde{p} = p - \hat{p}$  y  $\tilde{\theta} = \theta - \hat{\theta}$ .

Ahora como ya se ha encontrado una *L* tal que los autovalores de la matriz *(A-LC)* sean negativos, es decir estén en el semiplano izquierdo del eje *s*, el error de estimación tenderá a cero y se tendrá una convergencia en *tiempo infinito* entre los estados reales y estimados.

Para justificar lo mencionado anteriormente se realizaron simulaciones con ayuda de MATLAB Simulink, estas se presentaran a continuación, aclarando que se asume un control que estabiliza el sistema y que solo se pretende estudiar el comportamiento de los observadores. El control será estudiado a detalle en el siguiente capítulo.

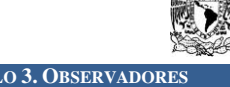

#### **SIMULACIÓN**

Para la planta descrita en (1.13) se diseña un observador de Luenberger con base en la ecuación (3.2) y en el diagrama mostrado en la figura 3.1. Se desea que los valores característicos del sistema se encuentren en  $[-10, -15, -12, -11, -14, -13]$ , con base en esto se determinada la matriz de ganancias *L* del observador de Luenberger que garantiza convergencia asintótica

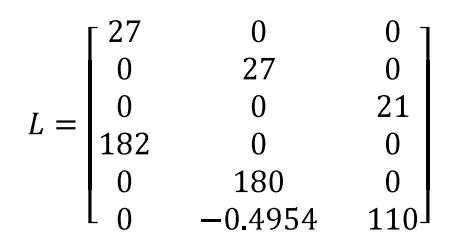

Una vez obtenidos los parámetros del observador de Luenberger se realizan las simulaciones considerando que el *tiempo de integración* usado fue de *10 μs,* el *método de simulación* fue *Euler,* el *tiempo de simulación* fue de *0 a 30 segundos* y con unas *condiciones iniciales*  $x_0 =$  $[10, 10, 10, 0, 0, 0].$ 

A continuación se agregan los resultados obtenidos de la simulación mediante 2 gráficas que muestran los errores de estimación del observador de Luenberger.

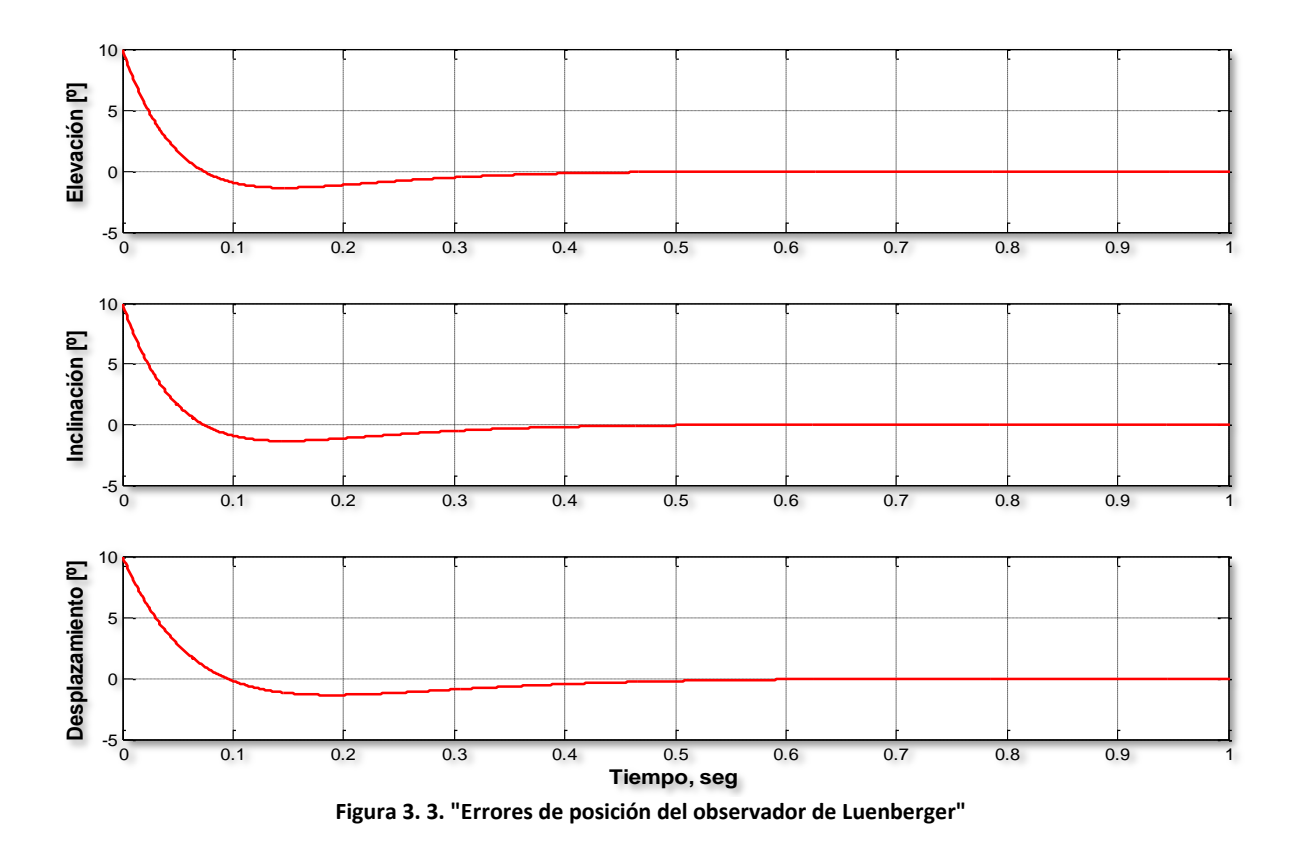

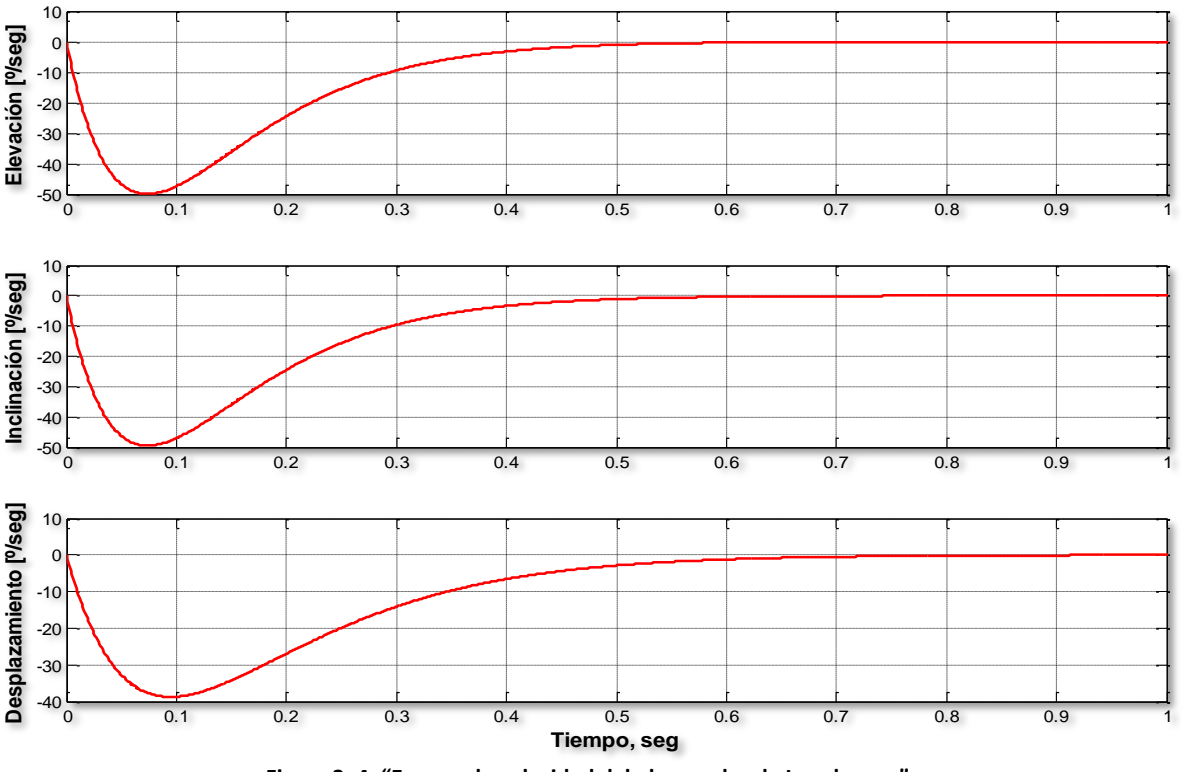

**Figura 3. 4. "Errores de velocidad del observador de Luenberger"**

En las gráficas anteriores se muestran las posiciones y velocidades estimadas, se observa una convergencia asintótica a los valores reales del estado, con lo cual se puede decir que jamás se llega al valor real de los estados, pero considerando que dicho error es tan pequeño que se puede despreciar para todo fin práctico, decimos que los estados estimados convergen a los estados reales, para las posiciones:  $\hat{\epsilon}$  en 0.45 segundos,  $\hat{p}$  en 0.42 segundo y  $\hat{\theta}$  en 0.6 segundos; y para las velocidades:  $\dot{\hat{\epsilon}}$  en 0.52 segundo,  $\dot{\hat{p}}$  en 0.55 segundos y  $\dot{\hat{\theta}}$  en 0.65 segundos.

Con el análisis de la simulación y las gráficas obtenidas podemos concluir que el funcionamiento del observador de Luenberger es bastante bueno ya que los errores de estimación convergen rápidamente a cero de una manera asintótica, aunque cabe mencionar que al inicio de la estimación se presentan sobrepasos del orden de 50 [º/seg] en los errores de velocidad en la elevación y la inclinación y del orden de los 100 [º/seg] en el desplazamiento.

#### **OBSERVADOR POR MODOS DESLIZANTES**

Para aplicar el OMD al Helicóptero se hace una analogía entre (2.13) y (3.5), con la cual el vector de estados del modelo lineal del Helicóptero se puede dividir en dos secciones,  $\theta$ <sup>T</sup>  $y x_2 = [\dot{\varepsilon} \quad \dot{p} \quad \dot{\theta}]^T$ , conteniendo cada sección, posiciones y velocidades, respectivamente.

Tomando en cuenta el párrafo anterior tanto los factores de corrección del OMD,  $z_1$  y  $z_2$ , como los errores de estimación,  $e_1$  y  $e_2$ , agregan elementos a su estructura, de tal forma que:

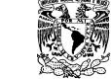

$$
e_1 = \begin{bmatrix} \varepsilon - \hat{\varepsilon} \\ p - \hat{p} \\ \theta - \hat{\theta} \end{bmatrix} y e_2 = \begin{bmatrix} \dot{\varepsilon} - \dot{\hat{\varepsilon}} \\ \dot{p} - \dot{\hat{p}} \\ \dot{\theta} - \dot{\hat{\theta}} \end{bmatrix}
$$

$$
z_1 = \begin{bmatrix} \lambda_1 |\varepsilon - \hat{\varepsilon}|^{\frac{1}{2}} sign(\varepsilon - \hat{\varepsilon}) \\ \lambda_2 |p - \hat{p}|^{\frac{1}{2}} sign(p - \hat{p}) \\ \lambda_3 |\theta - \hat{\theta}|^{\frac{1}{2}} sign(\theta - \hat{\theta}) \end{bmatrix} y z_2 = \begin{bmatrix} \alpha_1 sign(\varepsilon - \hat{\varepsilon}) \\ \alpha_2 sign(p - \hat{p}) \\ \alpha_3 sign(\theta - \hat{\theta}) \end{bmatrix}
$$

 $\Delta$  =

Por lo tanto, la estructura definida en (3.6) aplicada al Helicóptero, resulta

$$
\dot{\hat{\chi}} = \begin{bmatrix} \dot{\hat{\varepsilon}} \\ \dot{\hat{\rho}} \\ \dot{\hat{\varepsilon}} \\ \ddot{\hat{\varepsilon}} \\ \ddot{\hat{\rho}} \\ \ddot{\hat{\rho}} \end{bmatrix} = \begin{bmatrix} \dot{\hat{\varepsilon}} \\ \dot{\hat{\rho}} \\ \hline \frac{k_f l_a}{j_e} (V_f + V_b) \\ \frac{k_f l_b}{j_p} (V_f - V_b) \\ \frac{-k_f l_a}{j_h} \hat{\rho} \end{bmatrix} + \begin{bmatrix} \lambda_1 |\varepsilon - \hat{\varepsilon}|^{\frac{1}{2}} sign(\varepsilon - \hat{\varepsilon}) \\ \lambda_2 |p - \hat{p}|^{\frac{1}{2}} sign(p - \hat{p}) \\ \lambda_3 |\theta - \hat{\theta}|^{\frac{1}{2}} sign(\theta - \hat{\theta}) \\ \alpha_1 sign(\varepsilon - \hat{\varepsilon}) \\ \alpha_2 sign(p - \hat{p}) \\ \alpha_3 sign(\theta - \hat{\theta}) \end{bmatrix} \qquad (3.11)
$$

De esta manera, contando con la estructura (3.6) en el subtema siguiente se presenta la simulación del OMD aplicado al Helicóptero.

#### **SIMULACIÓN**

Tomando como base (2.13), (3.11) y la Figura 3.2, se realizan las simulaciones del OMD para un *tiempo de integración* de *10 μs*, utilizando el *método de simulación* de *Euler,* un *tiempo de simulación* de *0 a 30 segundos y* unas *condiciones iniciales*  $x_0 = [10, 10, 10, 0, 0, 0]$ .

Considerando que los parámetros de diseño del OMD son  $\alpha_1 = \alpha_2 = \alpha_3 = 630$  y  $\lambda_1 = \lambda_2 =$  $\lambda_3 = 126$  y que el control que actúa sobre el Helicóptero es un control estabilizante, los resultados obtenidos se muestran en las figuras 3.5 y 3.6, que muestran el comportamiento de los errores de posición y velocidad, respectivamente.

Como se puede observar en las gráficas se tuvo como resultado una convergencia en *tiempo finito* de los errores de estimación, justo como se esperaba.

El tiempo en el que el error de estimación de las posiciones llego a cero fue de aproximadamente 0.05 segundos, mientras el error de estimación de las velocidades llego a cero en aproximadamente 0.08 segundos.

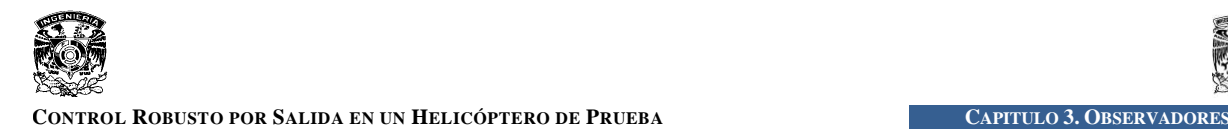

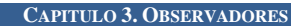

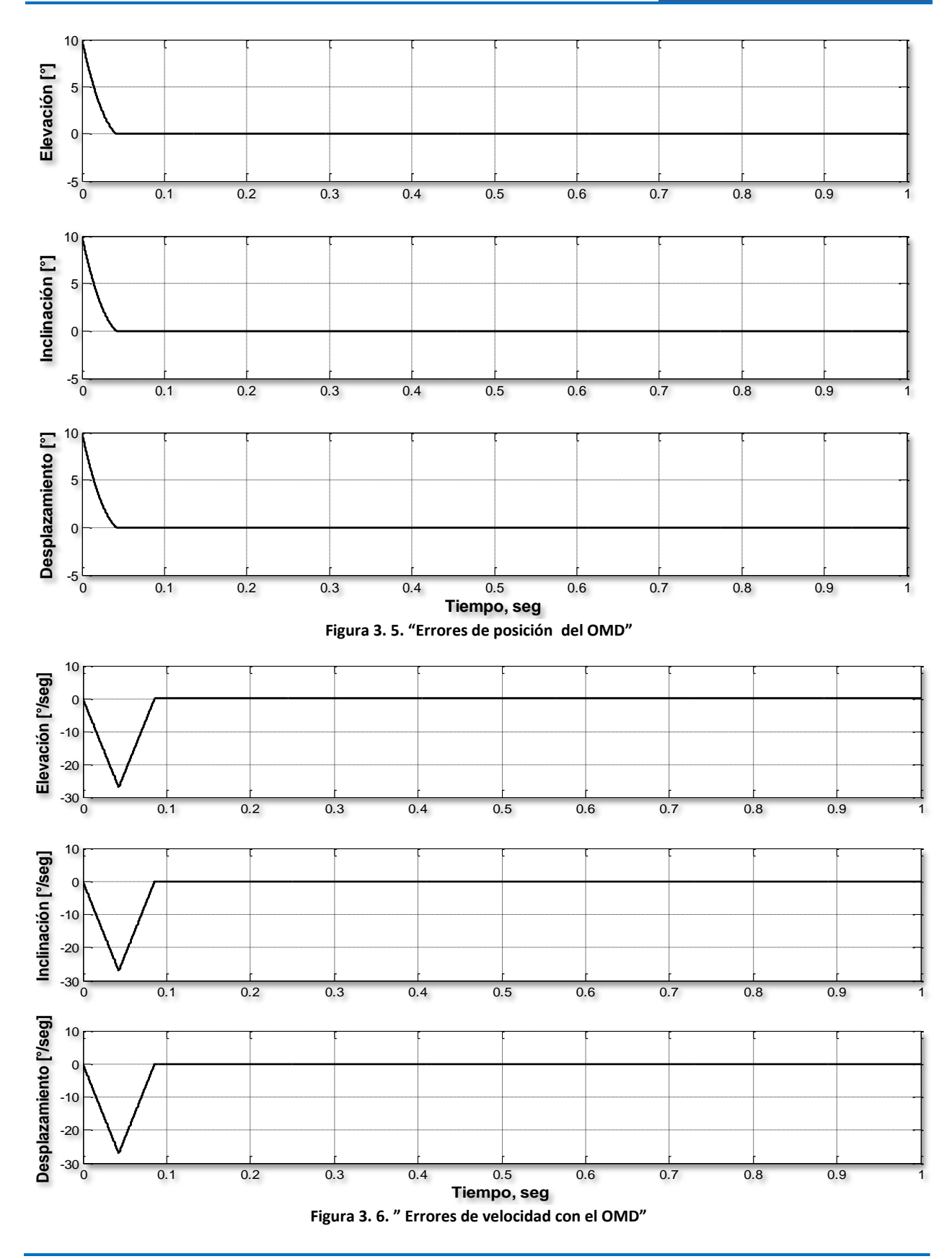

![](_page_44_Picture_0.jpeg)

![](_page_44_Picture_1.jpeg)

La diferencia entre el tiempo de convergencia de los errores de velocidad de las posiciones y velocidades se debe principalmente al valor de los parámetros de diseño  $\alpha$  y  $\lambda$ , pues durante el desarrollo de la simulación se observó que el tiempo de convergencia del OMD es inversamente proporcional al valor de los parámetros de diseño.

Como última parte del capítulo se presenta la comparación de los observadores, considerando las dos pruebas realizadas anteriormente para cada uno de ellos, tomando como referencia el sobrepaso de las señales de error de velocidad.

#### **COMPARACIÓN DE OBSERVADORES.**

Como comienzo de la comparación se sobreponen las graficas de los errores de posición de Luenberger y del OMD, para los errores de velocidad se realiza el mismo procedimiento. Los errores sobrepuestos se muestras en las figuras 3.7 y 3.8, presentadas a continuación.

![](_page_44_Figure_7.jpeg)

La primera observación de la figura 3.7 es la presencia del sobrepaso en el caso del observador de Luenberger, mientras que el OMD converge en tiempo finito a cero y en menor tiempo, lo anterior puede verse que se cumple para las tres posiciones, *elevación*, *inclinación* y *desplazamiento*.

![](_page_45_Picture_0.jpeg)

![](_page_45_Figure_2.jpeg)

Para los errores de velocidad, figura 3.8, el sobrepaso en la estimación se presenta en los dos observadores, mayor el de Luenberger que el de OMD y de igual manera que en el error de posición, el OMD converge más rápido que el de Luenberger.

Para los dos observadores basta con aumentar el valor de sus parámetros para hacerlos que converjan rápido, los polos en el caso de *Luenberger* y  $\lambda$  y  $\alpha$  para el OMD, por esta razón se considera el sobrepaso para igualar las condiciones de la comparación. Pero como se observa en la figura 3.8 la comparación no corresponde a lo mencionado anteriormente, esto se debe a que para el caso de *Luenberger* disminuir el sobrepaso implica perder velocidad de convergencia lo cual afecta la estimación de los estados y el control sobre la panta, hecho por el cual no se pudo igualar el sobrepaso de los observadores.

Hasta esta parte del capítulo el diseño de los observadores se ha considerado *sin perturbaciones* presentes en la planta, por lo que a continuación se supone la presencia de *perturbaciones acotadas y acopladas y dinámicas no modeladas o incertidumbres*, que contenidas en un término  $\xi(t, x, u)$  se agregan al diseño de los dos observadores, por lo tanto, en el caso del observador de Luenberger se tendría la siguiente variación en la ecuación (3.3):

$$
\dot{e} = Ax + Bu - A\hat{x} - Bu - L(y - C\hat{x}) + \xi(t, x, u)
$$
  
\n
$$
\dot{e} = (A - LC)e + \xi(t, x, u)
$$
\n(3.12)

![](_page_46_Picture_1.jpeg)

Si se resuelve la ecuación diferencial (3.12) se tiene:

$$
e(t) = e^{(A - LC)t} (x_0 - \hat{x}_0) + \int \xi(t, x, u) dt
$$

donde se puede ver la presencia de un término que agrupa las perturbaciones mediante la suma de cada una de estas, por lo tanto, *la presencia de perturbaciones en el funcionamiento del observador de Luenberger actúa desfavorablemente a la estimación de los estados*, pues para todo  $t > 0$  el error de estimación converge a  $\int \xi(t, x, u) dt$  y no a cero como se busca.

Ahora para el OMD se tendría el cambio siguiente en la ecuación (3.7)

$$
\dot{e} = \begin{bmatrix} \dot{x}_1 - \dot{\hat{x}}_1 \\ \dot{x}_2 - \dot{\hat{x}}_2 \end{bmatrix} = \begin{bmatrix} x_2 - \hat{x}_2 - \lambda |e_1|^{1/2} sign(e_1) \\ F(t, x_1, x_2, u) - F(t, x_1, \hat{x}_2, u) - \alpha sign(e_1) \end{bmatrix} + \begin{bmatrix} \xi_1(t, x, u) \\ \xi_2(t, x, u) \end{bmatrix}
$$

pero como se mencionó y se mostró en el capítulo 1, la técnica de *Modos Deslizantes* es *robusta ante la presencia de perturbaciones o incertidumbres en la planta*, por lo que podemos decir que el OMD es *robusto ante perturbaciones.* Posteriormente en el capítulo 4 se dará a conocer la forma en que el OMD da también robustez al controlador.

Finalmente, a pesar del buen funcionamiento de los dos observadores es conveniente mencionar las desventajas y ventajas que presentan en su diseño, por lo tanto a continuación se muestra una tabla comparativa que resume lo dicho anteriormente.

![](_page_46_Picture_175.jpeg)

#### **TABLA 3.1. COMPARACIÓN DE OBSERVADORES.**

![](_page_47_Picture_0.jpeg)

**CONTROL ROBUSTO POR SALIDA EN UN HELICÓPTERO DE PRUEBA CAPITULO 3. OBSERVADORES**

![](_page_47_Picture_2.jpeg)

![](_page_48_Picture_0.jpeg)

ANT A FIRE AT N

# **C**ONTROL **R**OBUSTO POR **R**EALIMENTACIÓN DE **S**ALIDA

a presencia de perturbaciones e incertidumbres en los sistemas de control es una situación cotidiana que provoca limitaciones en su funcionamiento, desde los orígenes de la teoría de control se ha marcado a presencia de perturbaciones e incertidumbres en los sistemas de control es una situación cotidiana que provoca limitaciones en su funcionamiento, desde los orígenes de la teoría de control se ha marcado una estrecha rela perturbaciones, por lo que actualmente estos tres puntos son considerados al tratar la conducta dinámica del sistema a controlar.

Esas incertidumbres y perturbaciones son inherentes a cualquier sistema físico, por lo cual, la identificación y compensación de perturbaciones adquiere gran importancia, pues agrega robustez al funcionamiento de los sistemas, convirtiéndose en un muy buen apoyo para el controlador.

En este capítulo se presenta el concepto de *Controlabilidad* y se propone un *Control Robusto por Salida* ante perturbaciones acopladas, compuesto por un control nominal más un compensador de perturbaciones acopladas basado en la identificación de dichas perturbaciones.

![](_page_49_Picture_0.jpeg)

![](_page_49_Picture_1.jpeg)

#### **ESTRUCTURA DEL CONTROL**

La idea básica del *control robusto por salida* es tener una señal de control compuesta de dos señales provenientes de un controlador *Proporcional Integral Derivativo (PID)*, una de ellas, y la otra es resultado de la identificación de cualquier perturbación acotada y acoplada que actúe sobre el Helicóptero. La identificación de las perturbaciones se lleva cabo mediante la implementación del OMD descrito en el capítulo 3, como se mostrará posteriormente.

Por lo tanto, la señal de control es

$$
u = u_0 + u_1 \tag{4.1}
$$

donde  $u_0$  es el control nominal *PID* y  $u_1$  es el control por compensación resultado de la identificación de las perturbaciones.

El diagrama de la figura 4.1 ilustra la forma en que se construye el control robusto, de tal forma que en el momento en que el Helicóptero presente perturbaciones que el *PID* no puede compensar, éstas serán identificadas a través del OMD y se compensarán al sumar  $u_0$  más  $-u_1$ .

![](_page_49_Figure_8.jpeg)

**Figura 4. 1. "Control robusto por Salida"**

En los subtemas siguientes que conforman éste capítulo, se presentará el concepto de *Controlabilidad* que será utilizado para verificar si el sistema lineal (2.13) es controlable, después se mostrará la forma en que fue diseñado el *PID* y se dará a conocer la manera en que el OMD identifica perturbaciones acotadas y acopladas.

## **CONTROLABILIDAD**

La controlabilidad es una característica de los sistemas que considera la forma en que la entrada a la planta es capaz de influir sobre todas las variables de estado. Si se considera un estado arbitrario *x<sup>o</sup>* y un nuevo estado arbitrario *x<sup>f</sup> ,* un sistema es controlable si existe una entrada que lleve al sistema desde  $x<sub>o</sub>$  hasta  $x<sub>f</sub>$  en tiempo finito.

Consideramos al sistema en tiempo continuo

$$
\dot{x} = Ax + Bu \tag{4.2}
$$

donde:

 $x =$  vector de estado (de orden n)  $u =$  vector de control (de orden r)  $A =$  matriz de estado (de orden n x n)  $B =$  matriz de entrada (de orden n x r)

Se dice que el sistema dado por la ecuación anterior es de estado controlable en  $t = t_0$  si es posible construir *r* señales de control sin restricción alguna que transfieran un estado inicial a cualquier otro estado finito en un intervalo de tiempo finito  $t_0 \le t \le t_1$ . Si todos los estados son controlables, se dice que el sistema es de estado completamente controlable. Esto se puede demostrar si y sólo si la matriz de controlabilidad [1], tiene rango *n*, es decir, que la matriz tiene *n* renglones o columnas linealmente independientes, donde *n* es el orden de la planta.

$$
range(M_c) = range[B \ AB \ A^2B \ \dots \ A^{n-1}B] = n \tag{4.3}
$$

Donde  $M_c = [B \ AB \ A^2B \ ... \ A^{n-1}B]$ . Por lo tanto, cualquier sistema con la forma (4.2) será completamente controlable si cumple con (4.3).

## **CONTROL NOMINAL ( )**

En el control nominal  $(u_0)$  se diseñan tres lazos de control que permitirán comandar las posiciones de elevación, inclinación y desplazamiento. Para el diseño de los controladores se hará uso de los conceptos de *función de transferencia y sistemas de segundo orden* vistos en [2].

Si se considera al modelo lineal (2.13) como un conjunto de 6 ecuaciones lineales, se puede comprobar que las ecuaciones (4.4), (4.5) y (4.6), pertenecen al conjunto, por lo tanto

$$
\ddot{\varepsilon} = \frac{\kappa_f l_a}{J_e} (V_s) \tag{4.4}
$$

$$
\ddot{p} = \frac{\kappa_f l_h}{J_p} (V_d) \tag{4.5}
$$

$$
\ddot{\theta} = \frac{-\kappa_p l_a}{J_t} p \tag{4.6}
$$

donde  $V_s = (V_f + V_b)$  y  $V_d = (V_f - V_b)$ 

De esta manera las ecuaciones (4.4), (4.5) y (4.6) serán utilizadas para la construcción de los tres lazos de control mencionados anteriormente que conformarán el controlador nominal. En los subtemas siguientes se aborda la construcción del controlador.

![](_page_50_Picture_19.jpeg)

![](_page_51_Picture_0.jpeg)

#### **CONTROL DE ELEVACIÓN**

Para el control de elevación se parte de (4.4) que describe la dinámica de elevación del Helicóptero, proponiendo un controlador *Proporcional Derivativo* (*PD*) con la estructura siguiente

$$
V_s = k_{ep}(\varepsilon - \varepsilon_c) + k_{ed}\dot{\varepsilon}
$$
\n(4.7)

donde  $\varepsilon_c$  representa la referencia en elevación.

Despejando  $V_s$  de (4.4) y sustituyendo en la ecuación (4.7), resulta

$$
\frac{J_e}{K_f l_a} \ddot{\varepsilon} = k_{ep} (\varepsilon - \varepsilon_c) + k_{ed} \dot{\varepsilon}
$$

Ahora, resolviendo el paréntesis y aplicando la transformada de Laplace con condiciones iniciales en cero, se tiene

$$
\frac{J_e}{K_f l_a} E(s) s^2 = k_{ep} E(s) - k_{ep} E_c(s) + k_{ed} E(s) s
$$

Agrupando términos y factorizando se llega a la ecuación siguiente

$$
E(s)\left[s^2 - \frac{K_f l_a k_{ed}}{J_e} s - \frac{K_f l_a k_{ep}}{J_e}\right] = E_c(s)\left[-\frac{K_f l_a k_{ep}}{J_e}\right]
$$

Por lo que dividiendo la salida  $E(s)$  entre la entrada  $E_c(s)$ , se llega a la siguiente función de transferencia

$$
\frac{E(s)}{E_c(s)} = \frac{-\frac{K_f l_a k_{ep}}{Je}}{s^2 - s\frac{K_f l_a k_{ed}}{Je} - \frac{K_f l_a k_{ep}}{Je}}
$$
(4.8)

La función de transferencia (4.8) tiene un denominador de la forma

$$
s^2 + 2\zeta \omega_n + {\omega_n}^2 \tag{4.9}
$$

propia de los *sistemas de segundo orden* vistos en [2].

Entonces, igualando el denominador de (4.8) con (4.9), resultan las siguientes expresiones que proporcional el valor de las ganancias,  $k_{ep}$ ; porporcional y  $k_{ed}$ ; derivativa, del controlador

$$
-k_{ep} = \frac{J_e \omega_n^2}{K_f l_a} \quad \text{y} \quad k_{ed} = \frac{-2\zeta \omega_n J_e}{K_f l_a}
$$

donde  $\zeta$  es el coeficiente de amortiguamiento y  $\omega_n$  es la frecuencia natural del sistema, de [2] se sabe que

$$
\omega_n = \frac{\pi}{t_p \sqrt{(1 - \zeta^2)}}\tag{4.10}
$$

Donde  $t_p$  es el tiempo pico de la respuesta al escalón del sistema, por lo tanto,  $k_{ep}$  y  $k_{ep}$ , pueden obtenerse a partir de proponer un  $t_p$  y un  $\zeta$  deseados.

#### **CONTROL DE INCLINACIÓN**

Para el control de inclinación se utiliza (4.5) y se propone un controlador *PD* de la forma

$$
V_d = k_{pp}(p - p_c) + k_{pd}\dot{p}
$$
\n
$$
(4.11)
$$

donde  $p_c$  representa la referencia en inclinación.

Despejando  $V_d$  de (4.5) y sustituyendo en (4.11) se tiene

$$
\frac{J_p}{K_f l_h} \ddot{p} = k_{pp} (p - p_c) + k_{pd} \dot{p}
$$

Utilizando el mismo procedimiento para obtener (4.8) en el control de elevación se llega a la siguiente función de transferencia del control de inclinación

$$
\frac{p}{p_c} = \frac{-\frac{K_f l_h k_{pp}}{J_p}}{s^2 - s\frac{K_f l_h k_{pd}}{J_p} - \frac{K_f l_h k_{pp}}{J_p}}
$$
(4.12)

Por lo tanto, igualando el denominador de (4.12) con (4.9), las ganancias  $k_{pp}$  y  $k_{pd}$  del controlador se obtiene a partir de

$$
k_{pp} = -\frac{J_p \omega_n^2}{K_f l_h} \quad \text{y} \quad k_{pd} = \frac{-2\zeta \omega_n J_p}{K_f l_h}
$$

Finalmente utilizando (4.10) y seleccionando el  $t_p$  y el  $\zeta$  deseados, se pueden obtener las ganancias del controlador.

#### **CONTROL DE DESPLAZAMIENTO**

Considerando (4.6) se propone un control *PD* con la siguiente forma

$$
p_c = k_{tp}(\theta - \theta_c) + k_{td}\dot{\theta}
$$
\n(4.13)

donde  $\theta_c$  es la referencia de desplazamiento.

Despejando p de (4.6) y sustituyendo en (4.13), considerando que  $p = p_c$ , se tiene

$$
-\frac{J_t}{K_p l_a} \ddot{\theta} = k_{tp} (\theta - \theta_c) + k_{td} \dot{\theta}
$$

Procediendo de la misma manera que en los dos controladores anteriores se obtiene la siguiente función de transferencia del control de desplazamiento

$$
\frac{\theta}{\theta_c} = \frac{\frac{Kplak_{tp}}{Jt}}{s^2 + s\frac{Kplak_{td}}{Jt} + \frac{Kplak_{tp}}{Jt}} \tag{4.14}
$$

Igualando el denominador de (4.14) con (4.9) se obtiene

$$
k_{tp} = \frac{J_t \omega_n^2}{K_p l_a} \quad \text{y} \quad k_{pd} = \frac{2\zeta \omega_n J_t}{K_p l_a}
$$

Por lo que proponiendo el  $t_p$  y el  $\zeta$  deseados, y utilizando (4.10) se calculan las ganancias del controlador.

El control de elevación, inclinación y desplazamiento, juntos, conforman el control nominal  $u_0$ , posteriormente durante la simulación de los tres controladores se agregará la acción integral para de esta manera tener el controlador *PID* mencionado.

En el subtema siguiente se abordará la manera en que el OMD identifica perturbaciones, de tal forma que una vez visto dicho procedimiento, se podrá aplicar al Helicóptero cada uno de los conceptos presentes hasta el momento.

# **CONTROL POR COMPENSACIÓN ( )**

La identificación de perturbaciones acopladas y acotadas, que conforman la señal de control  $u_1$ , se lleva cabo con el OMD mediante el control equivalente  $z_{ea}$ , visto en capítulo 2. A continuación se presenta la manera en que el OMD lleva a cabo esta tarea.

![](_page_54_Picture_1.jpeg)

#### **IDENTIFICACIÓN DE PERTURBACIONES**

Considerando un término  $\xi(t, x, u)$  que agrupa perturbaciones acotadas y acopladas, que se encuentra presente en el modelo (3.5) de la manera siguiente

$$
\dot{x} = \begin{bmatrix} \dot{x}_1 \\ \dot{x}_2 \end{bmatrix} = \begin{bmatrix} x_2 \\ F(t, x_1, x_2, u) + \xi(t, x, u) \end{bmatrix}
$$
(4.15)

y retomando la estructura del OMD (3.6), asumiendo que para un  $t_0 > 0$  el error de estimación converge a cero en *tiempo finito*, tal que para todo  $t \geq t_0$ , se cumple que,  $s = \dot{s} = 0$  o  $e_1 =$  $e_2 = 0$ , es decir, que el sistema llega a la superficie deslizante, obtenemos que la dinámica del error (3.7) tiene la siguiente estructura

$$
\dot{e} = \begin{bmatrix} 0 \\ 0 \end{bmatrix} = \begin{bmatrix} 0 \\ \xi(t, x, u) - \alpha sign(e_1) \end{bmatrix}
$$
\n(4.16)

donde puede verse que

$$
\xi(t, x, u) \cong \alpha sign(e_1)
$$

Pero debido a que  $\alpha sign(e_1)$  es una señal de alta frecuencia, para poder obtener las perturbaciones que contiene se necesita de un filtro pasa bajas que suprima los términos de alta frecuencia y entregue como resultado las señales identificadas, al resultado obtenido de pasar  $\alpha sign(e_1)$  a través del filtro pasabajas se le denomina control equivalente,  $z_{ea}$ .

El filtro propuesto para la obtención de  $z_{eq}$  es de la forma

$$
\tau \dot{\overline{z}}_{eq}(t) = -\overline{z}_{eq}(t) + z_{eq}(t) \tag{4.17}
$$

donde  $\tau$  es la constante de tiempo del filtro y  $\bar{z}_{eq}$  es la versión filtrada de  $z_{eq}$ .

Pero si se considera que existe un error  $\varepsilon(t)$  debido al proceso de filtrado, es posible reescribir  $z_{eq}$  como

$$
z_{eq}(t) = \bar{z}_{eq}(t) + \varepsilon(t) \tag{4.18}
$$

Sin embargo  $\varepsilon(t)$  puede no considerarse si se toma en cuenta el tiempo de muestreo de las señales, pues, ver [11] y [12]

$$
\lim_{h \to 0} \overline{z}_{eq}(\tau, h) = z_{eq}(t) \tag{4.19}
$$

donde h es el tiempo de muestreo.

![](_page_55_Picture_0.jpeg)

CONTROL ROBUSTO POR SALIDA EN UN HELICÓPTERO DE PRUEBA CAPÍTULO 4. CONTROL ROBUSTO POR REALIMENTACIÓN DE SALI

Por lo tanto seleccionando la constante del filtro tal que  $h \ll \tau$  cualquier perturbación acotada y acoplada puede ser identificada usando directamente  $\bar{z}_{eq}$ .

Ya expuesta la teoría que involucra la construcción del *Control Robusto por Realimentación de Salida* en el siguiente subtema se presenta la aplicación al Helicóptero y la simulación de cada uno de los subtemas anteriores.

# **APLICACIONES Y SIMULACIONES**

# **CONTROLABILIDAD**

Para probar si el sistema lineal (2.13) es controlables se forma la matriz de controlabilidad  $M_c$ con las matrices *A y B* de (2.13), como se muestra a continuación

 $M_c = [B \quad AB \quad A^2B \quad A^3B \quad A^4B \quad A^5B]$ 

Finalmente, determinando el rango de esta matriz de la forma vista en [1], tenemos que resulta ser 6, que es el orden de la planta, por lo tanto el sistema es completamente controlable.

# **CONTROL NOMINAL ( )**

La tabla siguiente muestra los parámetros empleados para obtener las ganancias de los controladores de elevación, inclinación y desplazamiento, utilizadas durante la simulación.

![](_page_55_Picture_202.jpeg)

#### **TABLA 4.1. PARÁMETROS DE DISEÑO PARA LOS CONTROLADORES.**

A partir del  $t_p$  y  $\zeta$  mostradas en la tabla 4.1, los controladores *PD* fueron sometidos a una entrada escalón unitario, teniendo como resultado, que los tres controles mantuvieron los parámetros de diseño propuestos, pero solo el control inclinación llego a la referencia, mientras que el control de elevación y desplazamiento, mantenían oscilaciones sostenidas.

Por lo tanto, para eliminar las oscilaciones tanto en elevación como en desplazamiento, se agrego para los dos casos la acción integral, formando de esta manera un controlador *PID*.

![](_page_56_Picture_0.jpeg)

TROL ROBUSTO POR SALIDA EN UN HELICÓPTERO DE PRUEBA CAPÍTULO 4. CONTROL ROBUSTO POR REALIMENTACIÓN DE

Las ganancias integrales,  $k_{ei}$  y  $k_{ti}$ , de los dos controladores de elevación y velocidad, respectivamente, se obtuvieron probando varios valores, en particular se probaron múltiplos de  $k_{ep}$  y  $k_{tp}$ . Obteniendo al final de la prueba que  $k_{ei} = 0.14$   $k_{ep}$  y que  $k_{ti} = 0.12$  $k_{tp}$ .

Considerando el párrafo anterior y la tabla 4.1 se obtuvieron las ganancias de control nominal, las cuales son mostradas en la siguiente tabla

![](_page_56_Picture_248.jpeg)

#### **TABLA 4.2. GANANCIAS DE LOS CONTROLADORES.**

De esta manera tomando los valores de la tabla 4.2 y los parámetros de simulación siguientes:

*Tiempo de simulación: 0-30 seg. Opciones de solución:*

- *Tipo: Fixed-step (Paso fijo)*
- *Método de solución: ode1 (Euler)*
- *Paso de muestreo: 0.00001 seg.*

Los resultados obtenidos se presentan mediante tres gráficas que representan la respuesta al escalón para *elevación*, *inclinación* y *desplazamiento*.

En la Figura 4.2, 4.3 y 4.4 se indica por medio de flechas el  $t_p$  obtenido en la simulación del controlador, como se puede ver en los tres casos se llego aproximadamente al valor teórico propuesto, en *elevación* se obtuvo un  $t_p = 8.49$  [seg], en *inclinación* fue de  $t_p \approx 2.5$  [seg] y en *desplazamiento* de  $t_p = 5.22$  [seg]. La diferencia entre los valores teóricos propuestos y los obtenidos mediante la simulación puede deberse a que en la prueba realizada *elevación*, *inclinación* y *desplazamiento* no son independientes entre sí.

![](_page_57_Picture_0.jpeg)

![](_page_57_Picture_1.jpeg)

![](_page_57_Figure_2.jpeg)

![](_page_58_Picture_1.jpeg)

![](_page_58_Figure_2.jpeg)

Ya diseñado el control nominal se dispone de  $u_0$ , la primer parte de la señal del *Control Robusto por Salida*. Para finalizar la construcción de u en el subtema que sigue se obtendrá la  $u_1$ , que completa el controlador.

# **CONTROL POR COMPENSACIÓN ( )**

Para aplicar la identificación de perturbaciones al Helicóptero se retoma la estructura (3.11) y se considera que  $x_1 = [\varepsilon \quad p \quad \theta]^T$  y  $x_2 = [\varepsilon \quad \dot{p} \quad \dot{\theta}]^T$  para hacer una analogía entre (2.13) y (4.15), de tal forma que la dinámica del error de estimación del OMD (3.7), puede escribirse como

$$
\begin{bmatrix}\n\dot{\varepsilon} - \dot{\varepsilon} - \lambda_1 |\varepsilon - \varepsilon|^{\frac{1}{2}} sign(\varepsilon - \varepsilon) \\
\dot{p} - \dot{p} - \lambda_2 |p - \hat{p}|^{\frac{1}{2}} sign(p - \hat{p})\n\end{bmatrix}
$$
\n
$$
\begin{bmatrix}\n\dot{e}_1 \\
\dot{e}_2\n\end{bmatrix} = \begin{bmatrix}\n\dot{\varepsilon} - \dot{\varepsilon} - \lambda_1 |\varepsilon - \varepsilon|^{\frac{1}{2}} sign(p - \hat{p}) \\
\frac{k_f l_a}{\dot{\theta}} (V_f + V_b) - \frac{k_f l_a}{\dot{\theta}} (V_f + V_b) - \alpha_1 sign(e_1) + \xi_1(t, x, u) \\
\frac{k_f l_a}{\dot{\theta}} (V_f - V_b) - \frac{k_f l_a}{\dot{\theta}} (V_f - V_b) - \alpha_2 sign(e_2) + \xi_2(t, x, u) \\
\frac{-k_f l_a}{\dot{\theta}} p - \frac{-k_f l_a}{\dot{\theta}} \hat{p} - \alpha_3 sign(e_3)\n\end{bmatrix}
$$
\n(4.20)

donde  $\xi_1(t, x, u)$  y  $\xi_2(t, x, u)$  son los términos de perturbaciones acopladas y acotadas, presentes en (2.13).

Como puede verse en (4.20) cuando el error de estimación es cero se tiene que

$$
-\alpha_1 sign(e_1) + \xi_1(t, x, u) = 0 \quad y \quad -\alpha_2 sign(e_2) + \xi_2(t, x, u)
$$

Por lo tanto, aplicando dos filtros de la forma (4.17) para  $\alpha_1 sign(e_1)$  y  $\alpha_2 sign(e_2)$ , y respetando la condición puesta para el paso de muestreo h, se podrá identificar cualquier perturbación acotada y acoplada y de esta forma poder compensarla para reducir su efecto en el comportamiento del Helicóptero.

Ya que se cuenta con las dos señales de control  $u_0$  y  $u_1$ , que componen el *Controlador robusto por salida*, se procede a la simulación del controlador.

## **CONTROL ROBUSTO POR REALIMENTACIÓN DE SALIDA.**

Para llevar a cabo la simulación se tomo como referencia la Figura 4.1, se emplearon para el controlador *PID* las ganancias de la tabla 4.2; los parámetros del *OMD* utilizados fueron  $\alpha_1$  = 30,  $\alpha_2 = 140$  y  $\alpha_3 = 63$ , y  $\lambda_1 = 8.98$ ,  $\lambda_2 = 8.6$  y  $\lambda_3 = 4.18$ ; la constante de tiempo para los dos filtros fue  $\tau = 0.016$  que equivale a una frecuencia de corte de 9.95 [Hz]; y se utilizaron dos voltajes de prueba  $\xi_1 = 5 \sin(2\pi f t) + 3$  y  $\xi_2 = 5 \sin(2\pi f t) + 3$ , con  $f = 5$  [Hz], que hacen las veces de dos perturbaciones acotadas y acopladas.

Los parámetros de simulación son:

*Tiempo de simulación: 0-80 seg. Opciones de solución: Tipo: Fixed-step (Paso fijo) Método de solución: ode1 (Euler) Paso de muestreo: 0.00001 seg.*

Durante los primeros 5 segundos de la prueba se mantuvo al Helicóptero sin ninguna perturbación, aproximadamente a los 5 segundos se agrego un voltaje de prueba, el segundo se aplico 3 segundos después. Se mantuvo el sistema perturbado en el intervalo de 5 a 30 segundos, de los 30 segundos hasta el final de la prueba se aplico el compensador, durante el momento en que se llevo a cabo la compensación de las perturbaciones identificadas fue incrementada la amplitud en 5 unidades de  $\xi_1$  y  $\xi_2$ , la primera a los 50 segundos y la segunda 5 segundos después.

Los resultados de la simulación se muestran en las figuras 4.5, 4.6 y 4.7, las cuales presentan el comportamiento de las posiciones del Helicóptero, de las velocidades y de las perturbaciones identificadas, respectivamente, dichas figuras se agregan a continuación:

![](_page_60_Figure_2.jpeg)

**Figura 4. 5. "Comportamiento de Elevación, Inclinación y Desplazamiento con el control robusto por salida"**

![](_page_60_Figure_4.jpeg)

![](_page_60_Figure_5.jpeg)

![](_page_61_Picture_0.jpeg)

![](_page_61_Picture_1.jpeg)

De las Figuras 4.5 y 4.6 se observa el efecto que tienen las perturbaciones sobre las posiciones y velocidades del Helicóptero, a pesar de que las perturbaciones no se consideraron acopladas en el desplazamiento, se aprecia que dicho estado termina afectado por la perturbación de los otros dos.

El momento en el cual entra el control por compensación mediante  $u_1$  se puede notar en el comportamiento de la elevación, pues como se ve en la figura 4.5 y 4.6, aproximadamente a las 30 segundos el efecto, parecido a la respuesta a un escalón, de la elevación del Helicóptero es anulado en menos de 5 segundos.

Lo que se resalta es la insensibilidad del *control robusto por salida* al aumento en las perturbaciones, pues a los 50 y 55 segundos, tiempo en cual se incrementaron las perturbaciones, no se observa ningún cambio en el comportamiento del sistema con el *Control robusto* presente, solo en la velocidad de la inclinación se observa una pequeña oscilación.

![](_page_61_Figure_5.jpeg)

La Figura 4.7 contiene las dos perturbaciones identificadas, la de línea continua es la perturbación de prueba y la línea discontinua es la identificación, solo se muestra el intervalo de tiempo en el cual aumentan las perturbaciones para ilustrar la buena identificación que puede llevarse a cabo.

Las Figuras 4.8 y 4.9, presentan una simulación más, ahora considerando las mismas características de simulación y los mismos parámetros del sistema, pero con las perturbaciones  $y \xi_2 = 20 \sin(2\pi f t)$ , con  $f = 2[Hz]$ . La prueba se llevo a cabo de la siguiente manera; en los primeros 30 segundos de simulación el control por compensación se mantuvo desactivado, se activo a los 30 segundos para de esta manera terminar la prueba, los resultados obtenidos son:

![](_page_62_Figure_2.jpeg)

**Figura 4. 8. "Grafica de Elevación, Inclinación y Desplazamiento de la simulación del control robusto por salida"**

![](_page_62_Figure_4.jpeg)

**Figura 4. 9. "Grafica de Velocidad de Elevación, Velocidad de Inclinación y Velocidad de Desplazamiento de la simulación del control robusto por salida"**

![](_page_63_Picture_0.jpeg)

![](_page_63_Picture_2.jpeg)

En la Figura 4.8 se observa que a los 30 segundos, momento en que el control por compensación es activado, se decremento a la mitad el efecto de las perturbaciones aplicadas a la planta que el control nominal  $u_0$  no puede compensar por sí solo. El mismo comportamiento se da en las velocidades de la planta, las cuales se presentan en la Figura 4.13.

Se observa que en las dos simulaciones las perturbaciones se logran compensar, aun si su amplitud aumenta con el tiempo. Durante la realización de la simulación se probaron diferentes voltajes de prueba, variando la amplitud y la frecuencia de estos. Con amplitudes mayores a 20 la identificación de los voltajes se perdió, mientras que con frecuencias mayores a 5 Hertz el efecto de estas sobre la planta se anulo.

También se probaron diferentes frecuencias de corte para los filtros. Cuando la frecuencia de corte se seleccionó cerca de la frecuencia de los voltajes de prueba, el filtro suprimió considerablemente la señal identificada, por este motivo para la simulación se selecciono una frecuencia de corte que es 2 veces mayor que la frecuencia de los voltajes de prueba.

Abordando ahora la sintonización del OMD tanto para observar e identificar, se justifica la elección de los valores de  $\lambda$  y  $\alpha$  utilizados en el OMD del capitulo 3 con el argumento de que al tratar de tener un observador con convergencia más rápida se pierde la identificación de perturbaciones, de tal forma que la elección de  $\lambda$  y  $\alpha$  se realizo considerando no perder ninguna de las dos bondades que se obtienen del observador, estimación de estados e identificación de perturbaciones.

# **CAPÍTULO 5**

**AWAIT AIM** 

# **R**ESULTADOS **E**XPERIMENTALES

n este capítulo se presentan los resultados experimentales obtenidos en las pruebas en tiempo real para el *Control nominal con observador de Luenberger*, *Control nominal con observador por Modos Deslizantes,*  In este capítulo se presentan los resultados experimentales obtenidos en las pruebas en tiempo real para el *Control nominal con observador de Luenberger*, *Control nominal con observador por Modos Deslizantes, Control N* finalmente para el *Control Robusto por salida.*

Previamente se hace una breve descripción de la manera en que se implementan las pruebas en tiempo real utilizando un sistema de control asistido por computadora basado en un lenguaje de simulación por bloques (MATLAB Simulink), una herramienta de generación de algoritmos de programación (*Real Time Workshop*) y de una interface para la adaptación de estos programas a un dispositivo especifico (*ControlDesk*), en este caso la tarjeta de control dSPACE 1103.

![](_page_65_Picture_0.jpeg)

![](_page_65_Picture_1.jpeg)

# **INTRODUCCIÓN**

El sistema de control asistido por computadora que se utilizó en el presente trabajo de tesis tiene como base un modelo en diagramas de bloques realizado en MATLAB Simulink, este modelo es una representación en un lenguaje de programación tal que describe la dinámica real del sistema, es decir, la dinámica de la planta, del controlador, de los observadores, etc.

Una vez que se cuenta con el modelo en MATLAB Simulink y que se han realizado las simulaciones correspondientes se construye un modelo para su implementación en tiempo real con ayuda del *Real Time Workshop* de MATLAB, al construir un modelo con *Real Time Workshop*, a grandes rasgos, se generan una serie de códigos y archivos que describen en un lenguaje 'C' toda la dinámica del sistema y de esta manera se consigue la comunicación entre la interface y la tarjeta de control dSPACE 1103 utilizando como medio de comunicación el software *ControlDes*k, para ello es necesario además especificar en el modelo que elementos de *entrada/salida* de la tarjeta se van a utilizar en el modelo, de esta manera se establece la correspondencia entre las señales del modelo en Simulink y las *entradas/salidas* de la tarjeta de control dSPACE 1103 (para el funcionamiento de la tarjeta de control dSPACE 1103 referirse al Apendice C) .

*ControlDesk* es el modulo central del software experimental, con él se obtiene una manera muy conveniente de manejar e instrumentar las pruebas experimentales, con *ControlDesk* se puede utilizar un mismo ambiente experimental durante varias etapas o para diferentes modelos con la creación de un experimento completo con un entorno visual con paneles de instrumentación o mediante la edición de conjuntos de parámetros y funciones de automatización.

*ControlDesk* cuenta con un set de instrumentos, con un editor de parámetros y con características básicas de automatización. Usando la interface integrada con Simulink, se puede probar los diferentes modelos con controladores en línea. La transición de Simulink a la tarjeta de control es absolutamente transparente, de esta manera es posible usar un mismo instrumento virtual, los mismos conjuntos de parámetros así como las mismas pruebas de lazos automatizados.

A continuación se muestra un experimento virtual realizado con *ControlDesk* que contiene *displays, graficas, ventanas contextuales,* que son solo una pequeña muestra de todos los instrumentos con los que cuenta.

![](_page_66_Picture_0.jpeg)

![](_page_66_Picture_1.jpeg)

**CONTROL ROBUSTO POR SALIDA EN UN HELICÓPTERO DE PRUEBA CAPÍTULO 5. RESULTADOS EXPERIMENTALES**

![](_page_66_Figure_3.jpeg)

**Figura 5. 1. "Pantalla de interacción de** *ControlDesk"*

![](_page_67_Picture_1.jpeg)

# **PRUEBAS CON EL HELICÓPTERO EN TIEMPO REAL**

![](_page_67_Figure_4.jpeg)

Para llevar a cabo el experimento se conto con los elementos mostrados en la siguiente figura

**Figura 5. 2. "Elementos para las pruebas experimentales"**

El Acondicionamiento se realiza al voltaje enviado por la tarjeta dSPACE 1103 para que pueda ser aplicado a los motores del Helicóptero, empleando dos fuentes de alimentación (para el funcionamiento de las fuentes de alimentación y las características de los motores referirse al Apéndice B).

Se utiliza la tarjeta dSPACE 1103 (los datos de la tarjeta se puede ver en el Apéndice C) para comunicar a la computadora con el Helicóptero, por medio de un puerto digital-analógico. Dentro de la tarjeta de control dSPACE 1103 se encuentra el control que se ha sido simulado y programado en la computadora así como el experimento virtual realizado en *ControlDesk*, con esto se tiene lista la interacción virtual entre la planta y la computadora.

Los tres encoders de posición ubicados en el Helicóptero cierran el lazo de control enviando sus datos a la Tarjeta DS-1103.

En la etapa de control se adecuan las simulaciones mostradas en los capítulos anteriores para realizar las diferentes pruebas en tiempo real de las mismas, teniendo como objetivo principal implementar en tiempo real el control robusto por salida sobre el Helicóptero a través de Simulink y el panel de interacción del *ControlDesk* por medio de la computadora, para esto se trata de seguir el siguiente diagrama de control:

![](_page_68_Picture_0.jpeg)

![](_page_68_Picture_1.jpeg)

**CONTROL ROBUSTO POR SALIDA EN UN HELICÓPTERO DE PRUEBA CAPÍTULO 5. RESULTADOS EXPERIMENTA** 

![](_page_68_Figure_4.jpeg)

**Figura 5. 3. "Lazo de control para el Helicóptero"**

De esta manera, sustituyendo los bloques que representan el Acondicionamiento y el Helicóptero por los elementos reales se puede realizar, en base a las simulaciones, las pruebas experimentales.

#### **CONTROL NOMINAL CON OBSERVADOR DE LUENBERGER**

Para la prueba del observador de Luenberger con el control nominal se partió de las simulaciones implementadas en Simulink que se mostraron tanto en el capítulo 3 como en el capítulo 4; en el apartado del tema correspondiente. Para esta prueba se manejaron los siguientes parámetros:

#### *Tiempo de simulación: 100 segundos Opciones de solución:*

- *Tipo: Fixed-step*
- *Método de solución: Euler*
- *Paso de muestreo: 10 μs.*

De esta manera, se realiza la prueba en tiempo real con el siguiente modelo en Simulink.

![](_page_69_Picture_0.jpeg)

![](_page_69_Picture_1.jpeg)

**CONTROL ROBUSTO POR SALIDA EN UN HELICÓPTERO DE PRUEBA CAPÍTULO 5. RESULTADOS EXPERIMENTAL** 

![](_page_69_Figure_3.jpeg)

**Figura 5.4. "Lazo de control con observador de Luenberger"**

El bloque *Helicóptero* representa la planta de forma real con el acondicionamiento de señales correspondiente para la protección misma de la planta y del equipo, los bloques de *Control Nominal* y *Observador de Luenberger* contienen las estructuras vistas anteriormente y el bloque *Inicio de Parámetros* ejecuta un archivo \*.m (estos archivos se presentan en el Apéndice A), que contiene todos los parámetros necesarios para el control nominal y el observador de Luenberger. A continuación se muestran los resultados mediante una serie de graficas que muestran los estados estimados, es decir posiciones y velocidades estimadas con el observador de Luenberger así como los errores de estimación del mismo con las siguientes condiciones iniciales:  $x_0$  = [−4, 0, 280, 0, 0, 0] , y tomando la posición cero como referencia tanto de elevación como de desplazamiento.

![](_page_70_Picture_0.jpeg)

![](_page_70_Picture_2.jpeg)

![](_page_70_Figure_4.jpeg)

**Figura 5.6. "Velocidades estimadas con observador de Luenberger en tiempo real"**

![](_page_71_Picture_0.jpeg)

![](_page_71_Picture_2.jpeg)

Las graficas de las figuras 5.5 y 5.6 nos presentan el comportamiento de los estados observados o estimados con el observador de Luenberger, se puede apreciar que en tanto la *elevación* y el *desplazamiento* se llega a la referencia dada representada en ambas graficas de la figura 5.5 como una línea punteada y de un color más tenue, partiendo de las condiciones iniciales previamente establecidas.

El comportamiento de las velocidades estimadas se muestra en las graficas de la Figura 5.6, donde también se puede apreciar que dichas velocidades tienen el comportamiento consecuente a sus respectivas posiciones, es decir, que al momento de llegar al punto de equilibrio estás se acercan mucho al cero ya que no se presenta movimiento.

A continuación se muestran las graficas de los errores de estimación, que nos muestran de una manera más clara la precisión y exactitud del observador.

![](_page_71_Figure_6.jpeg)

**Figura 5.7. "Error de posición con Observador de Luenberger en Tiempo Real"**

En la figura anterior se muestran los errores de estimación de la posición, los errores de posición son determinados por la diferencia entre las posiciones medidas directamente de los encoders o sensores de la planta y las posiciones estimadas por el observador de Luenberger, para estas pruebas no se presentan los errores de velocidad ya que no se cuenta con una referencia apropiada para realizar una buena comparación.

De esta manera, analizando las gráficas se puede apreciar que para las tres posiciones; *elevación, inclinación y desplazamiento,* el error de estimación se encuentra en el rango de -0.05 [º] y 0.05 [º] o lo que es equivalente, tiene una magnitud aproximada de 0.1 [º].
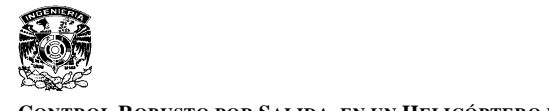

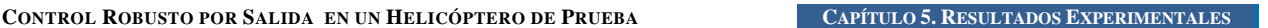

Como ya se analizó anteriormente, el comportamiento de los estados en las Figuras 5.5 y 5.6 es el que se deseaba, es decir, el funcionamiento del controlador es el correcto o el establecido, cabe mencionar que para esta y todas las pruebas restantes los estados realimentados siempre fueron los estados estimados. Entonces, en base al comportamiento de los estados y al funcionamiento del controlador, se puede concluir para esta prueba, que la estimación mediante el observador de Luenberger es bastante buena, teniendo en cuenta que es fundamental el conocimiento preciso de los parámetros de la planta o del modelo de la misma y que no se presentan perturbaciones.

#### **CONTROL NOMINAL CON OBSERVADOR POR MODOS DESLIZANTES**

Para la prueba del OMD con el control nominal se partió de las simulaciones implementadas en Simulink que se mostraron en el capítulo 3; en el apartado del tema correspondiente. Para esta prueba se manejaron los mismos parámetros que en la prueba anterior.

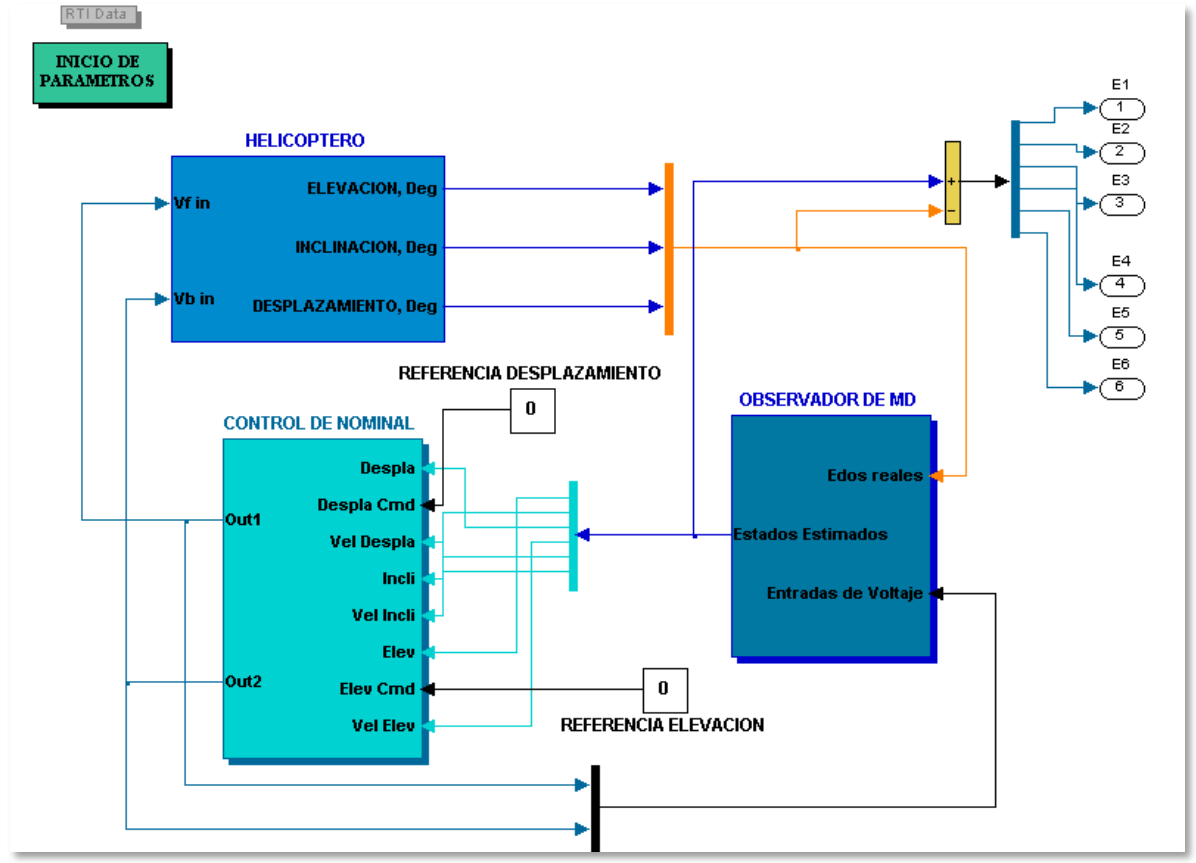

De esta manera, se realiza la prueba en tiempo real con el siguiente modelo en Simulink.

**Figura 5. 8. "Lazo de control con observador por Modos Deslizantes"**

El bloque *Observador de MD (Modos deslizantes)* contienen la estructura vista anteriormente y el bloque *Inicio de Parámetros* ejecuta el mismo archivo \*.m mencionado anteriormente, es importante mencionar que los parámetros del OMD son los siguientes  $\alpha = [30 \ 140 \ 63]^T$  y  $\lambda = [5 \ 16 \ 12.6]^T$ , que cumplen con la desigualdad (3.11) y que a su vez están sintonizados teórica y experimentalmente considerando la dinámica propia de la planta en tiempo real. A

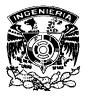

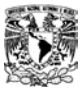

**CONTROL ROBUSTO POR SALIDA EN UN HELICÓPTERO DE PRUEBA CAPÍTULO 5. RESULTADOS EXPERIMENTALES**

continuación se muestran los resultados mediante una serie de graficas que muestran los estados estimados, es decir posiciones y velocidades estimadas con el OMD así como los errores de estimación del mismo con las mismas condiciones iniciales y con las mismas referencias de posición que en la prueba anterior.

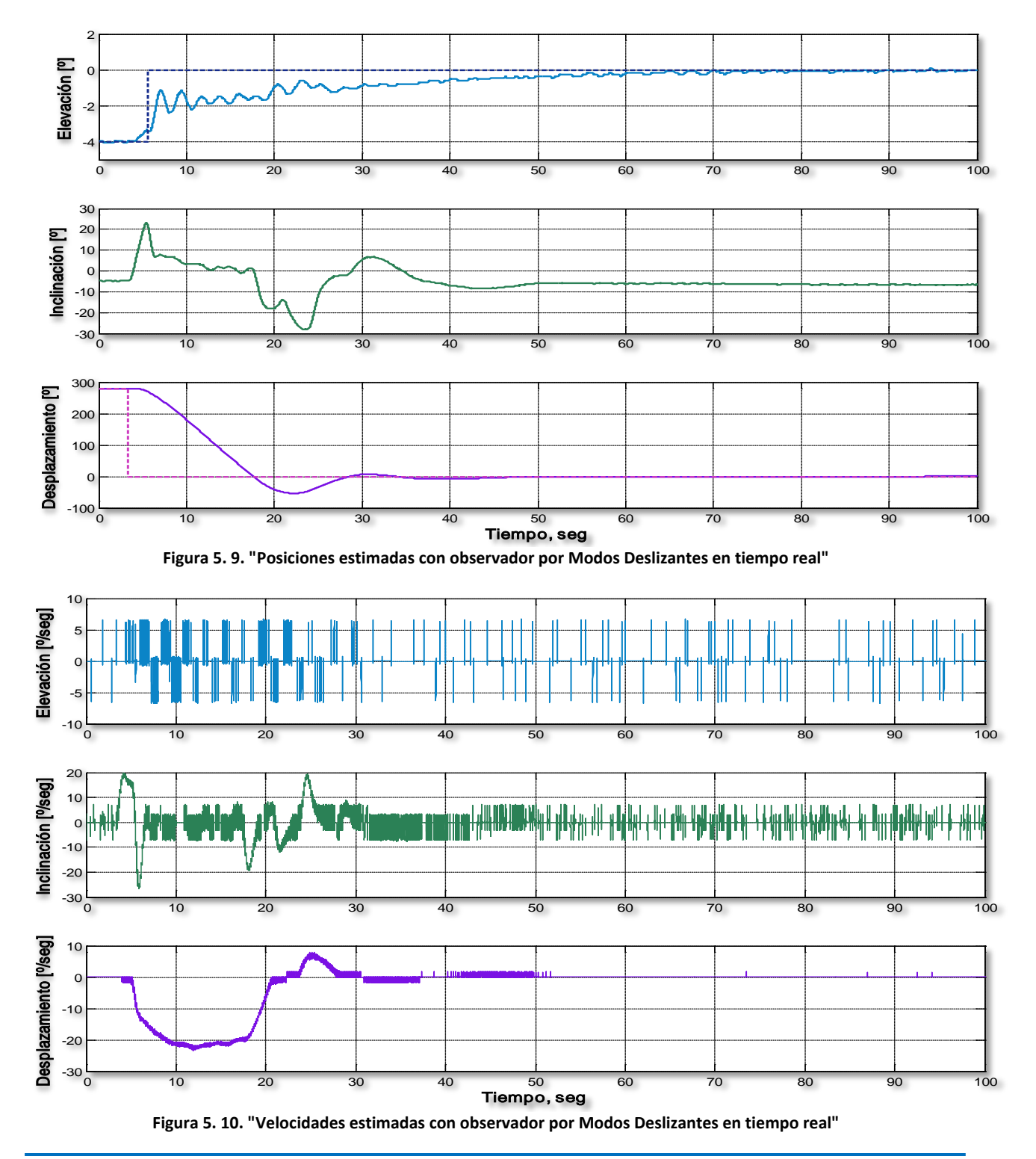

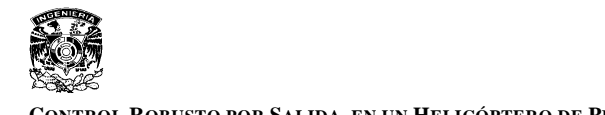

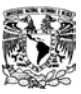

Las graficas de las Figuras 5.9 y 5.10 presentan el comportamiento de los estados observados o estimados con el observador por modos deslizantes, analizando la Figura 5.9 se aprecia que tanto la *elevación* y el *desplazamiento* llegan a la referencia dada representada en ambas graficas como una línea punteada y de un color más tenue, partiendo de las condiciones iniciales previamente establecidas.

El comportamiento de las velocidades estimadas se presenta en las graficas de la Figura 5.10, se puede apreciar que estas señales resultan un poco diferentes a las obtenidas en la prueba anterior, se observa claramente la influencia de la función signo presente en la estructura del observador de modos deslizantes generando con esto una señal con mayor frecuencia y por consiguiente la presencia de *chattering,* pero podemos decir que para las tres velocidades este inconveniente no afecta en el desempeño, ya que como se puede ver claramente en la Figura 5.9 las referencias de posición son alcanzadas satisfactoriamente y el promedio de las señales de velocidad es igual a cero, alcanzando de esta manera el punto de equilibrio establecido.

A continuación se muestran las graficas de los errores de estimación, que nos muestran de una manera más clara la precisión y exactitud del observador.

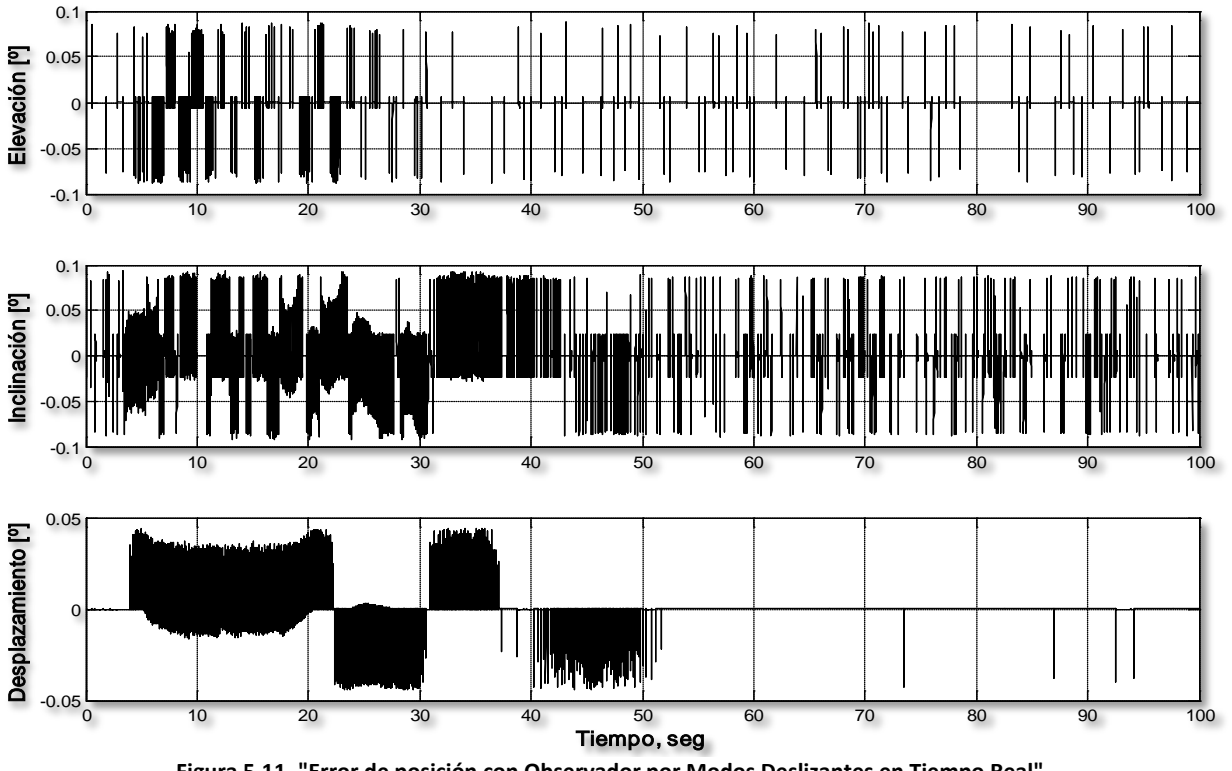

**Figura 5.11. "Error de posición con Observador por Modos Deslizantes en Tiempo Real"**

En la Figura 5.11 se muestran los errores de estimación de la posición, que se determinan de la misma forma descrita en la prueba anterior. De esta manera, analizando la Figura 5.11 se puede apreciar que para la *elevación y la inclinación,* el error de estimación tiene una magnitud aproximada de 0.16 [º] *y el desplazamiento* un error aproximado de 0.04 [º]. Entonces, en base al comportamiento de los estados se puede concluir que el funcionamiento del controlador es el

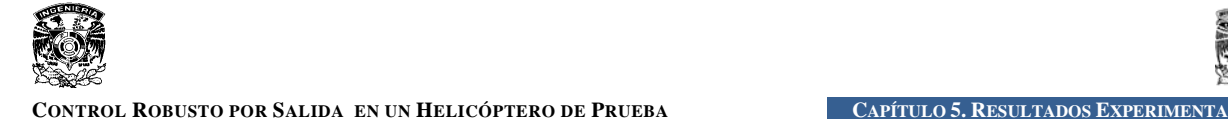

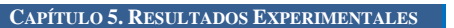

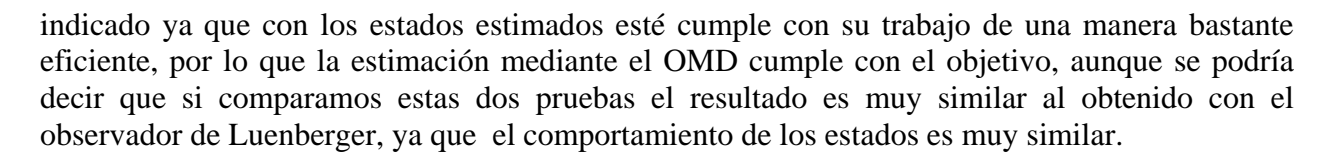

En la siguiente prueba se mostrara que aunque estas dos primeras pruebas arrojan que el observador de Luenberger es tan bueno como el OMD, esté no presenta la robustez del OMD además de que su funcionamiento es completamente dependiente del conocimiento del modelo o de los parámetros de la planta.

### **CONTROL NOMINAL CON OBSERVADORES E INCERTIDUMBRES EN EL MODELO**

Para esta prueba se realizo un cambio en la planta de manera física, es decir, se altero la masa del contrapeso; al realizar un cambio en este parámetro se modifican a su vez varios parámetros que dependen de éste, lo que lleva a tener una serie de incertidumbres en el modelo con el cual se construyeron los observadores y el controlador. De esta manera se pretende ver el comportamiento del observador de Luenberger y el OMD con la presencia de incertidumbres en el modelo realizando exactamente las mismas pruebas arriba mostradas, con las mismas condiciones iniciales, mismas referencias y con los mismos parámetros de simulación. A continuación se muestran los resultados obtenidos mediante una serie de gráficas que muestran las posiciones y velocidades estimadas de cada uno de los observadores así como los errores correspondientes.

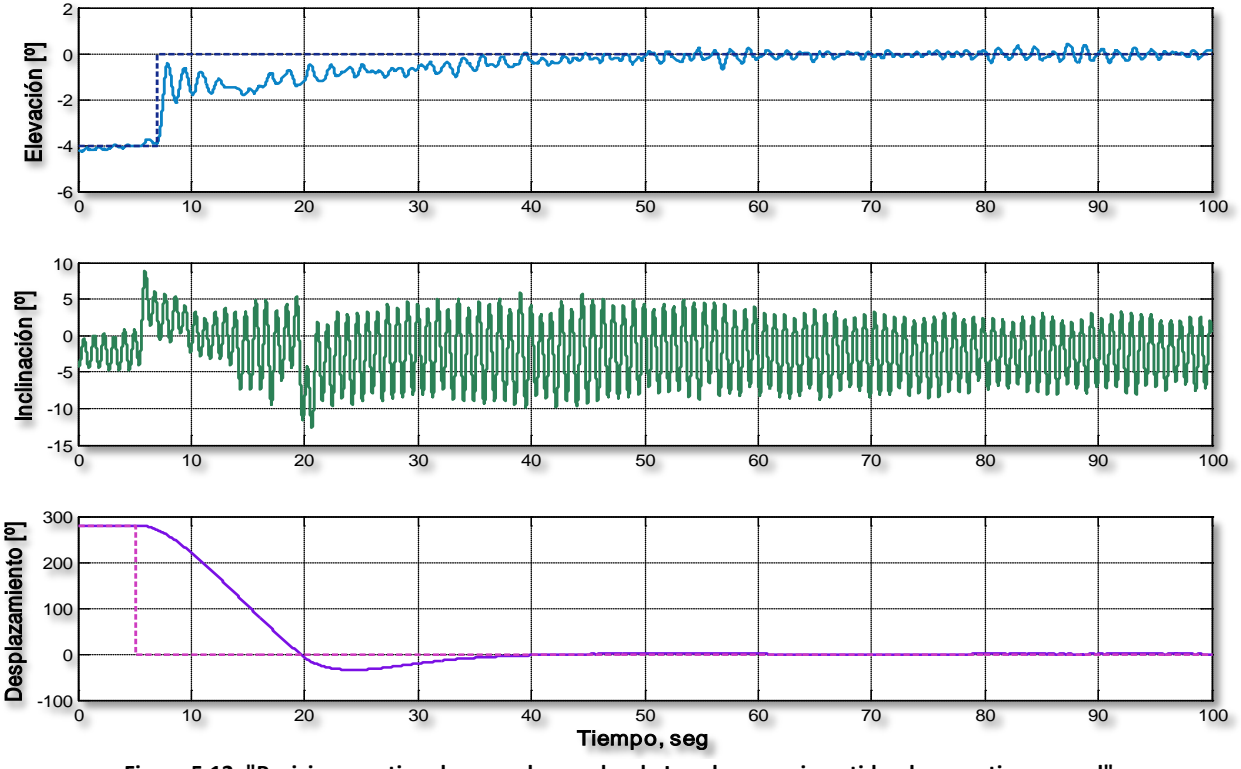

**Figura 5.12. "Posiciones estimadas con observador de Luenberger e incertidumbres en tiempo real"**

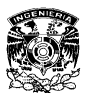

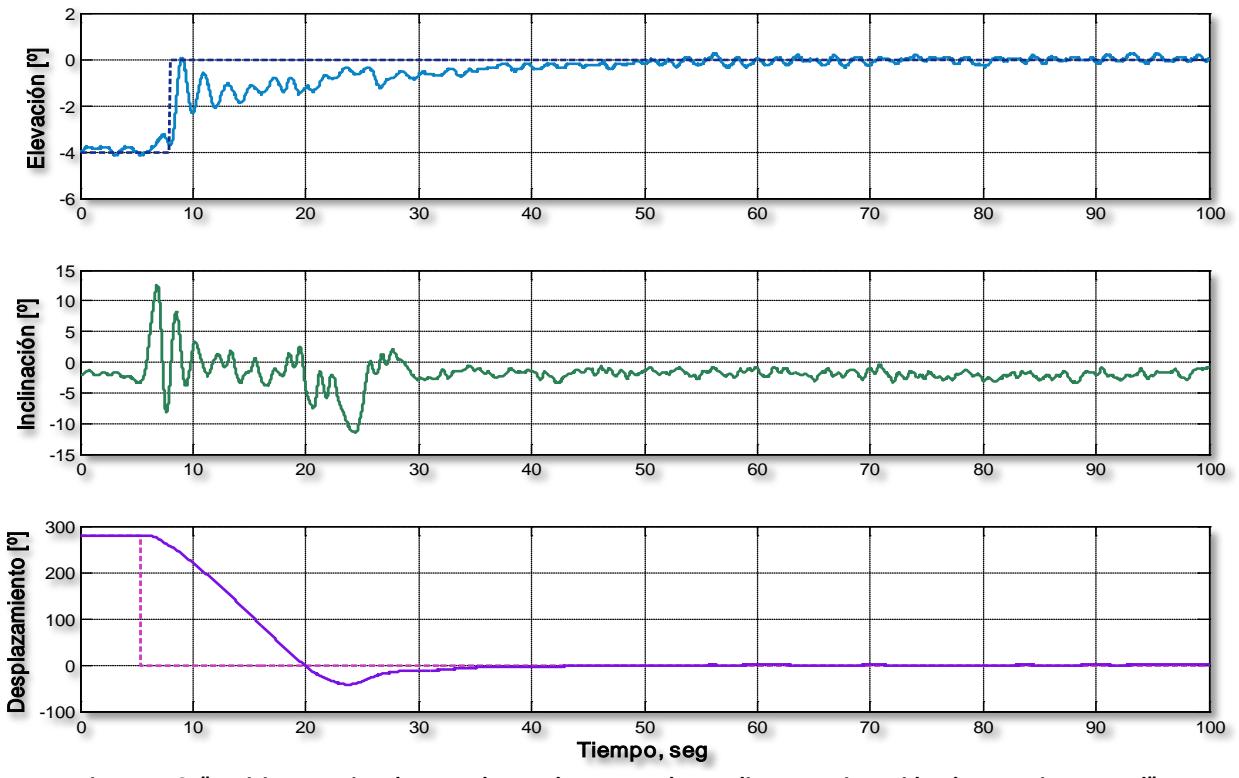

**Figura 5.13. "Posiciones estimadas con observador por Modos Deslizantes e incertidumbres en tiempo real"**

Las Figuras 5.12 y 5.13 presentan el comportamiento de las posiciones estimadas por el observador de Luenberger y el OMD, respectivamente, en ambas figuras es claro que para la *elevación y el desplazamiento* se llega a la referencia establecida por la línea punteada, pero si analizamos para ambas figuras el comportamiento de la *inclinación* podemos ver claramente que en la Figura 5.12 se presenta un comportamiento oscilatorio que podemos definir como un comportamiento marginalmente estable, ya que con una ligera perturbación en la *inclinación* está sale completamente de la región de estabilidad produciendo la inestabilidad completa de la planta y un posible daño al equipo, mientras que en la Figura 5.13 el comportamiento de la *inclinación* es prácticamente el mismo que en la prueba anterior y no se corre ningún riesgo de que la planta salga de su región de estabilidad y sufra algún daño, esto nos demuestra que el OMD resulta ser insensible ante las incertidumbres en el modelo de la planta y que no depende totalmente del conocimiento del mismo, en otras palabras el OMD presenta robustez frente a incertidumbres.

A continuación se muestra el comportamiento de las velocidades estimadas, donde se puede predecir; por el análisis anterior en las posiciones estimadas, un comportamiento similar en las velocidades estimadas.

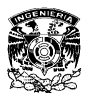

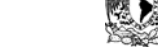

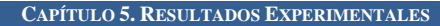

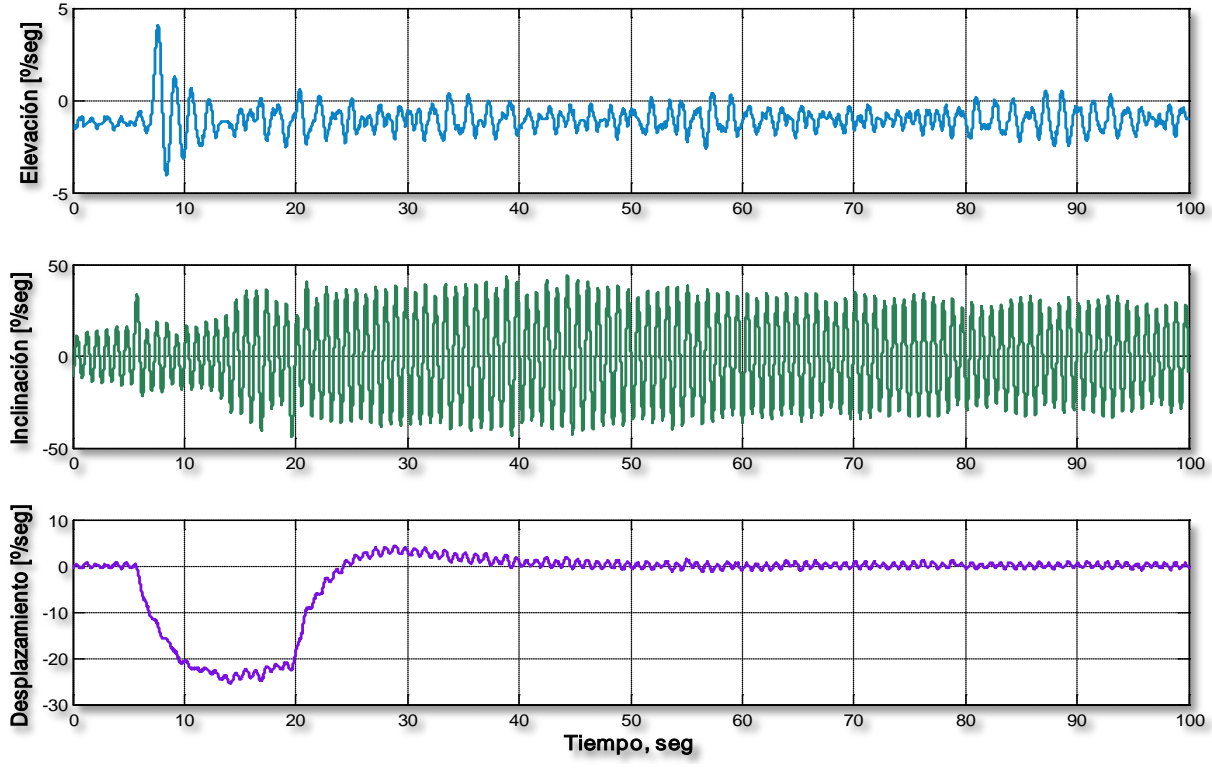

**Figura 5.14. "Velocidades estimadas con observador de Luenberger e incertidumbres en tiempo real"**

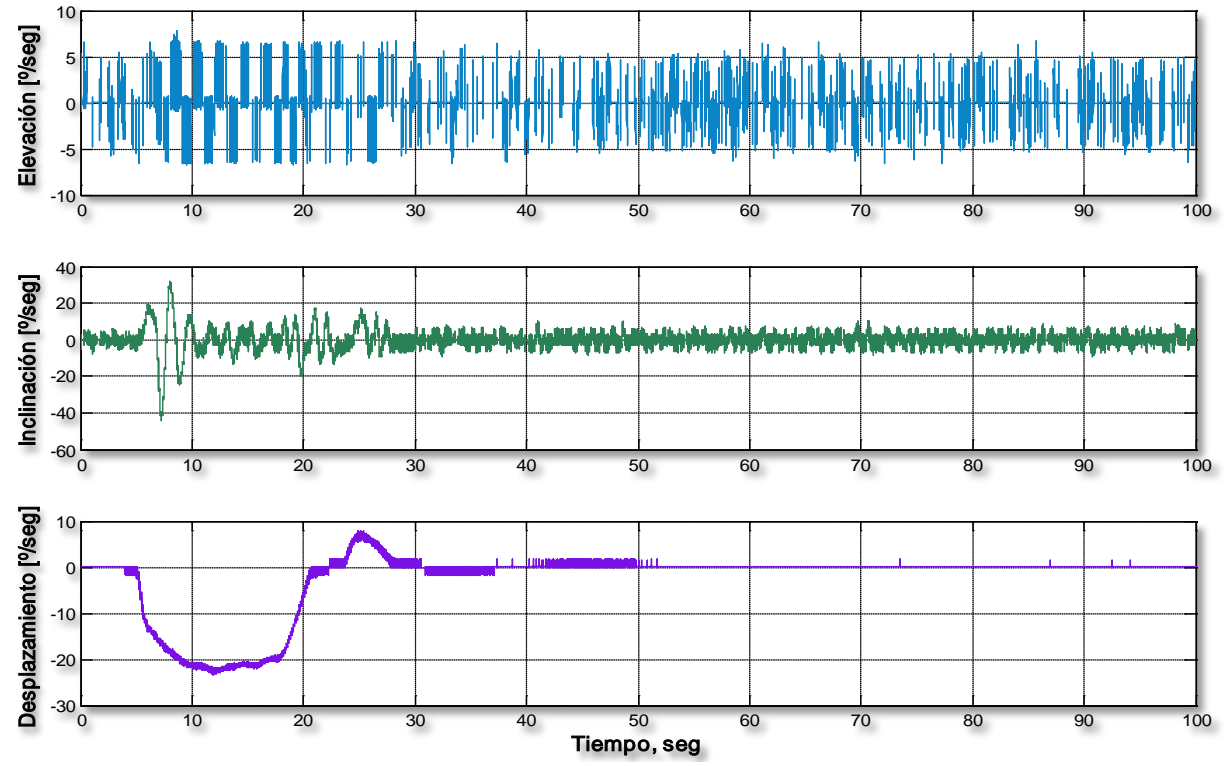

**Figura 5.15. "Velocidades estimadas con observador por Modos Deslizantes e incertidumbres en tiempo real"**

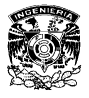

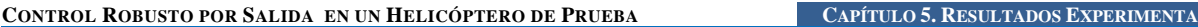

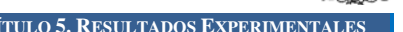

En las Figuras 5.14 y 5.15 se presentan las velocidades estimadas por el observador de Luenberger y el OMD, respectivamente, como se puede apreciar claramente, el comportamiento de las velocidades estimadas por el OMD es prácticamente el mismo que en la prueba anterior, como era de esperarse, mientras que el comportamiento de las velocidades estimadas por el observador de Luenberger sufren un cambio muy notable, ya que para las tres velocidades se presentan oscilaciones, siendo en la *inclinación* las más notorias y comprobando con esto que con este comportamiento la planta se encuentra muy sensible a las perturbaciones y cualquier presencia de estas en la planta es capaz de sacarla de la región de estabilidad.

A continuación se muestran las graficas de los errores de estimación para las posiciones, para ambos observadores.

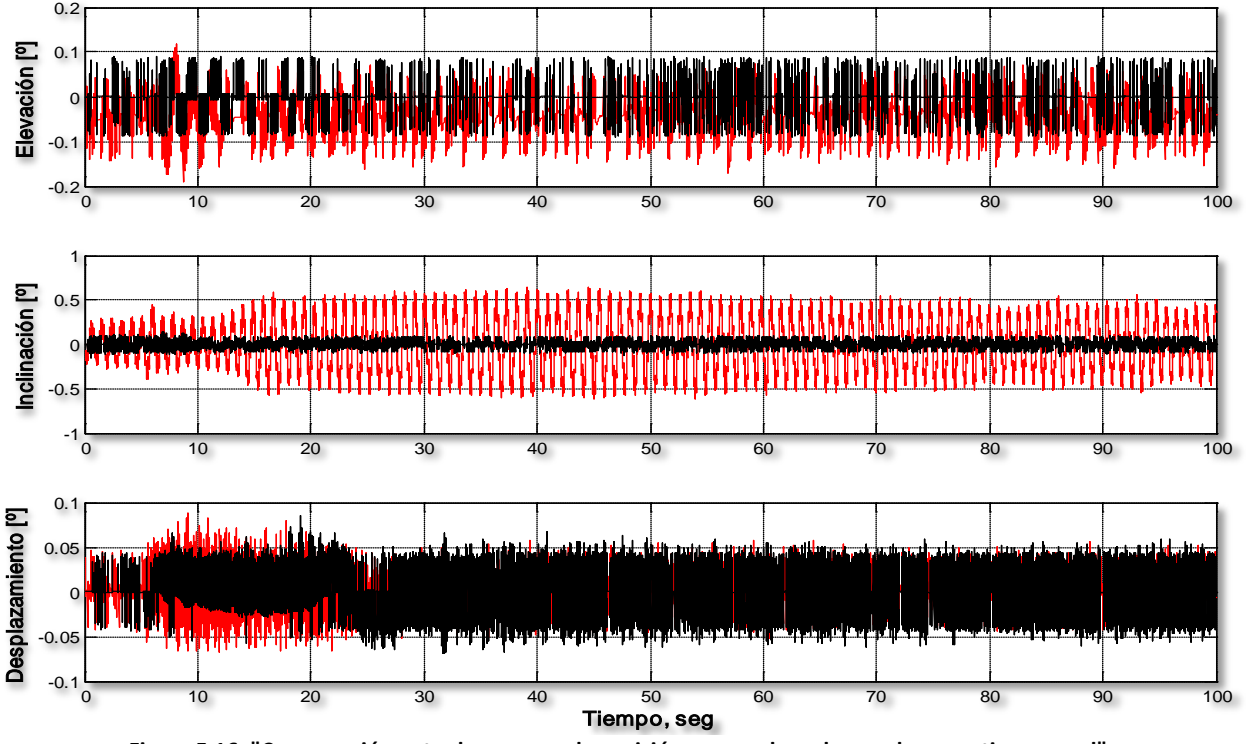

**Figura 5.16. "Comparación entre los errores de posición para ambos observadores en tiempo real"**

En las graficas de la figura anterior se presentan los errores de estimación de posición por el observador de Luenberger con línea roja y por el OMD en línea negra. Para los errores de posición se puede apreciar que para ambos observadores los errores para la *elevación y el desplazamiento* son prácticamente iguales, mientras que para la *inclinación* es claro que el error de estimación del OMD es menor que el dado por el observador de Luenberger, como era de esperarse dado el comportamiento de este estado.

Con base en los resultados obtenidos, se puede concluir para esta prueba que el *observador de Luenberger es completamente dependiente del conocimiento perfecto del modelo de la planta*, si se presentan incertidumbres en el modelo, el funcionamiento del observador cambia radicalmente por la estructura definida, mientras que el OMD mantiene el mismo comportamiento aun cuando se presentan incertidumbres en el modelo, en otras palabras, el *OMD presenta robustez* frente a incertidumbres en el modelo.

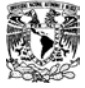

## **CONTROL ROBUSTO POR SALIDA**

Para la prueba del control robusto por salida se partió de las simulaciones implementadas en Simulink que se mostraron en el capítulo 4; en el apartado del tema correspondiente. Para esta prueba se manejaron los mismos parámetros que en las pruebas anteriores.

De esta manera, se realiza la prueba en tiempo real con el siguiente modelo en Simulink.

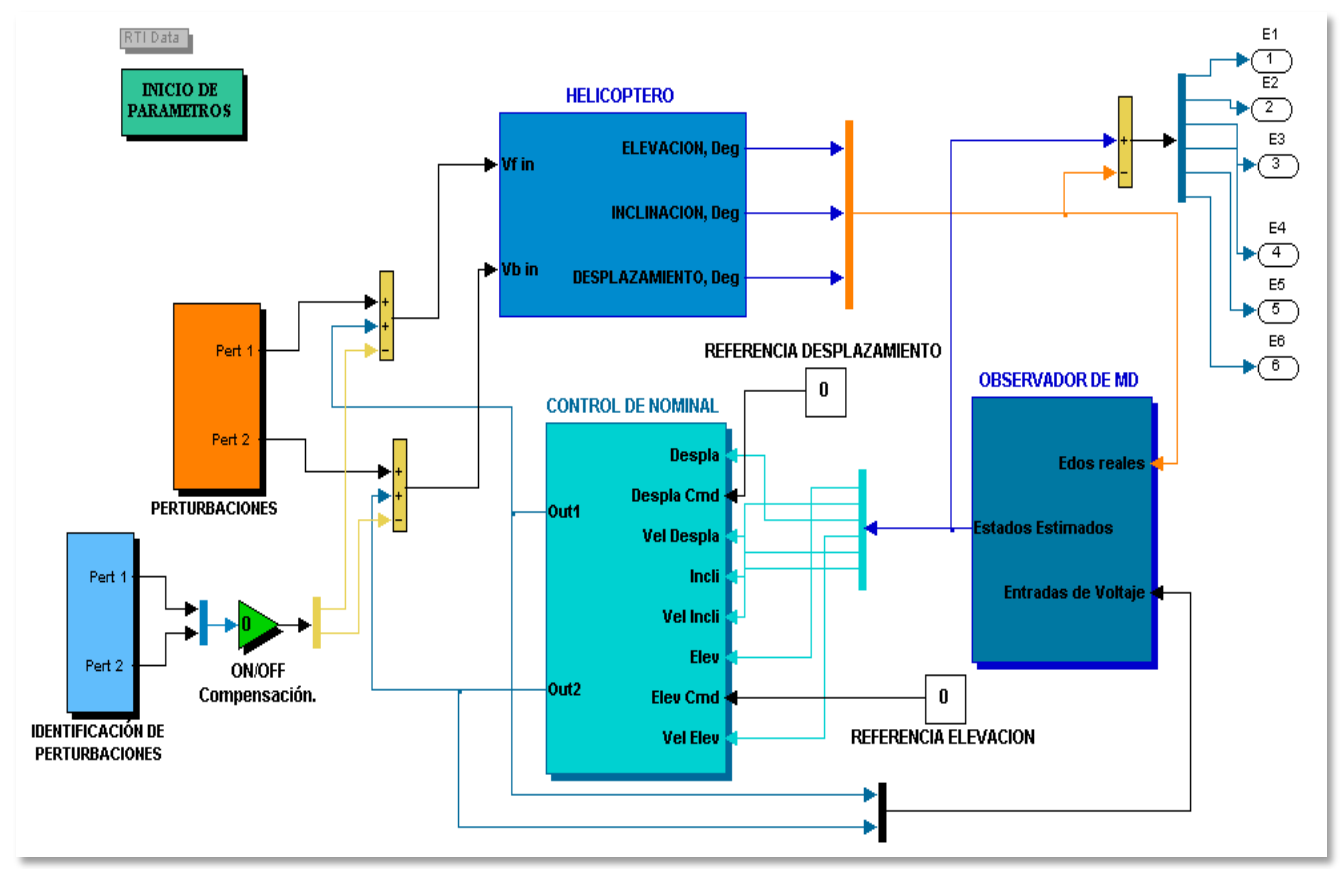

**Figura 5.17. "Lazo de control robusto"**

El bloque *Perturbaciones* contiene los siguientes voltajes de prueba  $\xi_1 = \sin(2\pi t)$  y  $\xi_2 =$ sin(2πt) y el bloque *Identificación de Perturbaciones* contiene los siguientes parámetros para los filtros definidos anteriormente, la frecuencia de corte para los dos filtros se ubica en 1.19 [Hz] con  $\tau = 0.13$ , ambos bloques presentan la misma estructura vista en el capítulo 4, los bloques restantes contienen los mismos parámetros utilizados en las pruebas anteriores. A continuación se muestran los resultados obtenidos al realizar el siguiente procedimiento, ya en estado estable: se inicio con un comportamiento sin perturbaciones, es decir, el sistema con control nominal y el OMD, posteriormente se agregaron las perturbaciones  $\xi_1$  y  $\xi_2$  a la señal de control, después de un cierto tiempo se activo el compensador de perturbaciones, durante la compensación de perturbaciones los voltajes de prueba  $\xi_1$  y  $\xi_2$  fueron aumentados en amplitud, y finalmente se desactivo el compensador segundos antes de terminar la prueba dejando el sistema en presencia de las siguientes perturbaciones  $\xi_1 = 5 \sin(2\pi t)$  y  $\xi_2 = 5 \sin(2\pi t)$ .

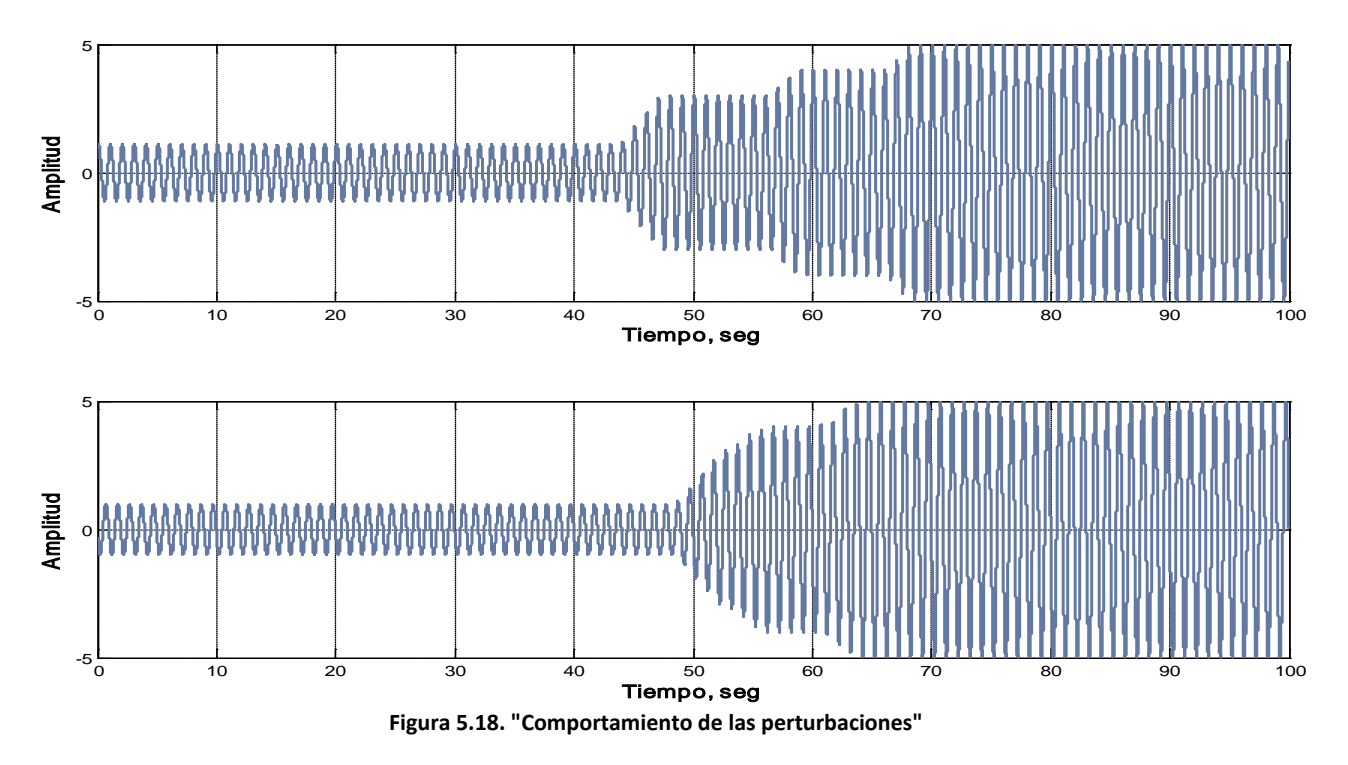

En las graficas de la figura 5.18 se muestra el comportamiento de las perturbaciones durante la realización de esta prueba, se puede apreciar que estas aumentan su amplitud después de cierto tiempo, como se explicó anteriormente.

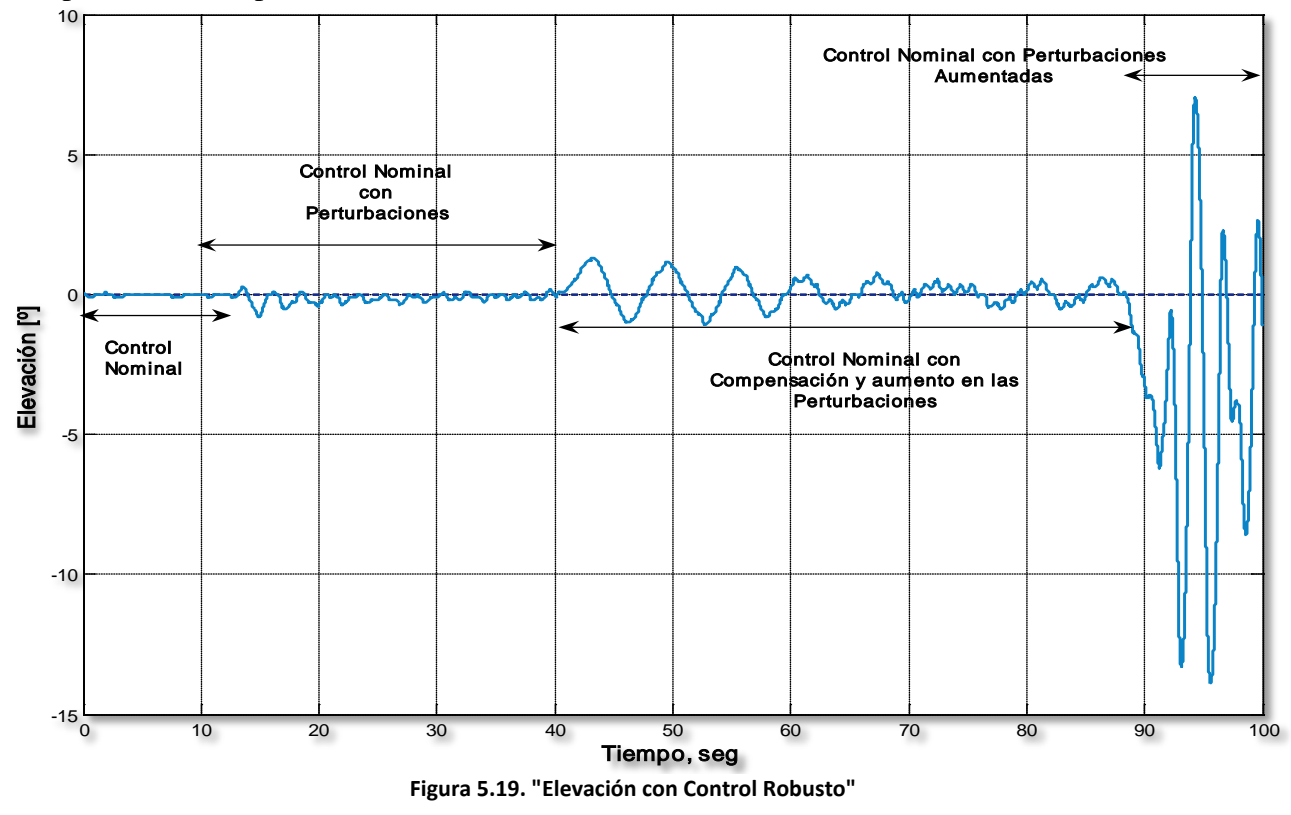

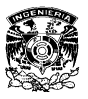

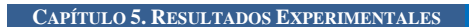

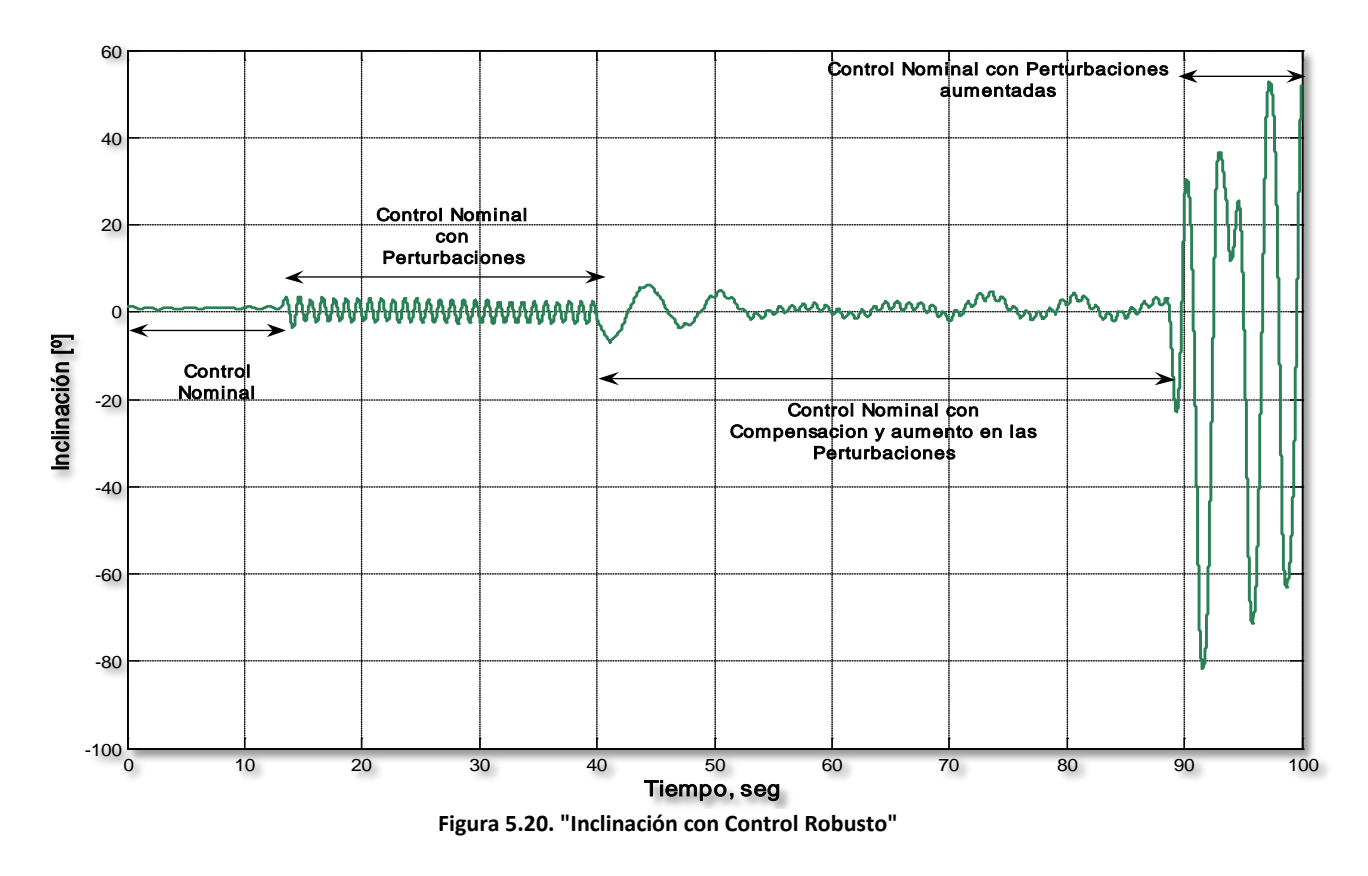

En las Figuras 5.19 y 5.20 se muestra el comportamiento de la *elevación y la inclinación* respectivamente, se aprecia claramente el proceso realizado en esta prueba, en la primera parte se puede apreciar el sistema con el control nominal (sin perturbaciones), en esta parte el comportamiento es adecuado. En la segunda parte de la prueba se aprecia el control nominal con perturbaciones, es claro que en esta parte las posiciones tienen un comportamiento oscilatorio causado por el efecto de las perturbaciones. En la tercera parte tenemos el control nominal con la compensación activada, en esta parte las perturbaciones fueron aumentando su amplitud, como ya se mostro en figuras anteriores, el comportamiento de la *elevación y la inclinación* como se aprecia claramente es oscilatorio, pero a diferencia del comportamiento en la segunda parte, estas oscilaciones empiezan a converger a la posición deseada aun cuando las perturbaciones estas siendo aumentadas. En la última parte se presenta un comportamiento completamente inestable, causado por la desactivación de la compensación y el aumento de la amplitud en las perturbaciones, que nos muestra que estás pueden desestabilizar fácilmente el sistema si aumentan su amplitud.

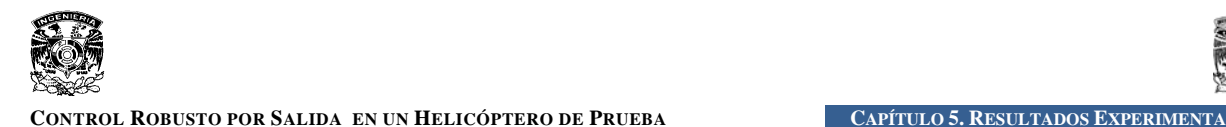

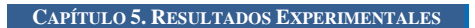

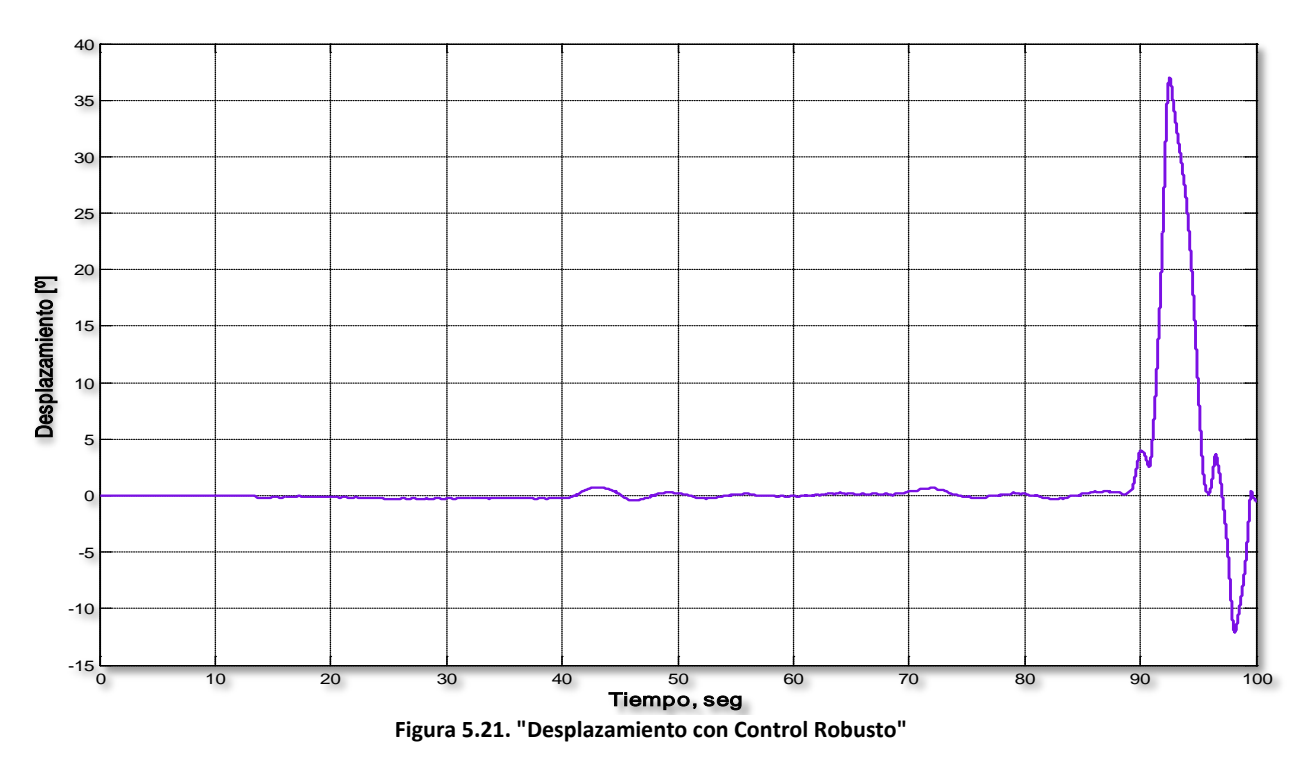

En la Figura 5.21 se muestra el comportamiento del *desplazamiento,* es claro que en esta posición las perturbaciones no causan ningún efecto en las primeras tres partes de la prueba ya que como se vio en el primer capítulo, esta posición es independiente de las señales de control y por lo tanto las perturbaciones acopladas a estás son imperceptibles, pero es claro también que en la última parte esta posición sale de la región de estabilidad ya que las otras posiciones al ser inestables provocan su inestabilidad por el efecto de las perturbaciones, generando con esto una inestabilidad en todo el sistema y por supuesto provocando un funcionamiento completamente indeseado.

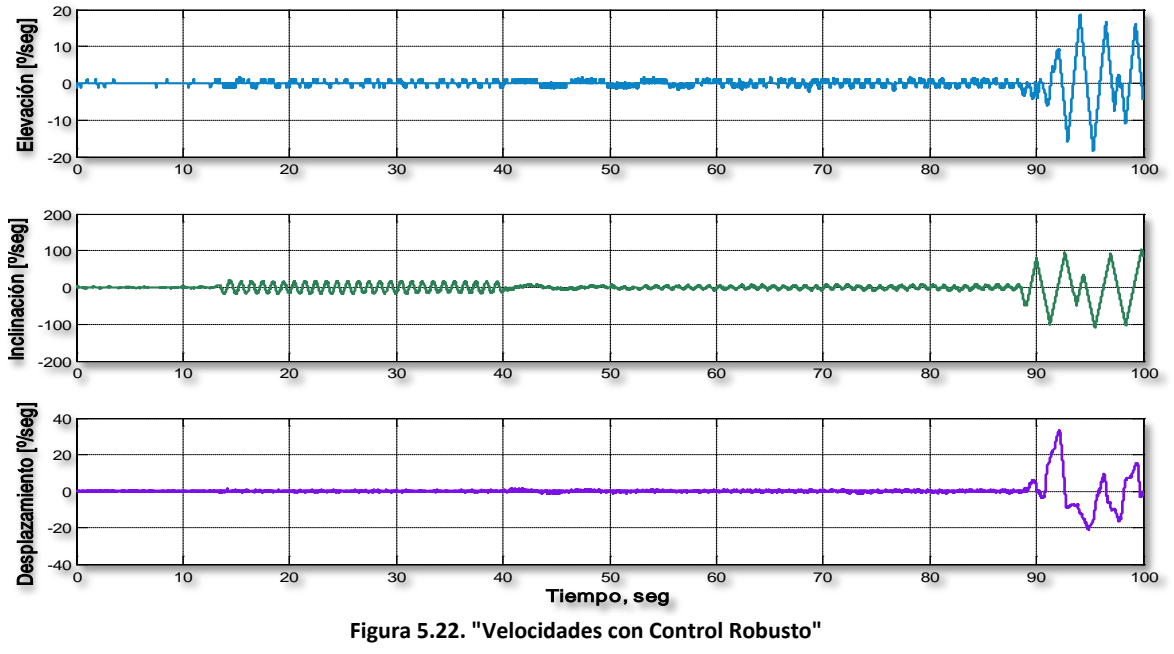

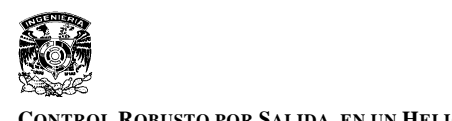

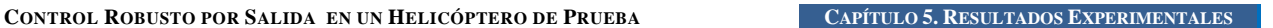

La figura anterior muestra el comportamiento de las velocidades, que concuerdan con el comportamiento de las posiciones analizadas anteriormente y prácticamente presentan los mismos efectos.

En las siguientes figuras se muestra el comportamiento de la inyección de salida, antes y después de ser filtrada.

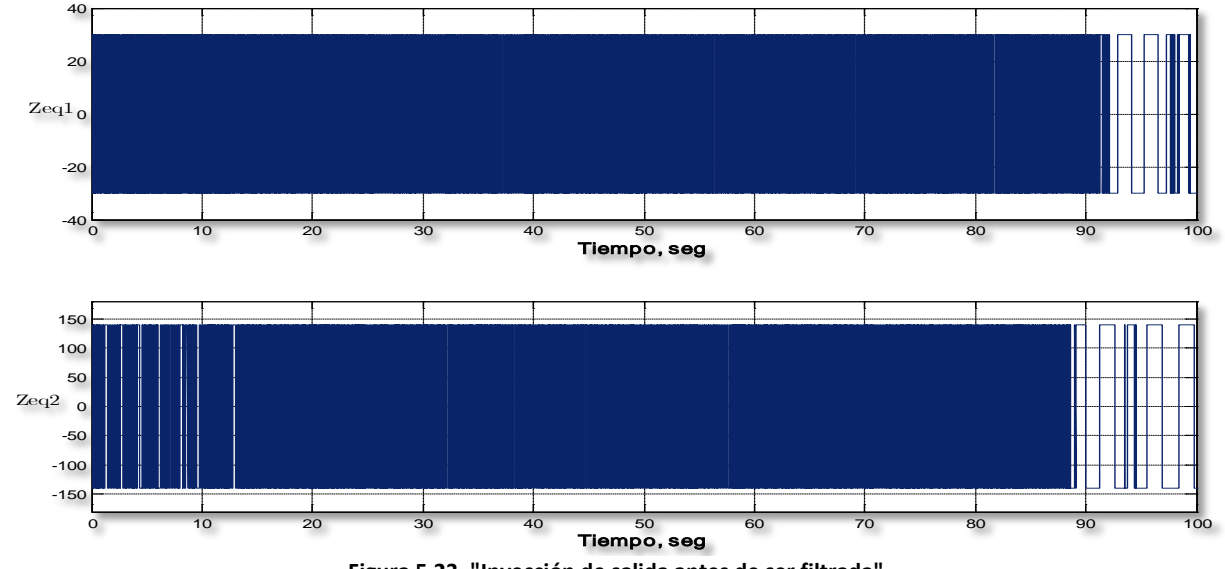

**Figura 5.23. "Inyección de salida antes de ser filtrada"**

En las gráficas anteriores se presenta la señal de alta frecuencia generada por la función signo presente en la estructura de la inyección de salida, de estas gráficas es difícil poder concluir algo, pero si filtramos estas señales se obtienen cosas muy interesantes.

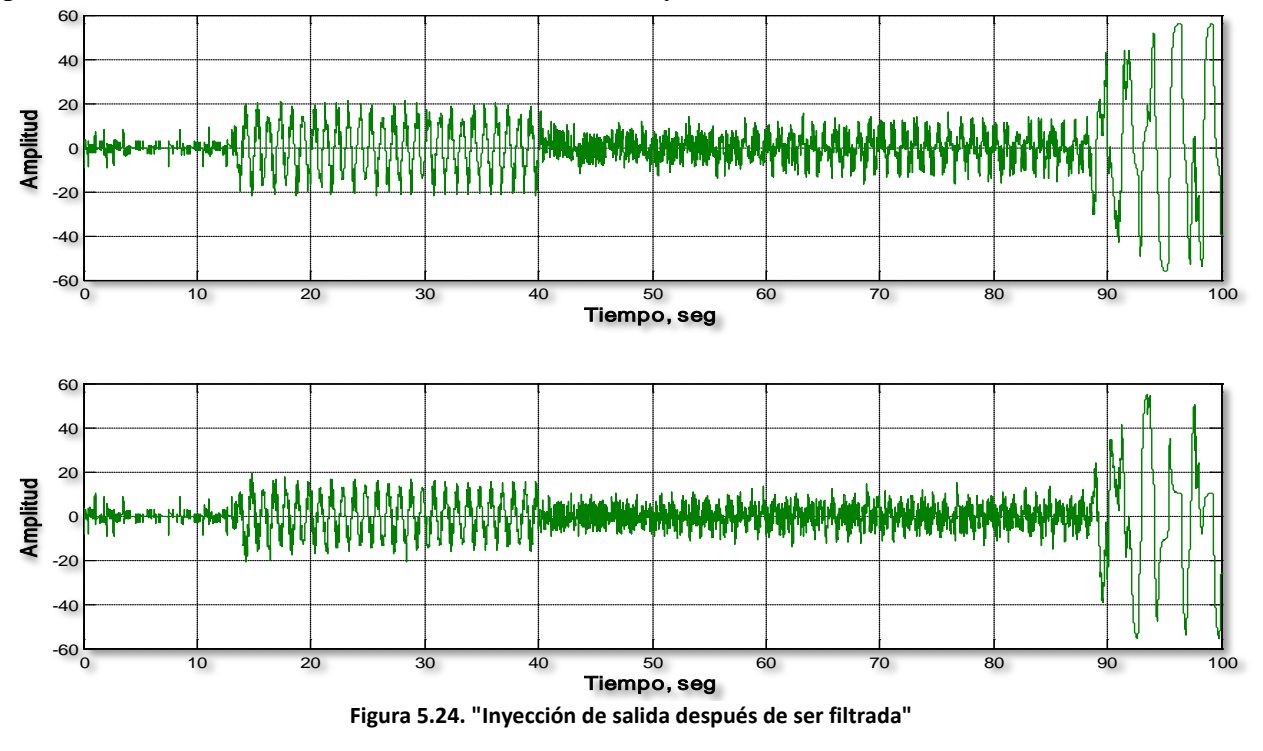

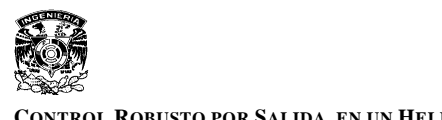

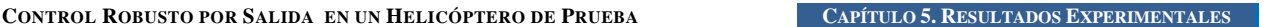

La Figura 5.24 muestran la inyección de salida equivalente o la señal de identificación, que como se demostró en el capítulo 4, es equivalente a las perturbaciones presentes en el sistema. Las graficas muestran de una manera más clara las cuatro partes de la prueba descritas anteriormente, es sencillo distinguir las cuatro partes por el aumento y disminución de las amplitudes de la misma señal, en la primera parte las señales nos muestran una identificación de las incertidumbres propias de la planta, la segunda nos muestra aunadas a las incertidumbres la identificación de las perturbaciones, la tercera parte nos muestra la identificación de las perturbaciones compensadas y la ultima parte la identificación de las perturbaciones aumentadas en amplitud.

Ahora, si colocamos las perturbaciones encima de alguna de las señales de identificación podremos ver el efecto de la compensación en el sistema.

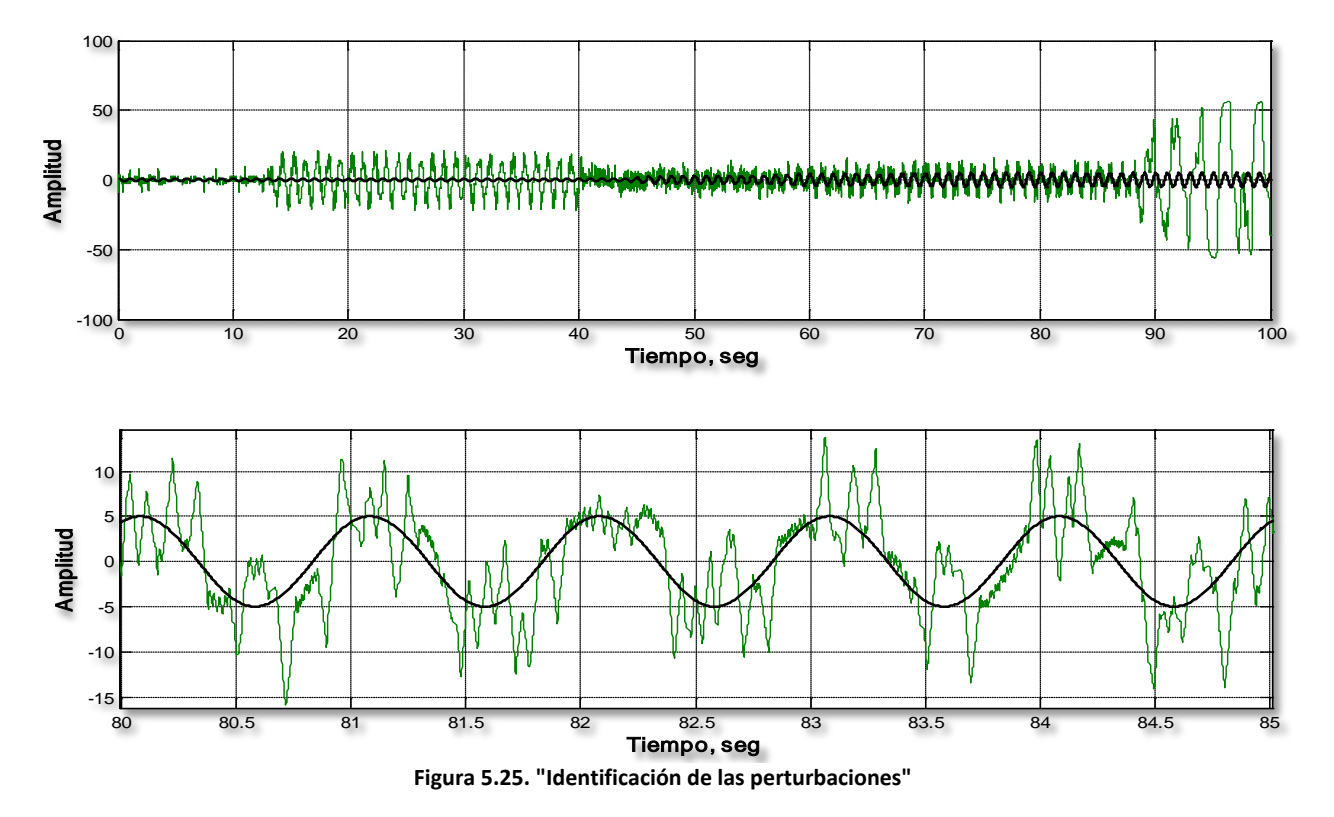

La primera grafica de la Figura 5.25 muestra la señal de identificación empalmada con la señal de perturbación, la segunda grafica muestra un acercamiento realizado al momento de activar la compensación, en esta parte se puede apreciar que la inyección de salida equivalente es muy parecida a la señal de perturbación, es decir que la perturbación está siendo identificada de una manera bastante precisa y al momento de restar esta señal identificada en la parte del control robusto, los efectos de las perturbaciones son reducidos considerablemente.

Con base en los resultados obtenidos, se puede concluir para esta prueba que el control robusto resulta cumplir con su objetivo, es decir, la compensación de las perturbaciones y el funcionamiento adecuado del control nominal, mejorando de esta forma el funcionamiento del sistema considerablemente en presencia de perturbaciones acopladas.

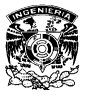

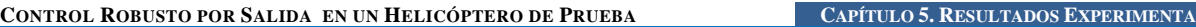

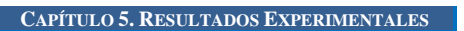

Ahora se realiza la misma prueba agregando un valor de offset a los voltajes de prueba o perturbaciones,  $\xi_1 = \sin(2\pi t + 1^{\circ})$  y  $\xi_2 = \sin(2\pi (1.5) t + 1^{\circ})$  y la frecuencia de corte para los dos filtros se ubica en 1.6 [Hz] con  $\tau = 0.099$ . A continuación se muestran los resultados obtenidos al realizar el mismo procedimiento efectuado en la prueba anterior terminando con unas perturbaciones con las siguientes características:  $\xi_1 = 5 \sin(2\pi t + 4^{\circ})$  y  $\xi_2 = 5 \sin(2\pi(1.5)t + 3^{\circ}).$ 

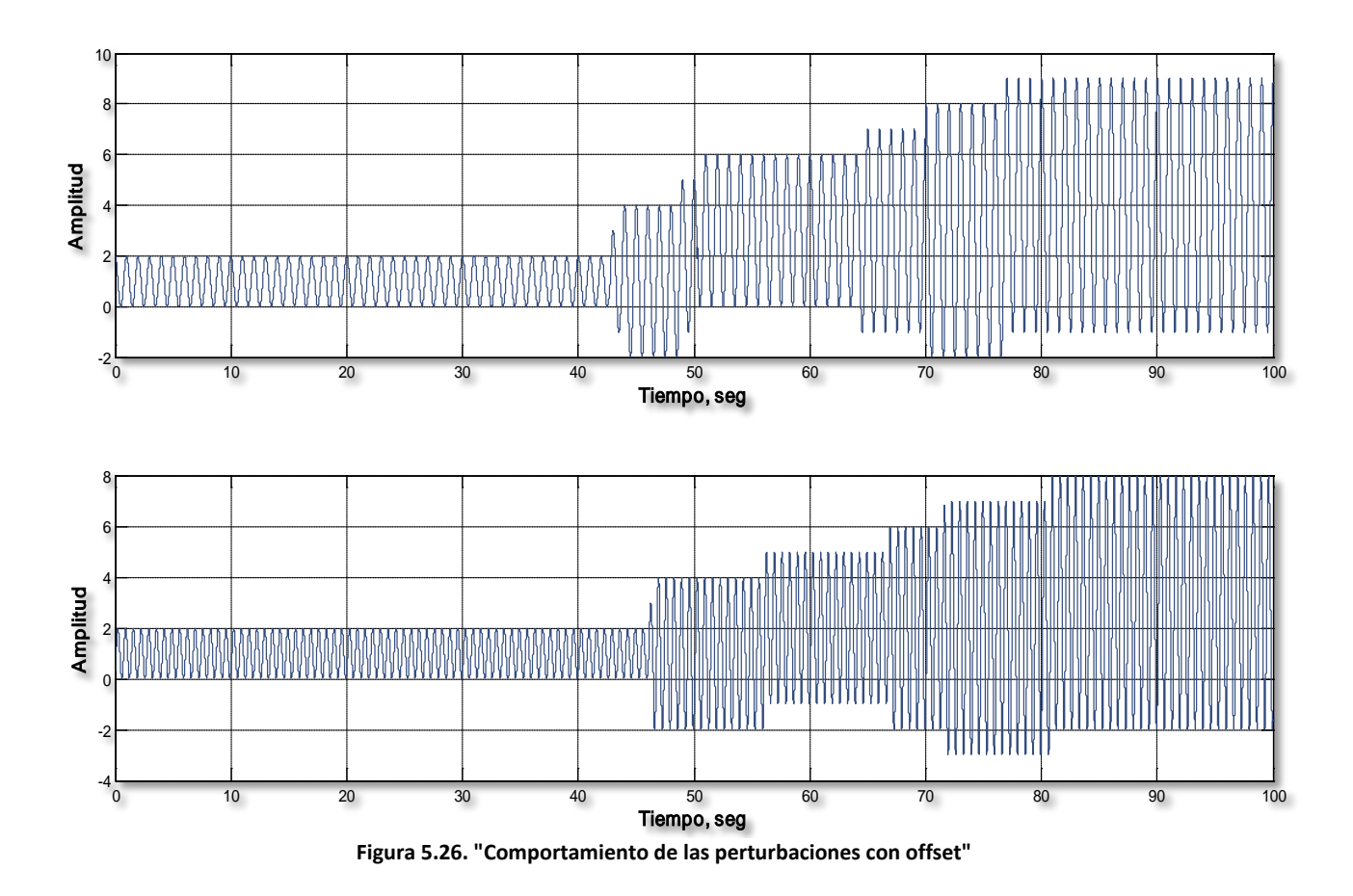

En las graficas de la Figura 5.26 se muestra el comportamiento de las perturbaciones durante la realización de esta prueba, se puede apreciar que estas aumentan su amplitud y el valor de offset después de cierto tiempo.

.

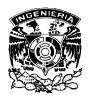

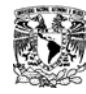

#### **CONTROL ROBUSTO POR SALIDA EN UN HELICÓPTERO DE PRUEBA CAPÍTULO 5. RESULTADOS EXPERIMENTALES**

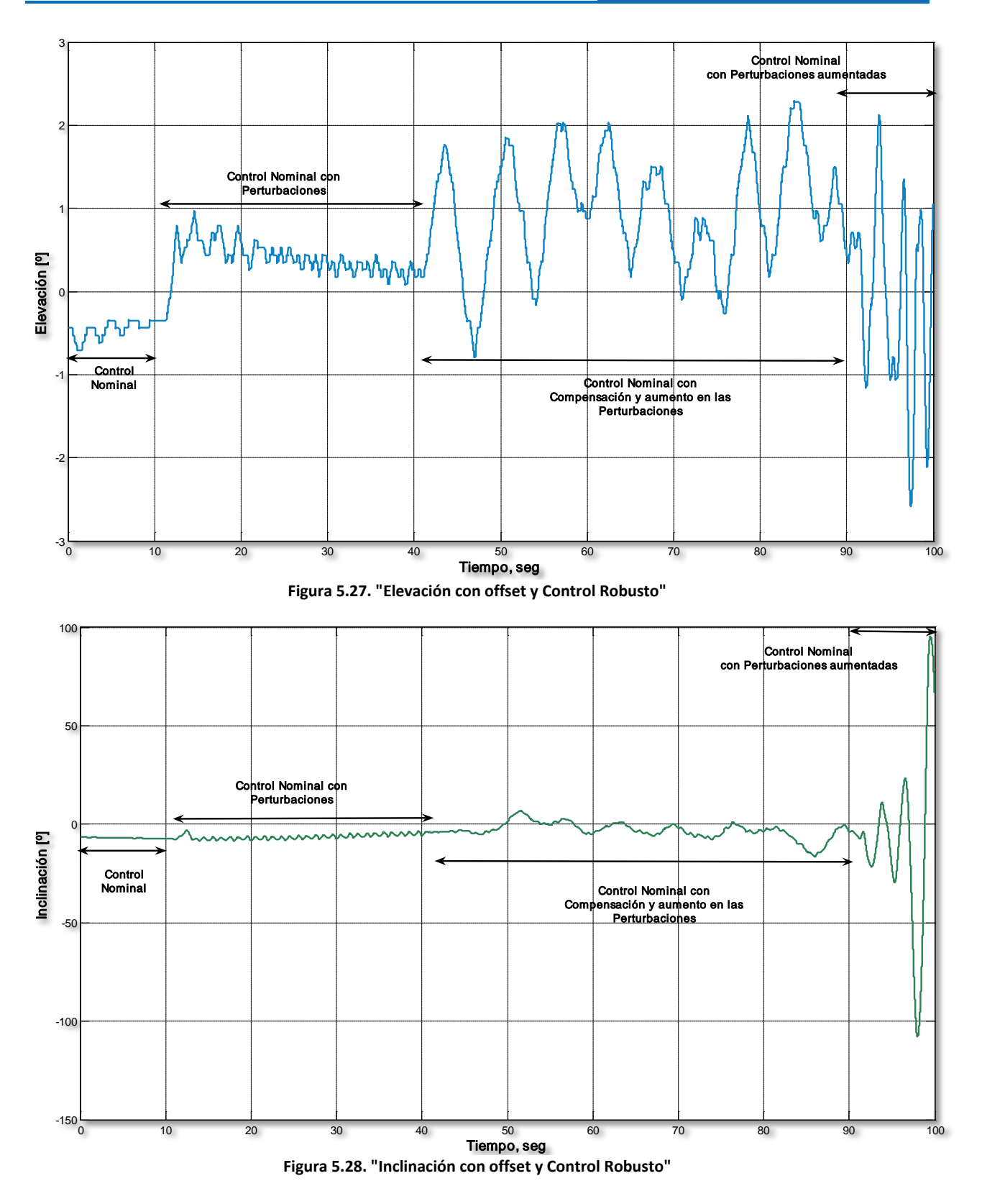

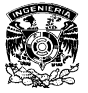

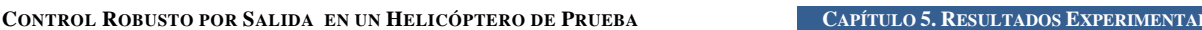

En las Figuras 5.27 y 5.28 se muestra el comportamiento de la *elevación y la inclinación* respectivamente, en la primera parte se puede apreciar el sistema con el control nominal (sin perturbaciones). En la segunda parte de la prueba se aprecia el control nominal con perturbaciones. En la tercera parte tenemos el control nominal con la compensación activada, en esta parte las perturbaciones fueron aumentando su amplitud y el valor de offset, en esta parte se aprecia que las oscilaciones en la *elevación* presentan una mayor amplitud y esta posición no se mantiene del todo en la referencia o en el estado estable, pero cabe mencionar que el sistema no sale de la región de estabilidad; para la *inclinación* se aprecia que las perturbaciones son compensadas bastante bien ya que se corrige el error provocado por el valor de offset y esta posición se mantiene prácticamente en la referencia a pesar del aumento de amplitud y offset en las perturbaciones. En la última parte se presenta un comportamiento completamente inestable, causado por la desactivación de la compensación y la variación en las perturbaciones, que nos muestra que estás pueden desestabilizar fácilmente el sistema si aumentan su amplitud y existe un valor de offset.

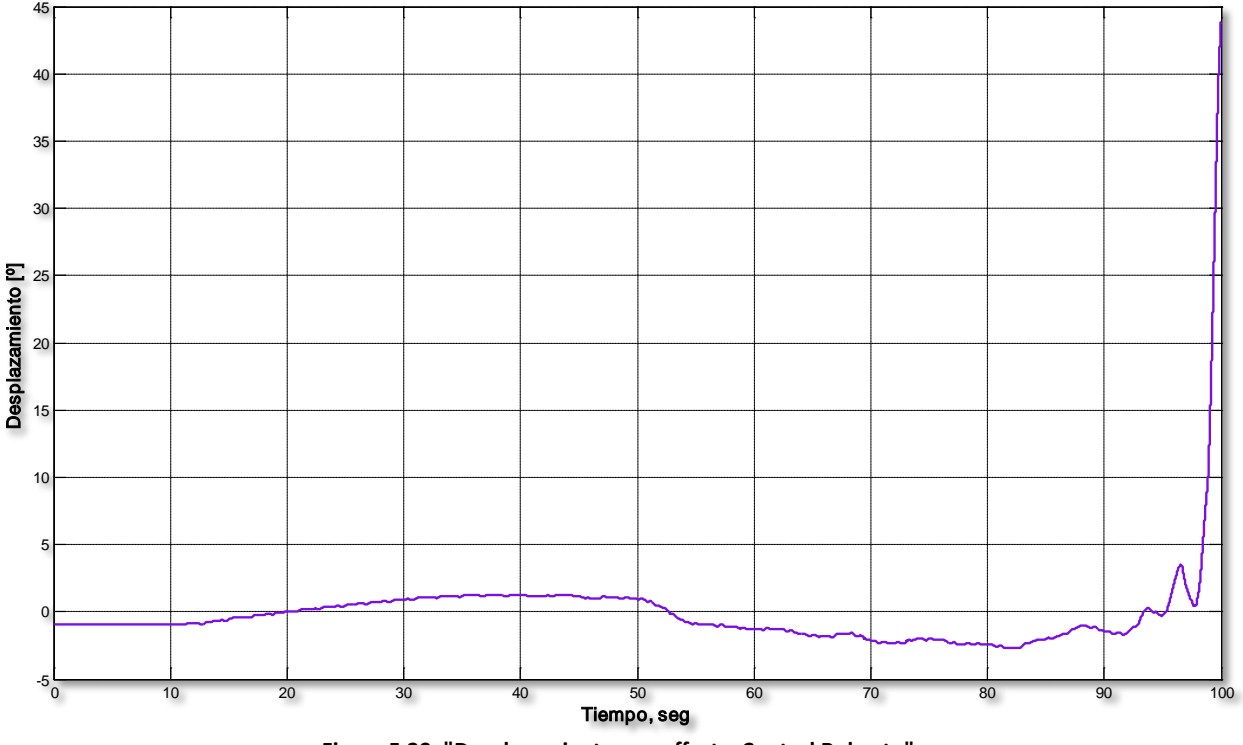

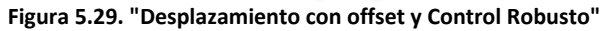

En la Figura 5.29 se muestra el comportamiento del *desplazamiento,* es claro que en este caso, a diferencia de la prueba anterior, las perturbaciones si afectan este estado, aunque hay que mencionar que los efectos son muy ligeros. En la última parte esta posición sale de la región de estabilidad ya que las otras posiciones al ser inestables provocan su inestabilidad por el efecto de las perturbaciones, generando con esto una inestabilidad en todo el sistema y provocando un funcionamiento no deseado.

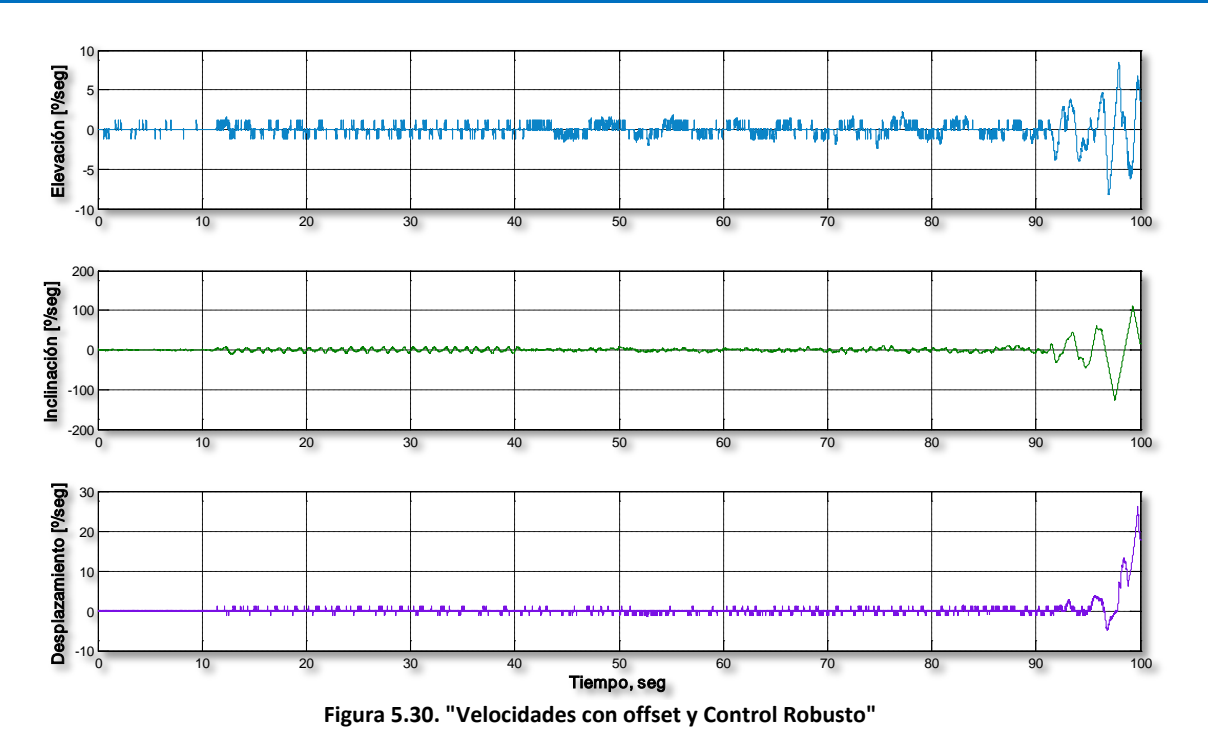

La figura anterior muestra el comportamiento de las velocidades, que concuerdan con el comportamiento de las posiciones analizadas anteriormente y prácticamente presentan los mismos efectos.

En las siguientes figuras se muestra el comportamiento de la inyección de salida, antes y después de ser filtrada.

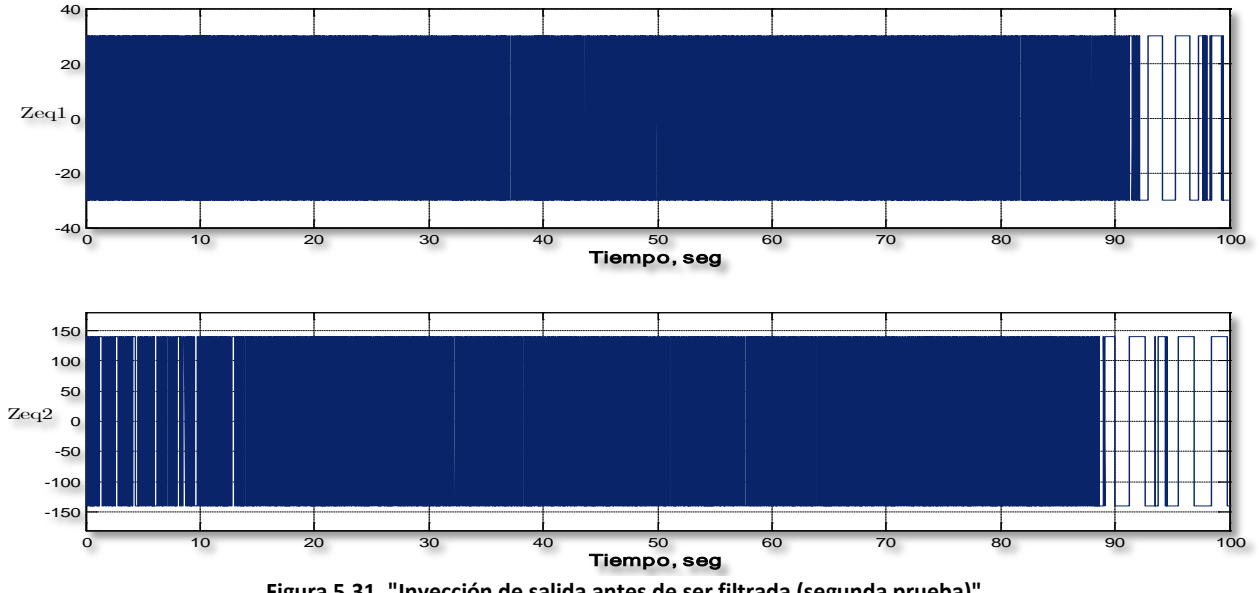

**Figura 5.31. "Inyección de salida antes de ser filtrada (segunda prueba)"**

En las gráficas anteriores se presenta la señal de alta frecuencia generada por la función signo presente en la estructura de la inyección de salida, ahora filtrando estas señales se obtiene lo siguiente.

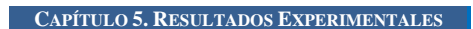

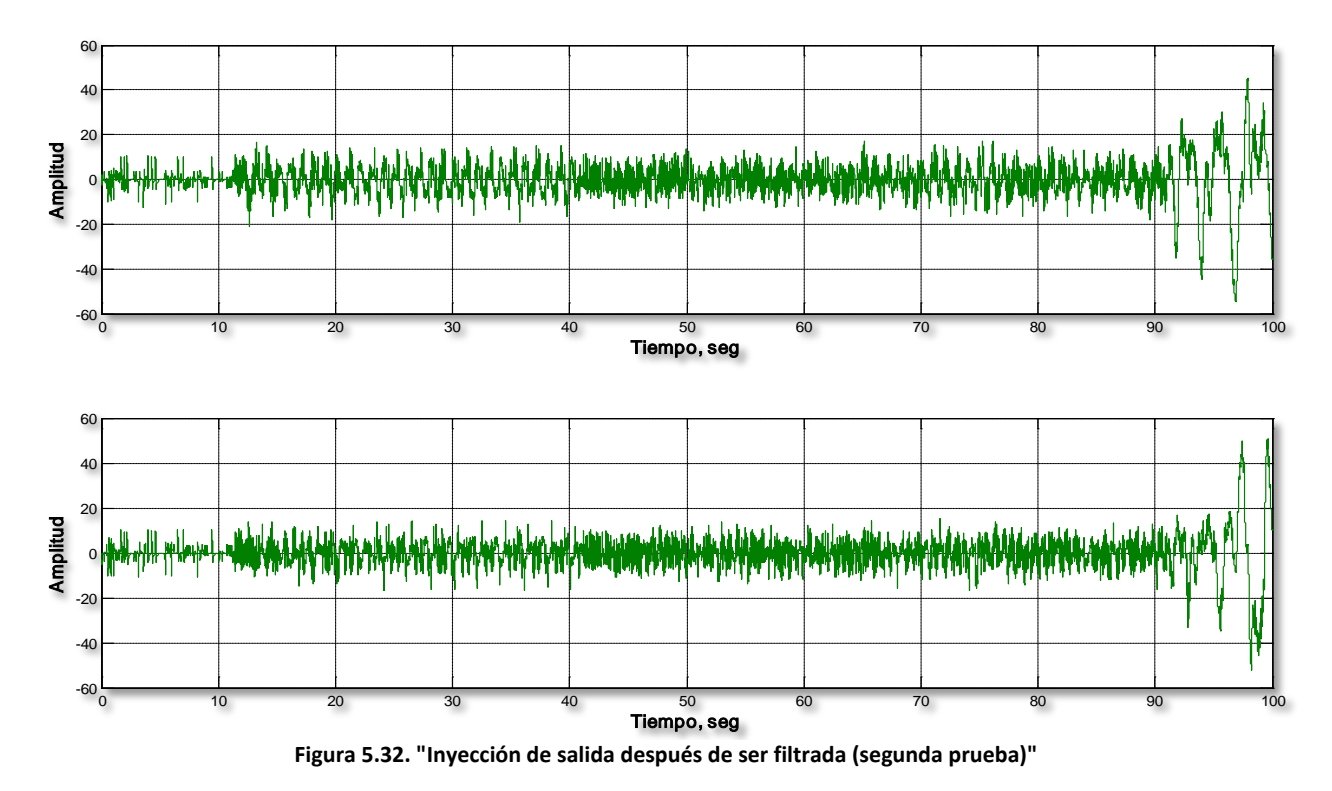

Las gráficas anteriores muestran la inyección de salida equivalente o la señal de identificación. Ahora, si colocamos las perturbaciones encima de alguna de las señales de identificación podremos ver el efecto de la compensación en el sistema.

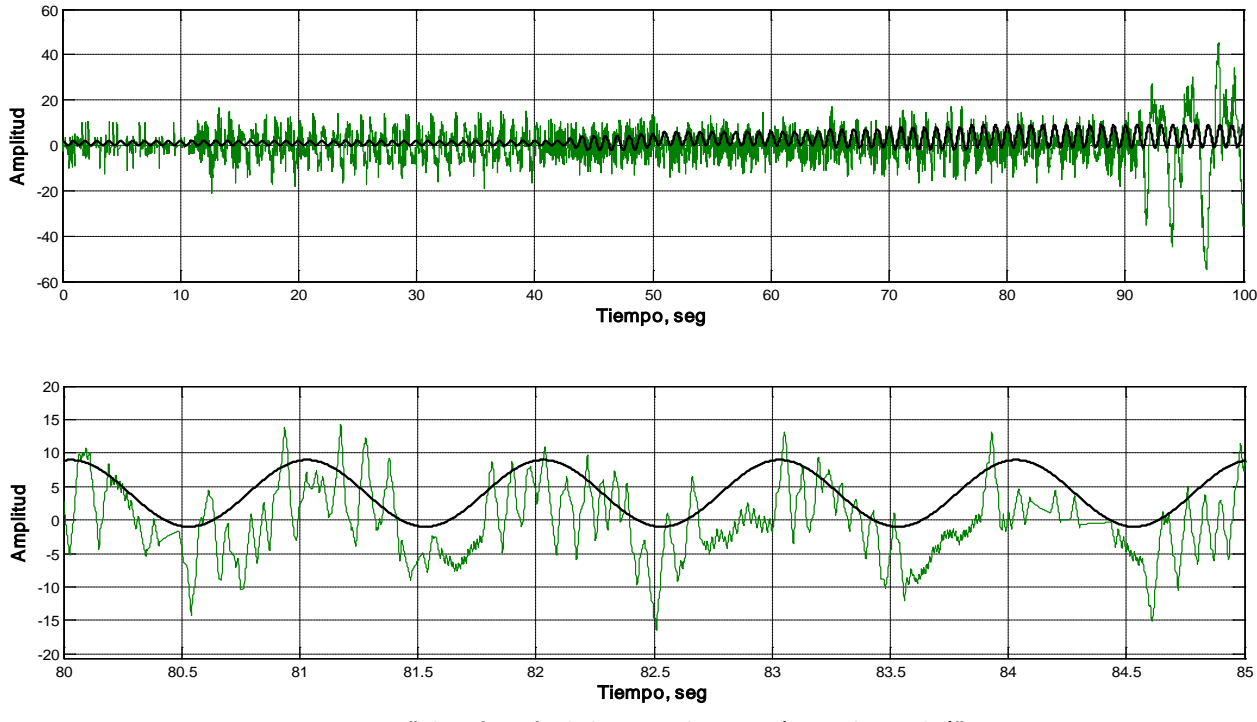

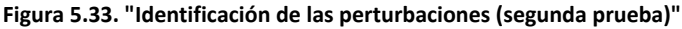

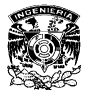

**CONTROL ROBUSTO POR SALIDA EN UN HELICÓPTERO DE PRUEBA CAPÍTULO 5. RESULTADOS EXPERIMENTALES**

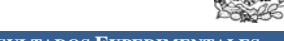

La primera gráfica de la Figura 5.33 muestra la señal de identificación empalmada con la señal de perturbación, la segunda gráfica muestra un acercamiento realizado al momento de activar la compensación, en esta parte se puede apreciar que la inyección de salida equivalente sigue la forma de onda que tiene la perturbación pero se aprecia que no es tan buena como la que se obtuvo en la prueba anterior, por lo tanto con una señal de perturbación identificada de una manera no tan precisa no se obtienen resultados tan buenos al momento de realizar la compensación. Hay que mencionar que a pesar de no tener una identificación tan precisa de las perturbaciones, el Control Robusto es capaz de mantener al sistema en una cierta región de estabilidad considerando que las perturbaciones aumentan tanto en amplitud como en el valor de offset.

Con los resultados obtenidos se puede concluir que el Control Robusto resulta cumplir con su objetivo, es decir, la compensación de las perturbaciones y el funcionamiento adecuado del control nominal, todo esto claro en base a una buena identificación de las mismas, mejorando de esta forma el funcionamiento del sistema considerablemente en presencia de perturbaciones acopladas y que pueden variar en sus parámetros.

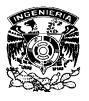

**CONTROL ROBUSTO POR SALIDA EN UN HELICÓPTERO DE PRUEBA CAPÍTULO 5. RESULTADOS EXPERIMENTALES**

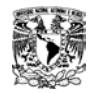

# **CONCLUSIONES.**

El objetivo de diseñar un control robusto contra perturbaciones acopladas y acotadas aplicado al Helicóptero de prueba se llevó a cabo favorablemente. Los experimentos mostraron que mientras el *control robusto por salida* se aplica al Helicóptero el efecto de las perturbaciones disminuye notoriamente, en cambio cuando este no se aplica, las perturbaciones afectan el comportamiento del sistema directamente, presentándose oscilaciones en el comportamiento.

En el diseño de los observadores, se puede concluir que para el *Observador de Luenberger* es necesario conocer muy bien el modelo de la planta, lo cual no siempre es posible, pues existen incertidumbres; por ejemplo, variaciones en masa., como se mostró cuando se varió el contrapeso del Helicóptero. Por lo tanto, un mal modelo conduce a un desempeño defectuoso del *Observador de Luenberger*. Además la convergencia del error a cero ocurre en un tiempo infinito o asintótico. En cambio el OMD es robusto a perturbaciones e incertidumbres en el modelo y la convergencia del error es en tiempo finito, como se mostró en las pruebas en tiempo real, pues en la prueba del cambio del contrapeso del Helicóptero el OMD mantuvo la observación de los estados, comprobándose la robustez ya mencionada.

Es necesario mencionar que el *control robusto por salida* es sensible al paso de muestreo, pues dicho parámetro es importante para poder llevar a cabo una buena identificación de las perturbaciones, por lo que la implementación de este tipo de controlador requiere de hardware rápido.

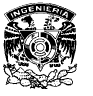

**CONTROL ROBUSTO POR SALIDA EN UN HELICÓPTERO DE PRUEBA CONCLUSIONES**

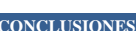

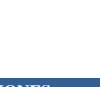

# **APÉNDICES**

# **A.MATLAB - SIMULINK**

*MATLAB* (MATrixLABoratory; laboratorio de matrices) es uno de los paquetes de software para ingeniería más utilizados actualmente, debido a que ofrece un entorno potente para la realización de cálculos y simulaciones.

La manera general en que se utiliza *MATLAB* es el modo controlado por comandos mediante su *comand window* (ventana de comandos), que consiste básicamente en introducir comandos que "llaman" a funciones definidas en el software para llevar a cabo ciertas tareas específicas. Además cuenta con la opción de crear ficheros que ejecuten varios comandos y cálculos a la vez. De tal forma que se agrega a un fichero la lista de comandos y/o los cálculos requeridos y se le asigna un nombre al archivo, el cual es guardado con la extensión .*m*. En el momento en que se requiera utilizar el contenido del fichero basta con ejecutar desde la ventana de comandos el nombre del fichero, y listo.

Las simulaciones en *MATLAB* pueden realizarse de dos maneras, una es por la ventada de comandos y la otra mediante *SIMULINK*, que es un ambiente gráfico que permite implementar programas utilizando diagramas de bloques, siendo por este motivo una herramienta interactiva de simulación que es muy amigable para el usuario.

Para realizar las simulaciones, *SIMULINK* cuenta con una gran variedad de bloques que realizan distintas funciones. Como ejemplo se tiene el bloque *scope* (utilizado en este trabajo), el cual permite obtener la gráfica de su variable de entrada respecto al tiempo solo conectándolo a la línea del diagrama que contiene la variable.

Antes de llevar acabo cualquier simulación mediante SIMULINK deben considerarse "parámetros de simulación" que se eligen de acuerdo al contexto de trabajo. Los parámetros importantes para este trabajo son; Tiempo de simulación (*simulation time*) indica el tiempo inicial y el tiempo final de la simulación; Tipo de solución (*Type*), existen dos tipos paso fijo (*Fixed-Step*) y paso variable (*Variable-Step*), para los dos casos de refiere al tiempo de muestreo, para el presente trabajo se utilizó paso fijo debido ya que es la única forma de llevar a cabo las simulaciones los más parecidas a las condiciones de prueba en tiempo real; Solución (solver), aquí se elije el método numérico que se desea utilizar para realizar las operaciones de la simulación, en nuestro caso es *ode1*, que es el método de euler; y Tamaño de paso (*Fixed-Step Size*) se refiere al intervalo de tiempo en el cual se tomaran los datos.

Una característica importante del software es que permite la interacción entre el uso de *ficheros.m* y *SIMULINK*, de tal manera que se pueden usar comandos y/o variables ejecutadas dentro del *fichero.m* en bloques utilizados en *SIMULINK*.

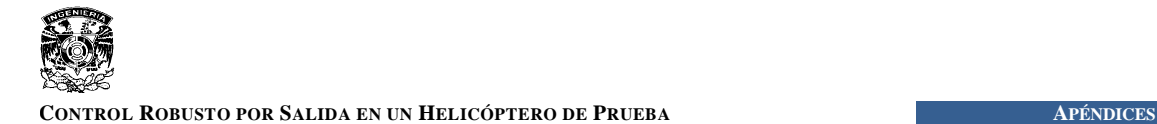

En este trabajo se utilizó la interacción entre los *ficheros.m* y *SIMULINK* descrita en el párrafo anterior, de tal manera que el fichero utilizado para las simulaciones efectuadas durante el desarrollo del trabajo se presenta a continuación: %% Modelo del Helicoptero %%

```
m w = 1.87 ;% contrapeso [Kg]
m h = 1.15; % peso del helicoptero [Kg]
l a = 0.66; % distancia del pivote a los motores [m]
1 h = 0.177; % distancia del pitch a cada motor [m]
l w = 0.47; % distancia del pivote a la masa [m]
J_e = m_h * l_a * l_a + m_w * l_w * l_w; % momento de inercia en elevacion
J p = 2^* (m h/2 * l_h * l_h); % momento de inercia en pitch
J_t = J_e;K f = 0.625; % Fuerza del motor constante de los dos motorres [N/V]K p = 0.686; % Fuerza para mantenerse volando [N]
pitch limit = 50;%Secuencia de estados: elevación, inclinación, desplazamiento; vel. elevación, 
vel. inclinación, vel. Desplazamiento.
A = [ 0 0 0 1 0 0 
       0 0 0 0 1 0 
       0 0 0 0 0 1 
       0 0 0 0 0 0
       0 0 0 0 0 0 
      0 -K p*l a/J t 0 0 0 0 ];
B = [0 0 0 0 
     0<sub>0</sub>K f*l a/J e K f*l a/J e
     K f*l h/J p -K f*l h/J p
     0 \t 0 \t j;%Cálculo de las ganacias del controlador%%
zeta = 0.707;% Coeficiente de Amortiguamiento
t pe = 9 ;% Tiempo Pico de Elevación
w o = pi / t pe/sqrt(1-zeta*zeta); % Frecuencia natural
K ep = w o*w o*J e/K f*l a;
K^-\overset{\cdot}{\bullet} = 2^-* zeta * w_o * J_e / K_f * l_a;
K ei = 0.14 *K ep;
t pp = 2.5;% Tiempo Pico de Inclinación
\overline{w} o = pi / t pp/sqrt(1-zeta*zeta); %Frecuencia natural
K pp = w o*w o*J p/K f*l h;
K pd = 2 * zeta * w o * J p / K f * l h;
t pt = 7 ; % Tiempo Pico de Desplazamiento
w o = pi / t pt/sqrt(1-zeta*zeta); %Frecuencia natural
```
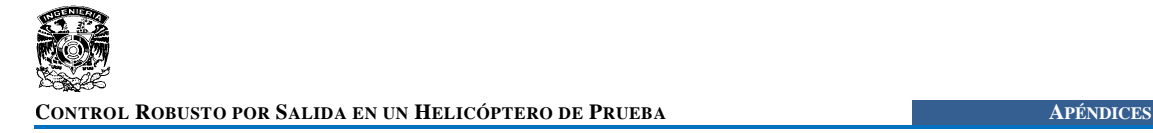

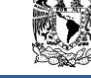

```
K_t p = w_0 * w_0 * J_t / K_p * l_a;
K^{-1}d = 2^{-*} zeta * w_0 + J_t / K_p * 1_a;
K ti = 0.12* K tp;
%% Observador de Luenberger %%
Co=[1 0 0 0 0 0 0 0;0 1 0 0 0 0 0 0;0 0 1 0 0 0 0 0];
P=[-25 -15 -20 -10 -40 -21 0 0];L =place(A', Co', P)';
%%Observador MD%%
alfa=[30 140 63];
```
### **B. FUENTES DE ALIMENTACIÓN Y MOTORES.**

Los módulos universales de potencia UPM (Universal Power Module), son amplificadores de potencia utilizados para manejar los actuadores (motores de corriente directa, en este caso de un voltaje nominal de 12VDC) de los sistemas creados por la empresa Quanser. El "Sistema de Helicóptero 3D" utiliza el UPM2405 para controlar sus motores, dicho modulo tiene las siguientes características:

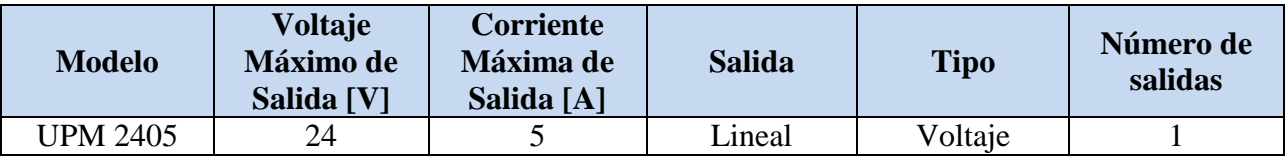

La siguiente figura muestra los puertos que contiene el UPM 2405

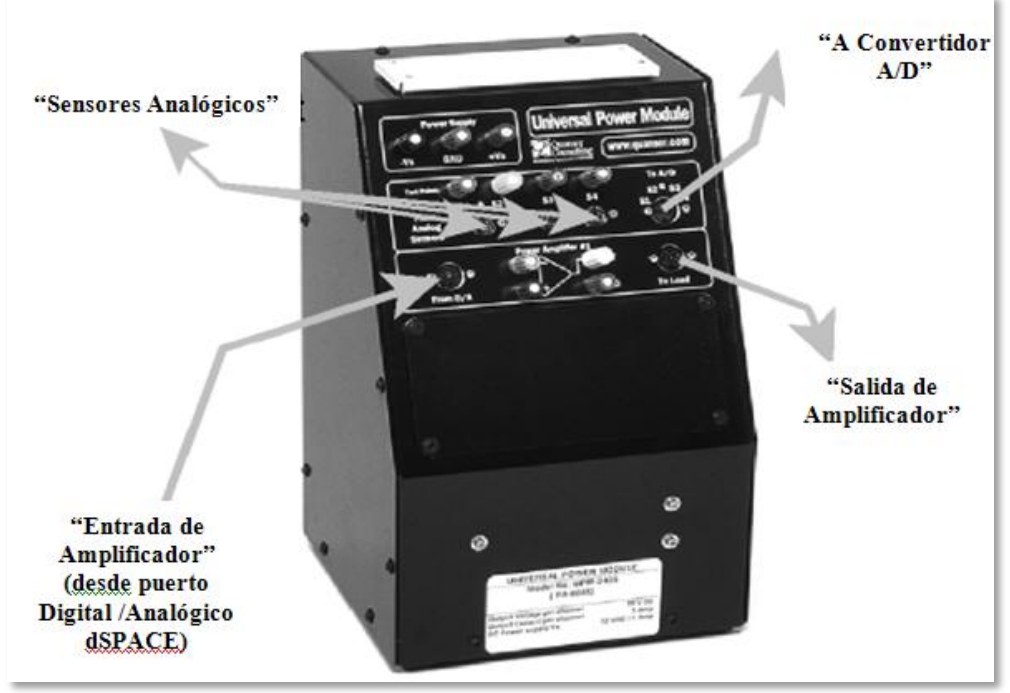

**Figura. B. 1 "UPM 2405"**

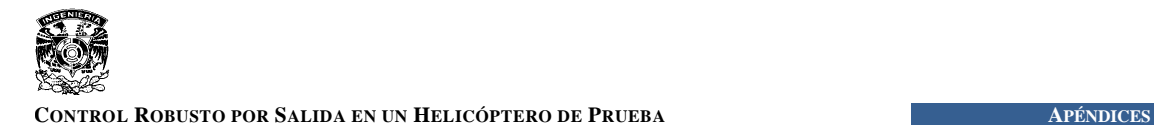

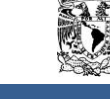

La entrada "Entrada de Amplificador" es una señal preveniente de un convertidor D/A que necesita amplificarse, la cual se conecta con un cable RCA – DIN de 5 pines. La salida "Salida de Amplificador" es la señal amplificada lista para manejar el motor y se conecta mediante un cable DIN 6 pines – DIN 4 pines.

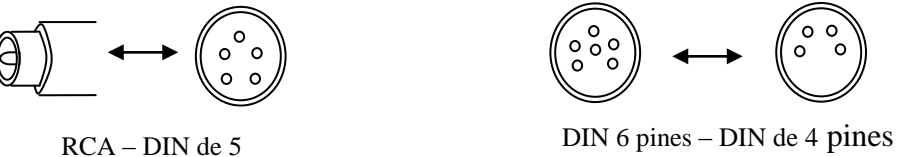

Además cuenta con una entrada, llamada "Sensores Analógicos", para la detección de señales provenientes de algún sensor analógico, acondicionando dichas señales para su envío a algún convertidor A/D, por medio de la salida "A Convertidor A/D".

La Figura B.1 muestra el esquema de conexión exterior e interior del UPM2405, así como la configuración del amplificador utilizado para dar potencia a la señal.

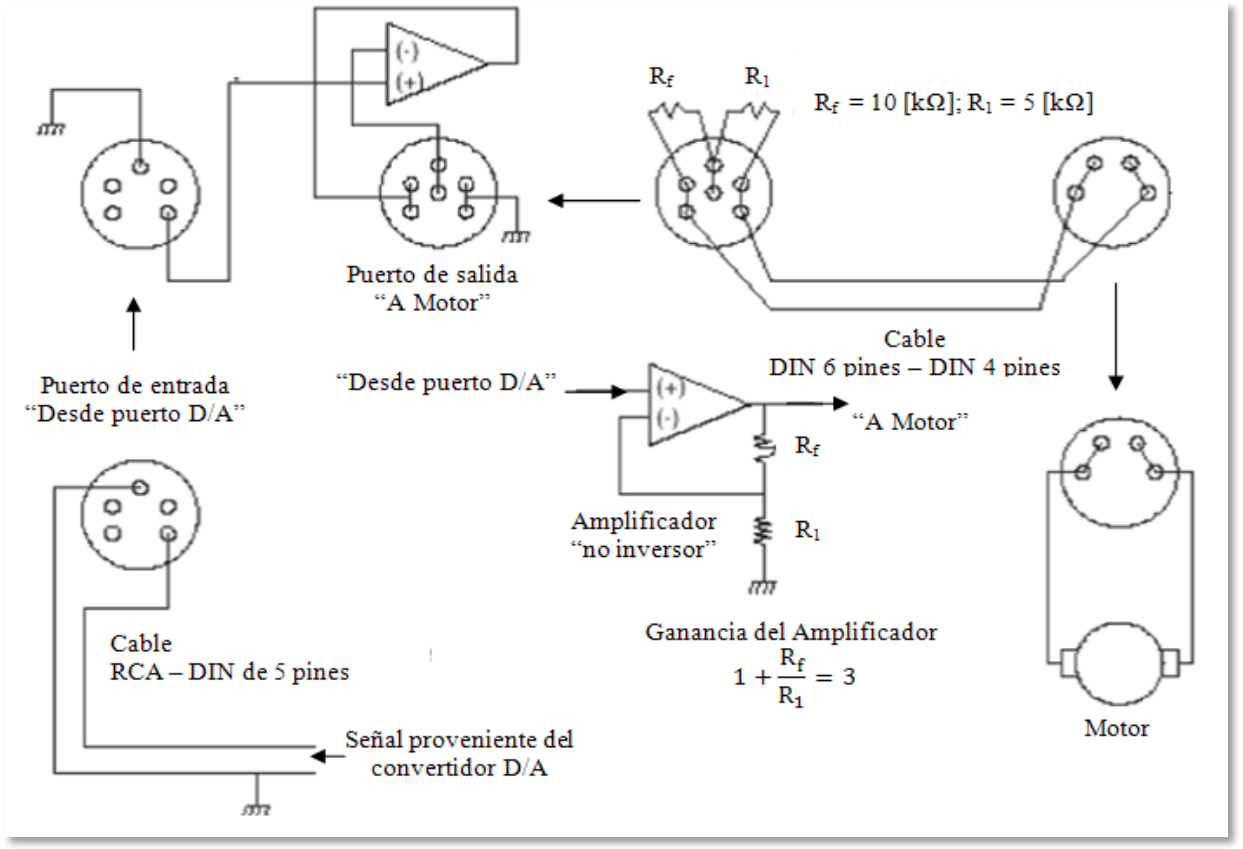

**Figura B. 2. "Diagrama eléctrico de conexión interior y exterior de UPM2405"**

Finalmente, como se observa en el esquema anterior el UPM2405 realiza la función de un amplificador operacional en configuración no inversora con ganancia de 3.

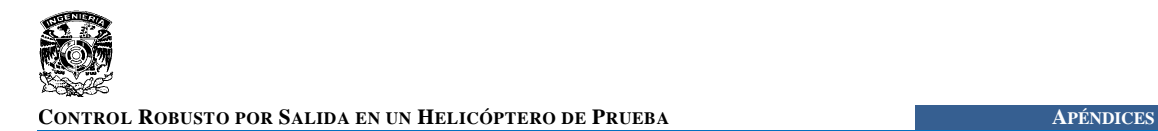

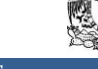

# **C.TARJETA DSPACE 1103**

La tarjeta dSPACE 1103 tiene un campo amplio de aplicaciones dentro del diseño de controladores y la simulación en tiempo real. Algunos de los campos para es utilizada en tiempo real son la robótica, el control de vehículos, el manejo de actuadores eléctricos, de servomecanismos, etc.

Su unidad central de proceso (CPU), esta compuesta por un DSP (digital Signal Procesor) PPC750GX fabricado por Texas Instruments, cuya característica principal es la rapidez con que lleva a cabo las instrucciones o ciclos de instrucción de algoritmos numéricos intensos.

Cuenta con un procesador extra TMS320F240 de Texas Instruments que maneja únicamente la entrada y salida digital de datos, trabajando solo con los periféricos relacionados con la entrada y salida mencionadas, ahorrando el proceso de este trabajo al CPU. La manera en que trabaja el procesador extra depende del programa leído desde una EPROM que contiene la tarjeta, que es el lugar donde se cargan las instrucciones que se llevarán a cabo, como utilización de puertos, captura de datos, etc.

Los puertos con los que cuenta la tarjeta son 8DAC"s y 20 ADC"s, así como 7 fases de lectura de enconders y un puerto generador de señales PWM. La figura C.1 muestra una fotografía de la dS1103

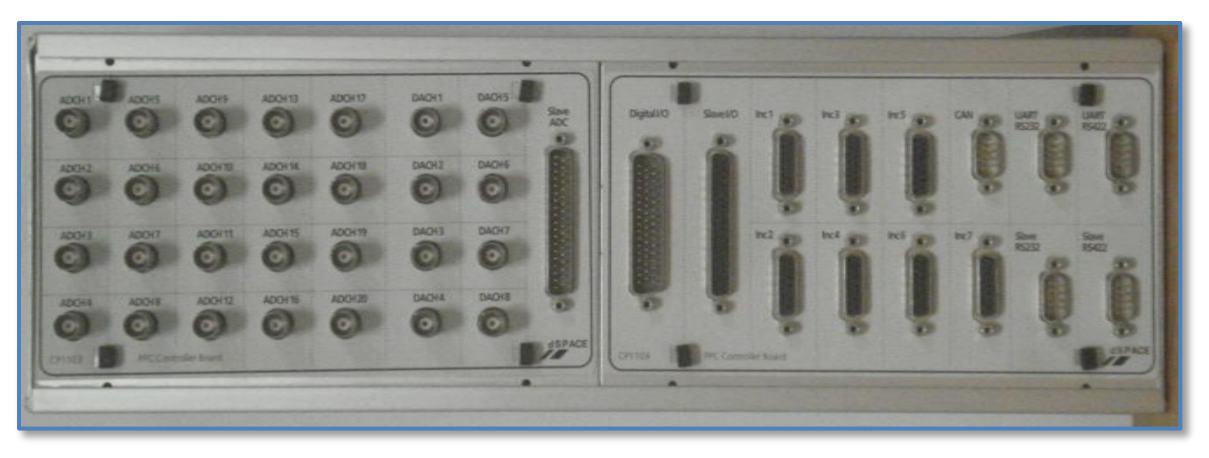

**Figura C. 1. "Tarjeta dSPACE 1103"**

Por último, se menciona que la tarjeta cuenta con su propio software de control, llamado "Control Desk", que permite construir y cargar las instrucciones que se deseen llevar a cabo, así como agregar un buen número de instrumentos de medición virtuales, útiles para las pruebas en tiempo real.

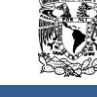

#### **D.ENCODER INCREMENTAL**

Un encoder incremental es un dispositivo que permite detectar movimiento de rotación al rededor de un eje. La lectura se lleva acabo mediante un emisor y un receptor de luz entre los cuales se encuentra un disco unido al eje de rotación que esta divido en secciones del mismo tamaño, transparentes y opacas, cuya función es permitir o no el paso de un rayo de luz perpendicular al disco enviado por el emisor. De esta manera cada vez que existe un movimiento del eje, el receptor detecta las variaciones de luz que se producen por el movimiento del disco, generando como resultado pulsos eléctricos. Entonces, cada vez que se presente un giro mantenido el encoder incremental da como resultado un tren de pulsos.

Con el objetivo de detectar el sentido de giro, cuenta con dos señales "A" y "B", la segunda desfasada respecto a la primera, de tal forma que la señal "A" detecta el movimiento y la señal "B" indica el sentido de giro.

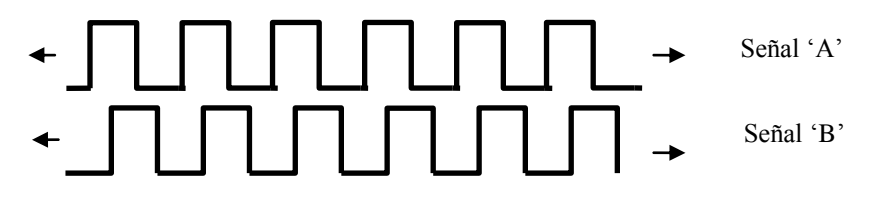

**Figura D. 1. "Señale de salida de encoder incremental"**

Tomando como referencia la Figura D.1, cuando se tiene un giro hacia la derecha la señal "B" estará en alto antes que la señal "A" y si fuera hacia la izquierda la señal "A" estará en alto primero que la señal "B", de esta forma es como el encoder es capaz de detectar el movimiento alrededor del eje y el sentido de giro.

El número de divisiones en el disco determina la *resolución* del encoder o mejor dicho la *resolución* es el número de pulsos eléctricos por vuelta. Como este tipo de encoder no puede leer posiciones absolutas, también necesita de una señal adicional llamada *index*, la cual se compone de un solo pulso eléctrico que se encuentra en fase con la señal "A" y se utiliza para definir la referencia en cero de la posición.

En base a lo anterior, la conversión para obtener el ángulo en grados es la siguiente:

 $\angle \text{ } \angle real[^{\circ}] = \frac{Enc.\text{ } position[pulsos]} \times 360[^{\circ}]}{Resolución\text{ } del\text{ } encoder[pulsos]}$ 

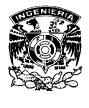

# **BIBLIOGRAFÍA**

- [1] Katsuhiko Ogata. "*Ingeniería de Control Moderna"*, Prentice Hall, México, 2003.
- [2] P. H. Lewis y C. Yang. *"Sistemas de Control en Ingeniería"*, Prentice Hall, Madrid, 1999.
- [3] Robert F. Coughlin *"Amplificadores Operacionales y Circuitos Integrados Lineales"*, Prentice Hall, México, 1999.
- [4] Aage Roed. "Aerodinámica y actuaciones del helicóptero", Paraninfo, México, 2004.
- [5] L. Fridman. *"Introducción a los Modos Deslizantes".*
- [6] J. Dávila, L. Fridman and A. Poznyak, *"Observation and Identification of Mechanical Systems via Second Order Sliding Modes",* International Journal of control, 2006.
- [7] J. Dávila, L. Fridman and A. Levant, *"Second-Order Sliding-Mode Observer for Mechanical Systems*", IEEE Transactions on Automatic Control, Vol 50, No11, Noviembre 2005.
- [8] W.S. Levine, *"The Control Handbook"*, CRC, IEEE, 1996.
- [9] C. Edwards, S. Spurgeon, "*Sliding Mode Control, Theory an applications"*, Taylor and Francis, London, 1998.
- [10] J. P. Barbot, W. Perruquetti, *"Sliding Mode Control in Engineering"*, Marcel Dekker Inc, 2002
- [11] V. Utkin, *"Sliding Modes in Control and Optimization", Springer-Verlag, Berlin, 1992.*
- [12] L. Fridman, *"The problem of chattering: an averaging approach invariable Structure. Sliding Mode and Nonlinear Control"*, K. D. Young and U. Ozguner, Eds, Number 247, Lecture Notes in Control and Information Science, Springer-Verlag, London, 1999, pp 363 – 386.
- [13] Quanser, Universal Power Module*," User Manual"*, 2008.
- [14] Quanser, *"3D Helicopter System"*, 2007.
- [15] DS1103 PPC Controller Board, *"Hardware Installation and Configuration"*, dSPACE, Mayo 2004.
- [16] Real-Time Interface (RTI and RTI-MP), *"Implementation Guide"*, dSPACE, Marzo 2004.
- [17] Wei, X. & Lautala, P., *"Modeling and control design of a laboratory scale helicopter"*, Applied Simulation and Modelling, Proceedings of the 12th IASTED International Conference, Marbella, Spain, pp. 466-471, September 3-5, 2003.
- [18] M. Ishutkina, *"Design and implementation of a supervisory safety controller for a 3DOF helicopter*", Master's Thesis, Massachusetts Institute of Technology, 2004.

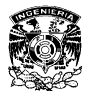

- [19] S. Bayraktar and M. Ishutkina, *"Nonlinear Control of a 3 DOF Helicopter"*, Nonlinear Control System Design, Project Report, 2004.
- [20] I.Egaña, M.Iribas, J. Mota, J. Castillejo, P.Vital, J.Villanueva, M. Barreras, M. García-Sanz, *"Control robusto qft de un helicóptero de 3 GDL"*, Seminario Anual de Automática y Electrónica Industrial, pp. 59-62, Pamplona, Spain, September 1998.
- [21] M. García Sanz, J. Elso, I. Egaña, *"Control del ángulo de cabeceo de un helicóptero como benchmark de diseño de controladores"*, RIAI, Vol. 3, No. 2, pp. 111-115, Abril 2006.
- [22] M. García Sanz, J, Elso "Ampliación del Benchmark de diseño de controladores para el cabeceo del un helicóptero", RIAI, Vol. 4, No. 1, pp. 107-110, Enero 2007.
- [23] Tøndel, P. and T. A. Johansen, *"Complexity reduction in explicit linear model predictive control"*, IFAC World Congress, Barcelona, 2002.
- [24] Spjøtvold, J., *"Multi-parametric mixed-integer linear programming and optimal control"*, Master's Thesis, Norwegian University of Science and Technology, 2003.
- [25] Cazzolato, B., *"3 Degree of Freedom Hover Tutorial"*, The University of Adelaide, 2005.
- [26] F. J. Bejarano, L. Fridman y A. Poznyak. *"Exact state estimation for linear systems with unknown inputsbased on hierarchical super-twisting algorithm"* Int. Journal of control, vol. 80, no. 3, pp. 443-453, Marzo 2007.
- [27] A.Levant *"Slidding Order and Slidding Accuracy in Slidding Mode Control",* International Journal of Control, 1993.
- [28] V. Utkin First Stage of VSS: People and Events. In Variable Structure Systems Toward 21st Century. Xinghuo Yu, Jian-Xin Xu. World Scientific Publishing Company; 2001.